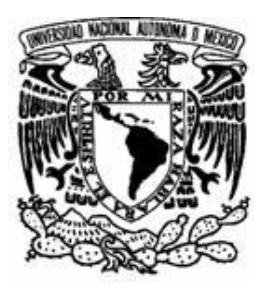

#### **UNIVERSIDAD NACIONAL AUTÓNOMA DE MÉXICO**

#### **FACULTAD DE INGENIERÍA**

#### AUTOMATIZACIÓN DEL MOVIMIENTO EN DECLINACIÓN DEL RADIO INTERFERÓMETRO SOLAR DEL INSTITUTO DE GEOFÍSICA

### **T E S I S**

QUE PARA OBTENER EL TÍTULO DE INGENIERO ELÉCTRICO ELECTRÓNICO

PRESENTA:

MIGUEL ÁNGEL GONZÁLEZ GALICIA

DIRECTOR DE TESIS DR. ALEJANDRO LÁRA SANCHEZ

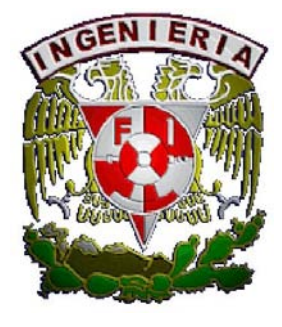

CIUDAD UNIVERSITARIA ENERO DEL 2008

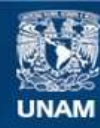

Universidad Nacional Autónoma de México

**UNAM – Dirección General de Bibliotecas Tesis Digitales Restricciones de uso**

#### **DERECHOS RESERVADOS © PROHIBIDA SU REPRODUCCIÓN TOTAL O PARCIAL**

Todo el material contenido en esta tesis esta protegido por la Ley Federal del Derecho de Autor (LFDA) de los Estados Unidos Mexicanos (México).

**Biblioteca Central** 

Dirección General de Bibliotecas de la UNAM

El uso de imágenes, fragmentos de videos, y demás material que sea objeto de protección de los derechos de autor, será exclusivamente para fines educativos e informativos y deberá citar la fuente donde la obtuvo mencionando el autor o autores. Cualquier uso distinto como el lucro, reproducción, edición o modificación, será perseguido y sancionado por el respectivo titular de los Derechos de Autor.

## *Dedicatoria*

A mi Mamá, por darme una profesión

#### *Agradecimientos*

#### **Del Instituto de Geofísica**

Al Doctor Alejandro Lara, por todo el apoyo que me ofreció durante el proyecto.

#### **Del Instituto de Astronomía sede Ensenada Baja California**

Al Doctor Salvador Zazueta. Por la asesoría que me dió durante todo el proyecto. Por su ayuda con el programa del FPGA.

Al Doctor Francisco Lazo. Por su ayuda con los motores y los codificadores.

Al Doctor David Hiriart, por las facilidades que me dió en el Instituto de Astronomía en Ensenada y por la hospitalidad en la Casita de la UNAM.

# ´ Indice general

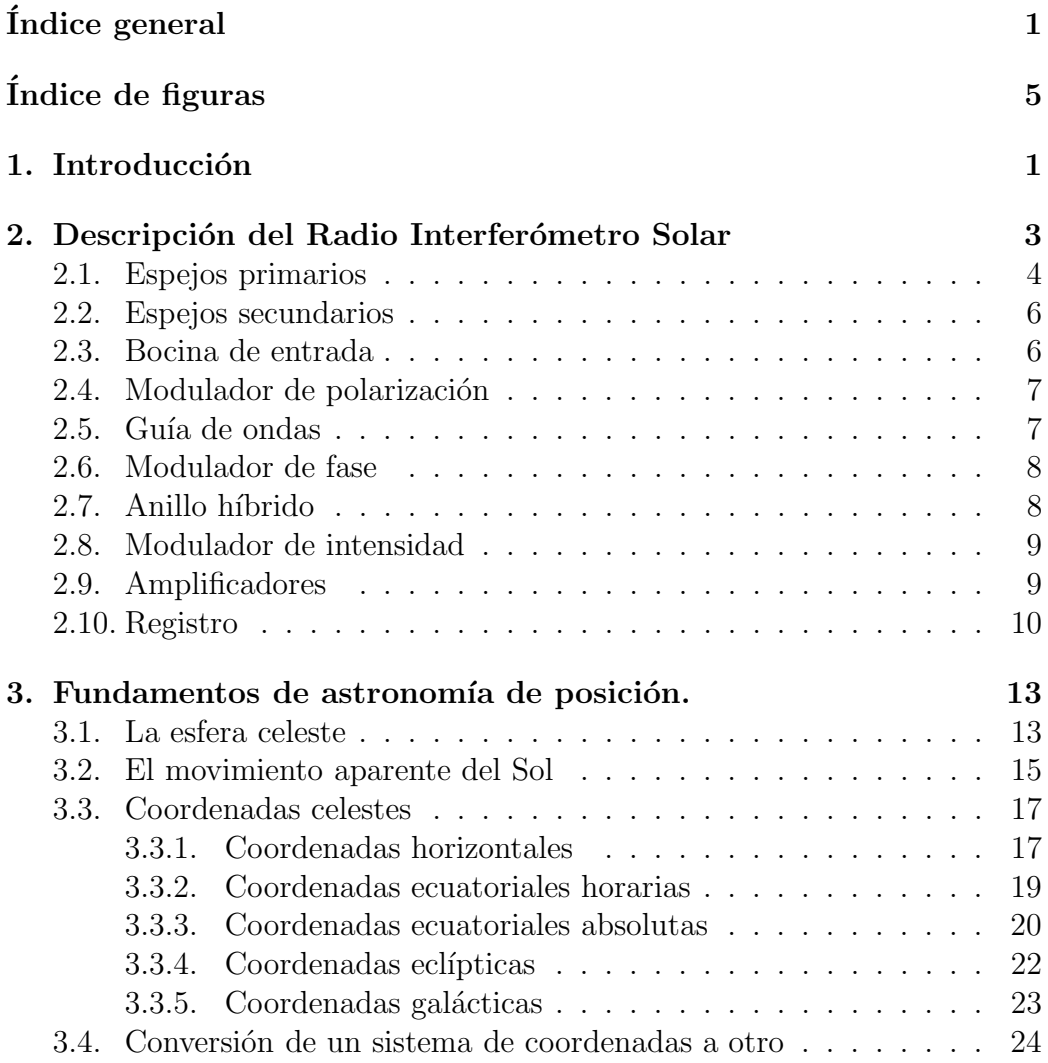

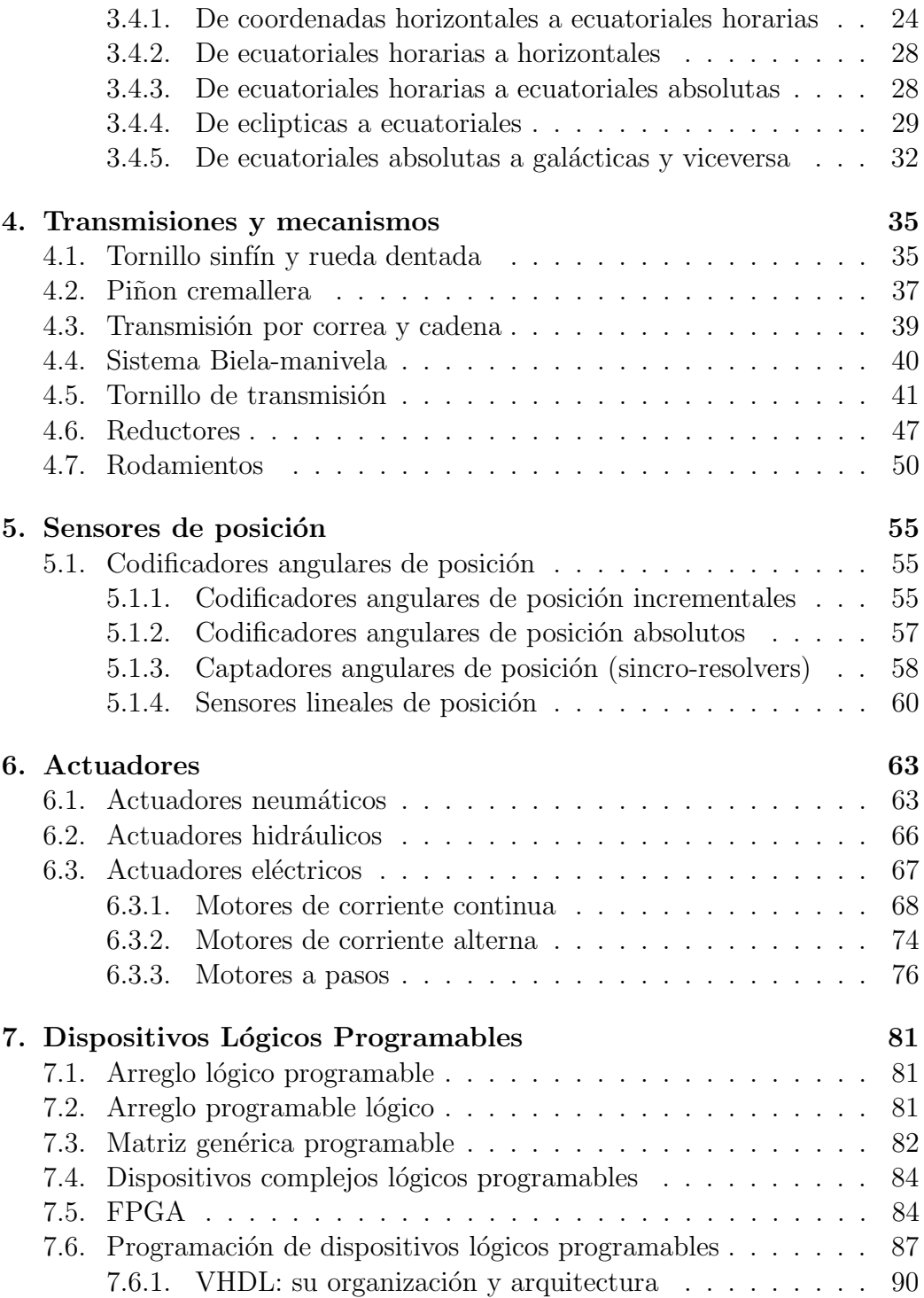

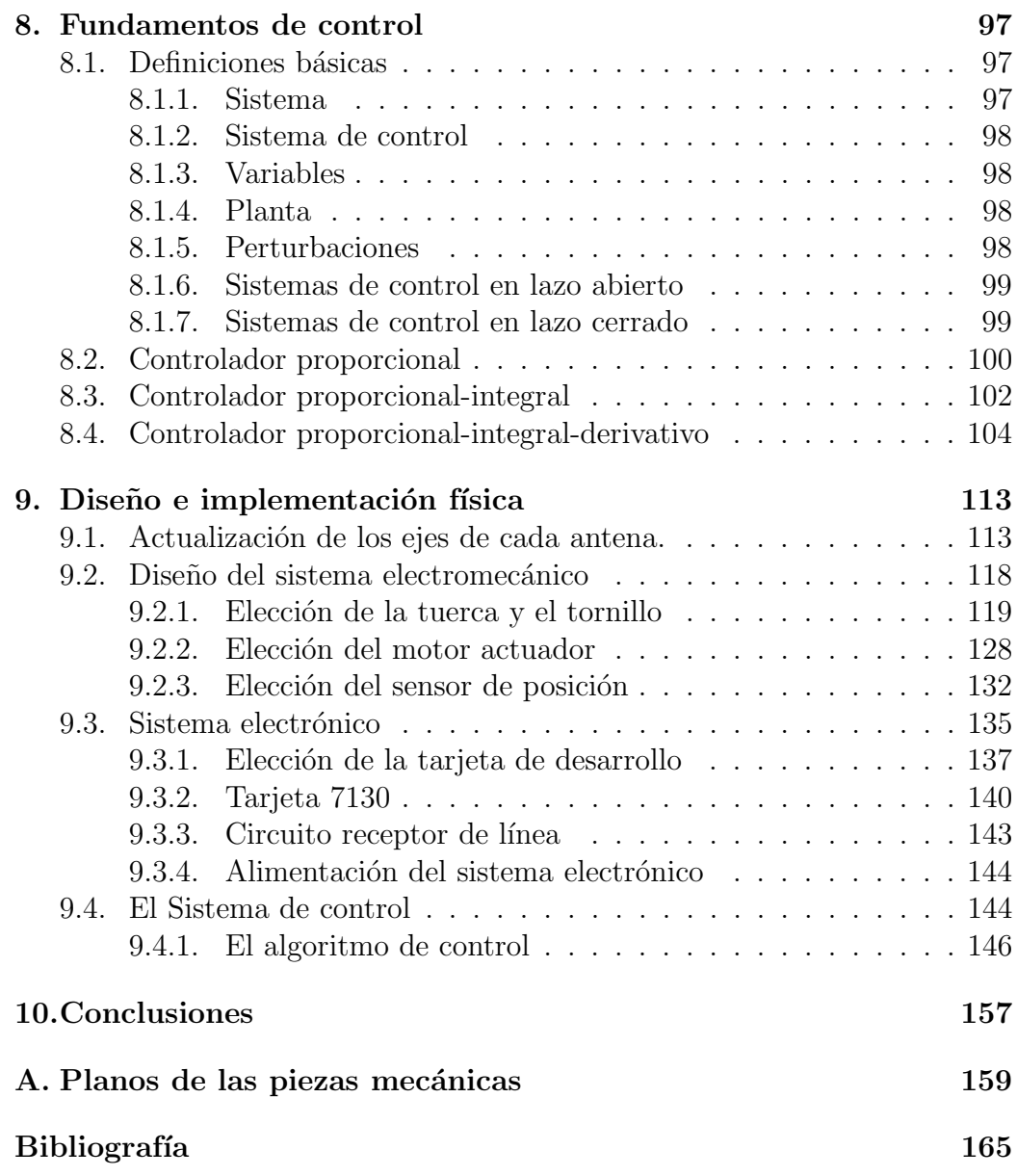

# ´ Indice de figuras

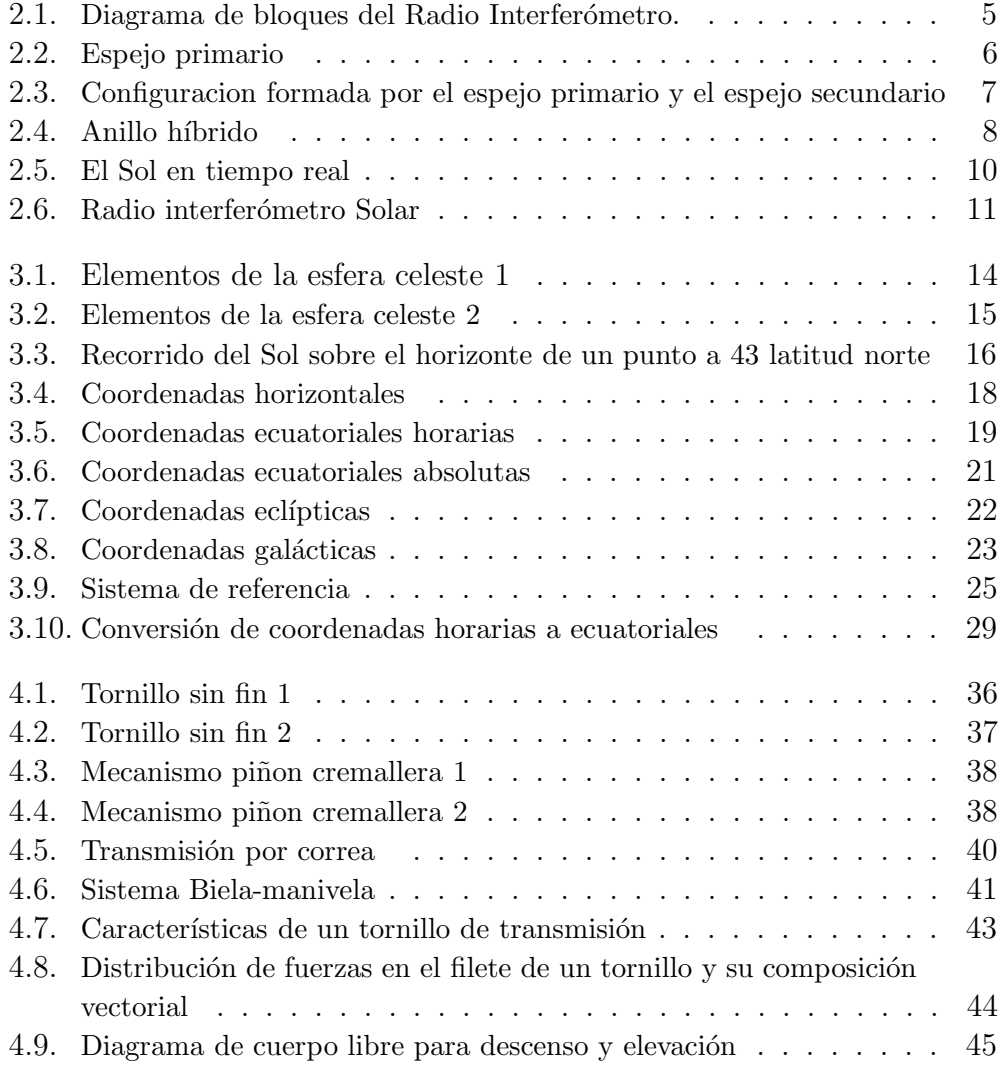

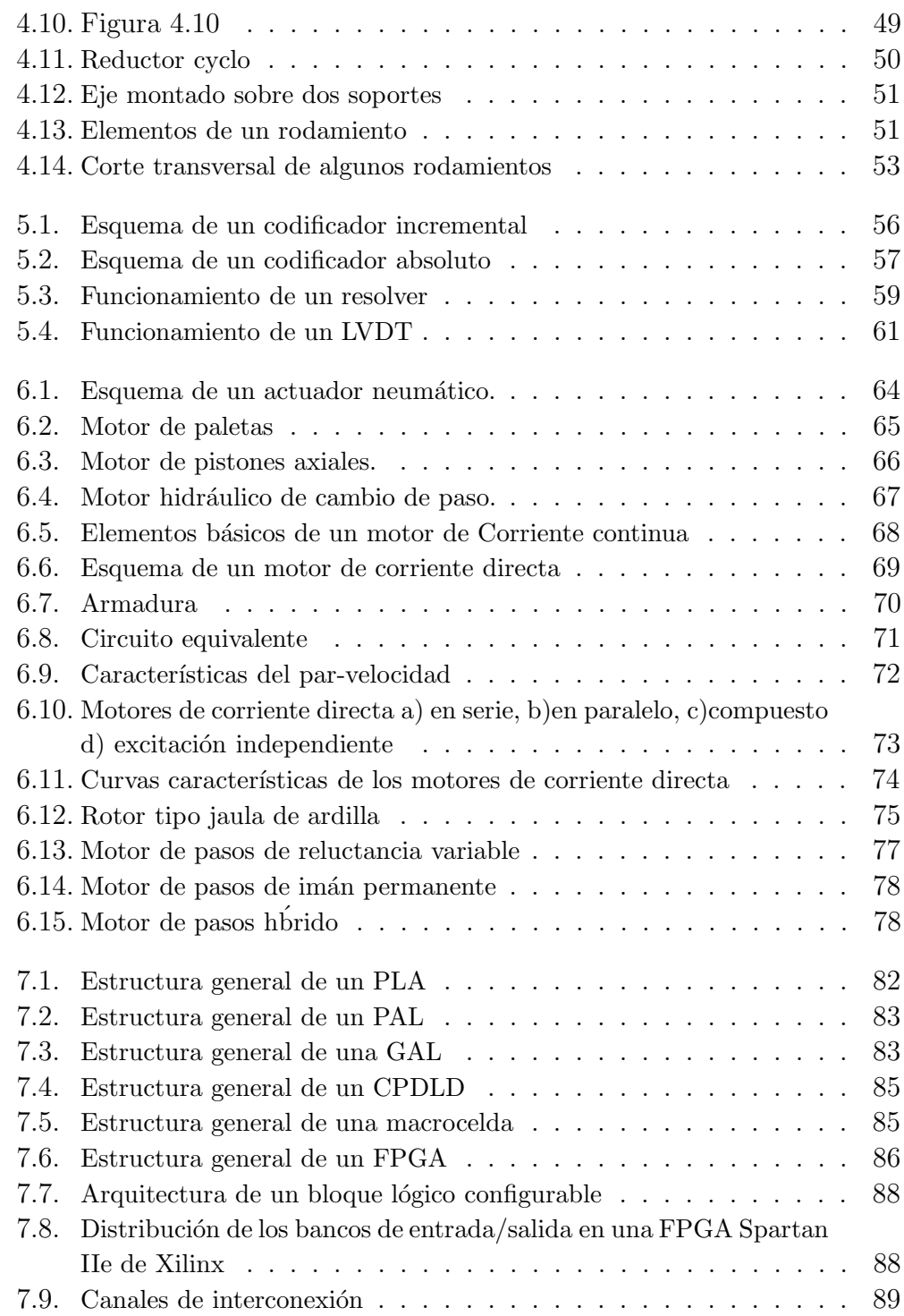

## <u>ÍNDICE DE FIGURAS 7</u>

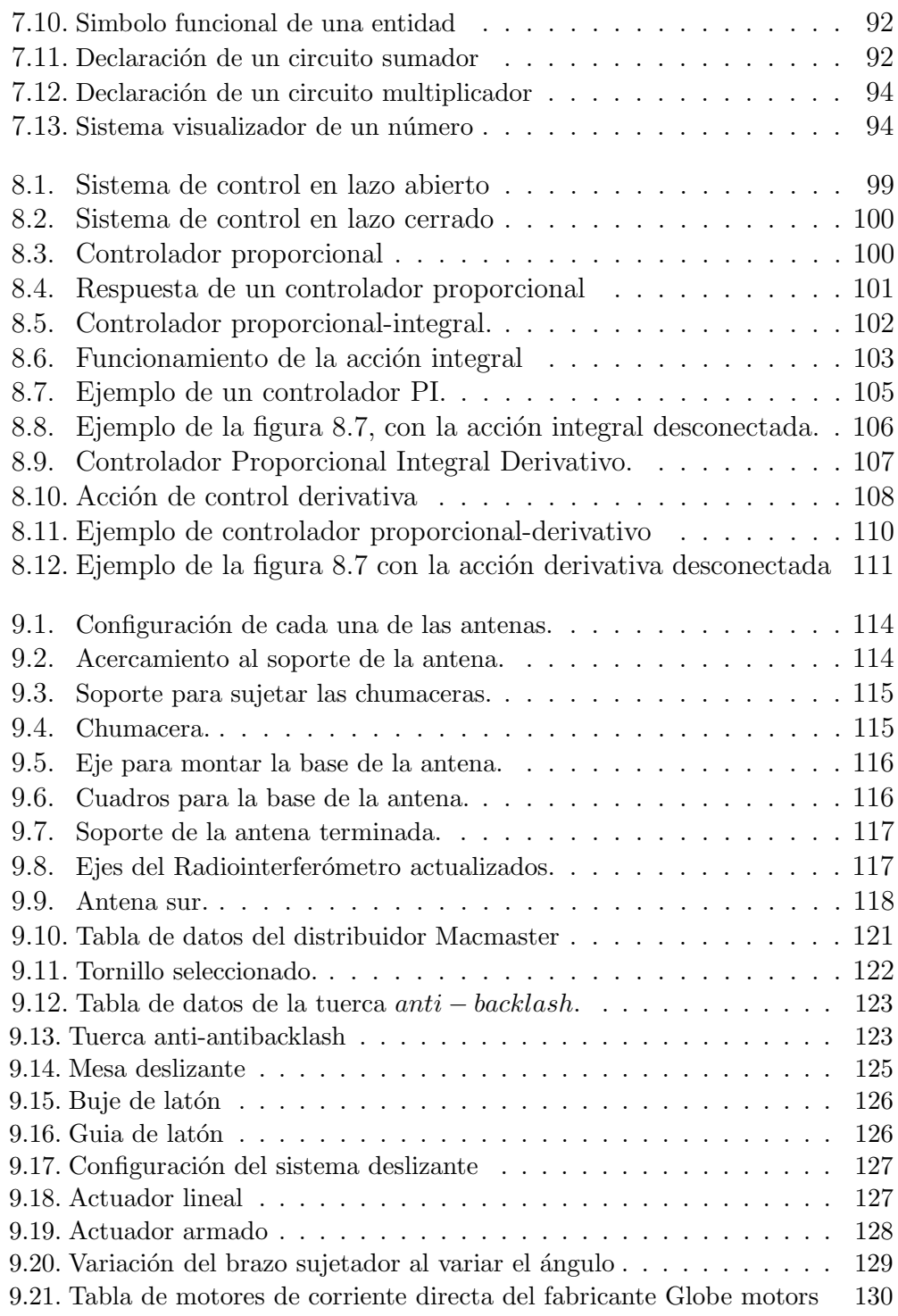

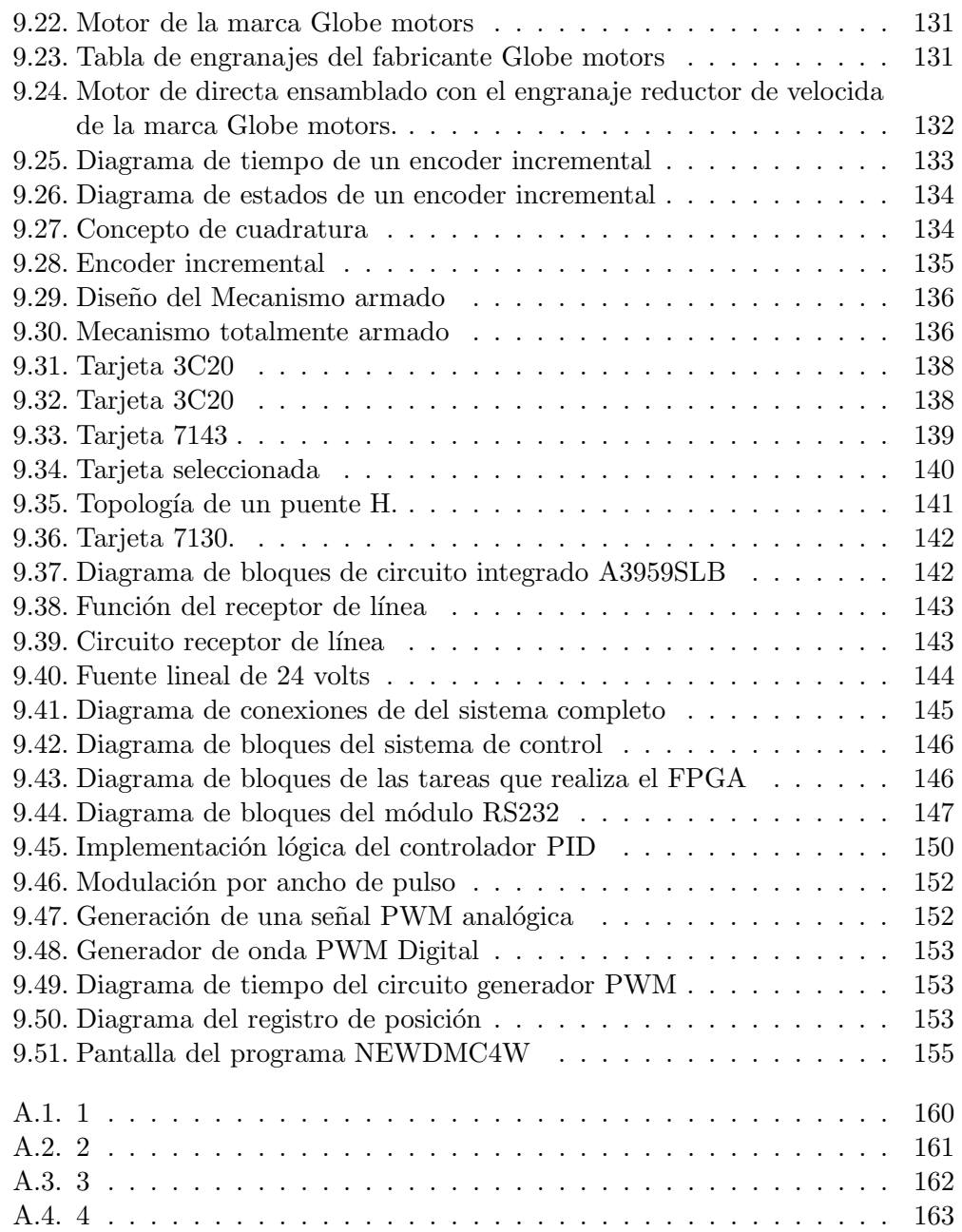

## Capítulo 1 Introducción

El presente trabajo forma parte del proyecto para modernizar el Radio Interferómetro Solar del Instituto de Geofísica. Paralelamente se está realizando otro trabajo de tesis, el cu´al tiene como objetivo automatizar el movimiento en ascención recta del instrumento.

En este trabajo se tiene como objetivo principal automatizar el movimiento en declinación del Radio Interferómetro Solar del Instituto de Geofísica. Se muestra el diseño y la construcción física de un sistema electromecánico para posicionar cada antena del instrumento. También se implementa un sistema de control PID programado en un FPGA, así como el cableado, construcción de circuitos impresos y todo lo referente a la implementación del sistema electrónico.

En el primer capítulo se presenta una vista general de todo el trabajo. En el Capítulo 2 se describe el funcionamiento general del instrumento. Esta descripción se hace en función del camino que recorre la señal, en este capítulo se explica brevemente cada uno de las etapas por las cuales va pasando la señal, desde que la radiación se capta por las antenas parabólicas, hasta la etapa final de registro en una computadora.

En el capítulo 3 se presentan los fundamentos referentes al movimiento aparente del Sol, en este capítulo se exponen los diversos conceptos básicos referentes a la astronomía de posición, tales como la esfera celeste, la travectoria aparente del sol, los sistemas de coordenadas para situar un objeto celeste, etc. También se muestra las expresiones para pasar de un sistema de coordenas a otro.

Cuando un ingeniero del área electrica, se enfrenta a un diseño mecánico, se necesita realizar una investigación en cuanto a las transmisiones y mecanismos más comunes. Es por esta razón que he incluido en el capítulo 4 una discusión referente a las transmisiones y mecanismos utilizados actualmente. Esto tiene como objetivo, mostrar las transmisiones y mecanismos más comunes, para elegir uno de ellos e implementarlo.

En el capitulo 5 se presentan los sensores de posición, se explica los tipos de sensores de movimiento circular y algunos de movimiento lineal, se muestra también su principio de funcionamiento.

El contenido del capítulo 6 esta dedicado a los actuadores, se muestra una visión general de ellos, así como su clasificación y su principio de funcionamiento. Esto es para mostrar las características de los actuadores y tener un amplio panorama para escoger uno de ellos.

Los dispositivos lógicos programables se muestran en el capítulo 7, se muestra un rápido vistazo acerca de la evolución de estos dispositivos, así también, se da una pequeña introducción a la programación de los FPGAs en lenguaje VHDL.

Los sistemas de control se presentan en el capítulo 8. Se pretende que este trabajo cuente con los fundamentos de control básico, para que el lector pueda encontrar en las p´aginas del trabajo los conceptos necesarios para entender el sistema de control de un mecanismo electromecánico. Se defien los conceptos básicos en la teoría de control y se presentan los diversos sistemas de control y sus características. Se presenta el controlador proporcional y el controlador proporcional-integral, entre otros. Este capítulo tiene como objetivo repasar los conceptos basicos de control, para relacionarlos con el sistema diseñado.

El capitulo 9 contiene la parte del diseño y la implementación física. Esta parte esta compuesta de tres partes. La primera parte se refiere a la actualización de los soportes de cada antena. La segunda parte esta dedicada a la elección de los componentes y el diseño del mecanismo electromecánico, se muestra el dise˜no y el c´alculo de cada una de las piezas que lo forman. La tercera parte consiste en la elección del controlador, así como de la implementación del sistema electrónico.

2

## Capítulo 2 Descripción del Radio Interferómetro Solar

Un radiotelescópio es básicamente un receptor de radiación, conforme aumenta el diámetro de la antena, aumenta la resolución de éste. Así que para mejorar la resolución se debe aumentar el diámetro de la antena, pero en realidad este aumento tiene un límite práctico. Para atacar este problema se ha recurrido a correlacionar las señales de dos o más antenas que observan un mismo objeto al mismo tiempo. A este arreglo se le conoce como interferómetro y entonces en lugar de ser el diámetro de la antena el factor que define la resolución angular será la distancia que separa ambas antenas.

El Radio Interferómetro Solar de base pequeña del Instituto de Geofísica (RIS) fue costruido en la Exunión Soviética, es un instrumento muy preciso para el estudio de regiones activas en el Sol. Su gran utilidad reside en el hecho de que la base del Radio Interferómetro es lo suficientemente grande como para que el disco del Sol se vea como una fuente extendida con eliminación de lóbulos interferenciales, pero lo suficientemente pequeña para que no se destruyan los l´obulos interferenciales de las fuentes locales. De esta manera en los canales interferométricos, la emisión proveniente del Sol quieto queda eliminada y puede observarse únicamente la componente que proviene de las regiones activas.

El RIS consta de dos antenas parabólicas de 1 m de diámetro, cada una montada en un eje polar común que determina la dirección de la base del interferómetro. Opera en una frecuencia central de 7.7 GHz con una ancho de banda de 500 MHz. La separación de las antenas es de 5.24 m que corresponde a 131 longitudes de onda. El eje del aparáto esta orientado a lo largo del eje polar y un motor s´ıncrono lo gira de este a oeste, haciendo girar las antenas, siguiendo el movimiento aparente del Sol. Cada antena tiene adem´as

un movimiento independiente en declinaci´on. Hasta hace poco, (antes del presente trabajo). Este movimiento en declinación se hacía manualmente, apuntando las antenas hasta encontar un máximo valor de la radiación solar observada.

La descripción del funcionamiento del aparato se hará en función del camino que recorre la radiación solar por el instrumento y los cambios que sufre en cada etapa, desde que hace contacto con los reflectores parabólicos. Las etapas que componen al Radio interfeómetro solar, desde el punto de vista del recorrido de la radiación solar son:

- 1. Espejos primarios
- 2. Espejos secundarios
- 3. Bocina de entrada
- 4. Modulador de polarización
- 5. Guías de onda
- 6. Modulador de fase
- 7. Anillo híbrido
- 8. Moduladores de amplitud o de intensidad.
- 9. Amplificadores
- 10. Registro

La figura 2.1 muestra el diagrama de bloques del instrumento.

### 2.1. Espejos primarios

Dos antenas de forma parabólica, son las encargadas de captar y reflejar las emisiones del Sol hacia los espejos secundarios. Es importante recalcar que estas antenas no estan restringuidas al Sol, pueden si se desea, captar las emisiones de la luna y de algunas estrellas. También son capaces de captar toda emisión electromagnética que exista en su ancho de banda. (ruido) El diámetro de cada antena es de 1 m. La figura 2.2 muestra la forma de cada uno de los espejos primarios.

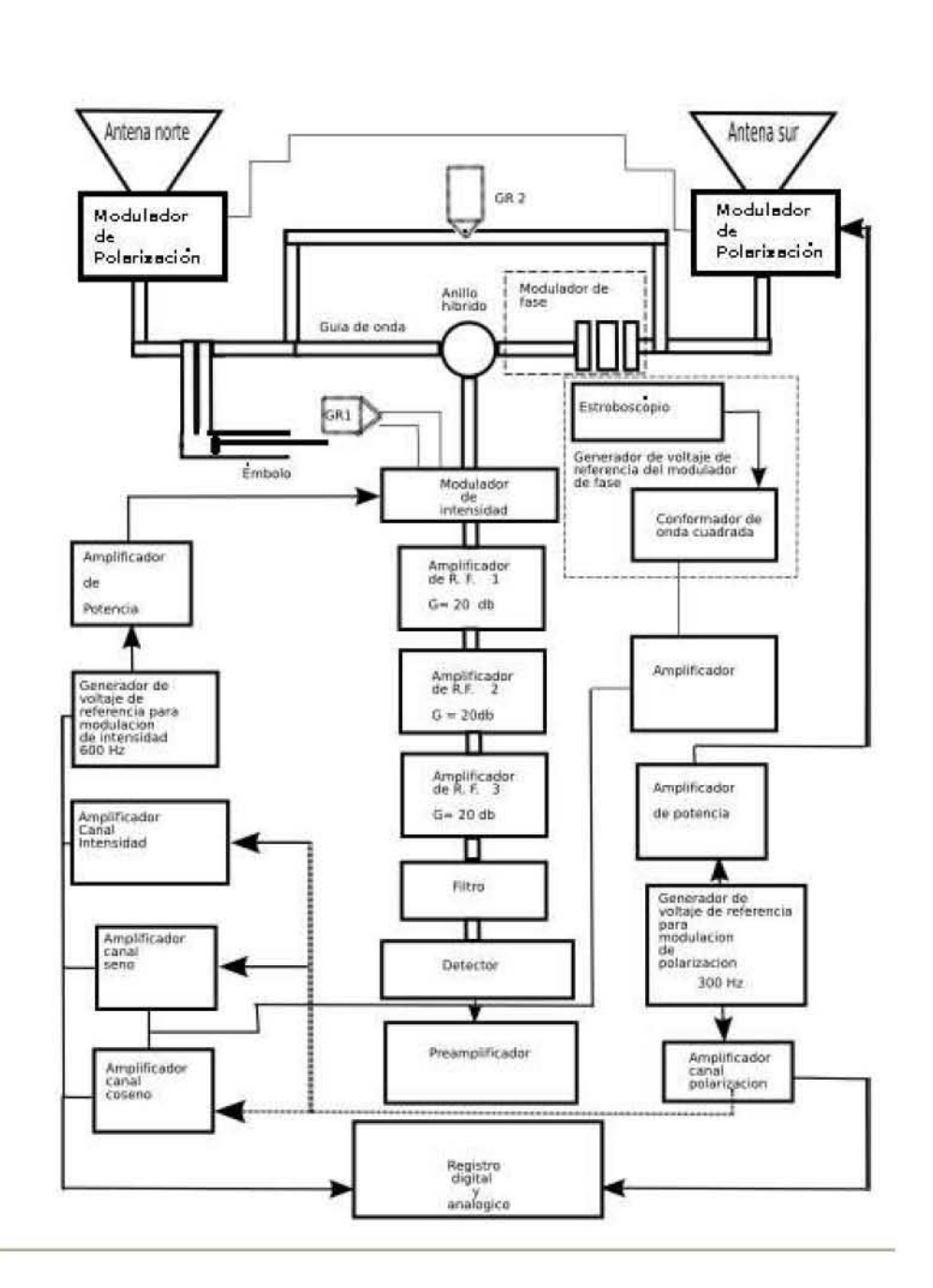

Figura 2.1: Diagrama de bloques del Radio Interferómetro.

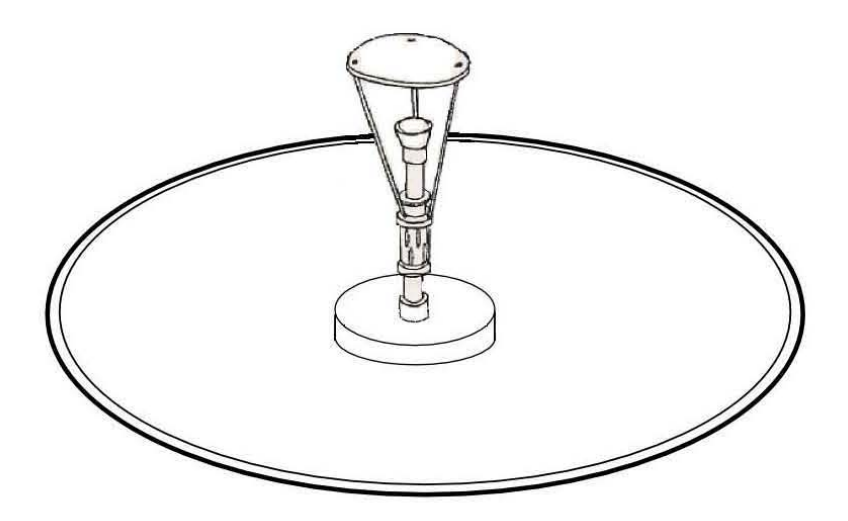

Figura 2.2: Espejo primario

### 2.2. Espejos secundarios

La radiación captada y reflejada por los espejos primarios, es reflejada de nuevo hacia la bocina de entrada. Las principales características de estos espejos son:

- 1. Debe captar toda la radiación que reflejan los espejos primarios evitando fugas.
- 2. Se debe mantener la respuesta direccional que proporciona la forma de las antenas. En la figura  $2.3$  se muestra la configuración que existe entre los espejos primarios con los espejos secundarios.

### 2.3. Bocina de entrada

La entrada al sistema de la radiación proveniente de los espejos, es el cono o bocina de entrada, tiene una forma cónica debido a que se busca interceptar toda la radiación reflejada en el espejo secundario y evitar efectos de contorno o interferencias de radiación indeseables. Así mismo actúa como un filtro pasobanda, que solamente permite el paso de una determinada longitud de onda.

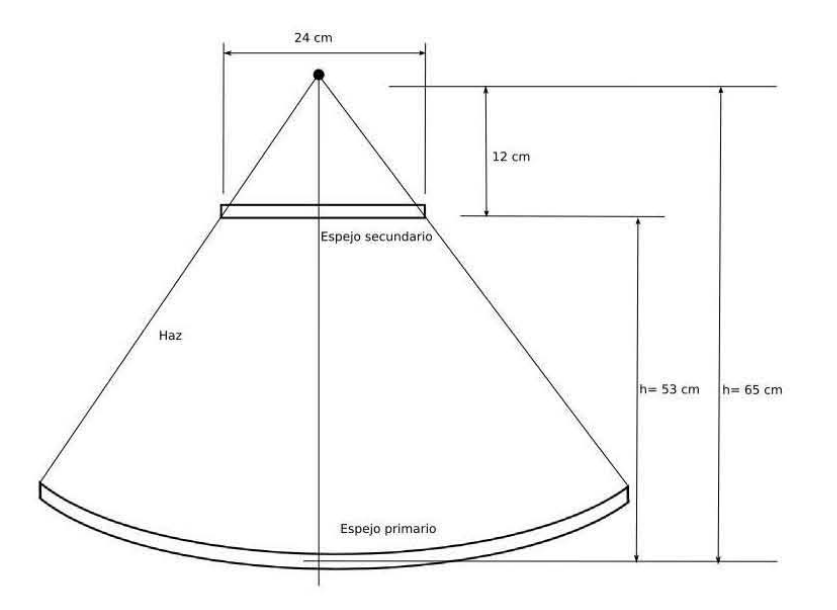

Figura 2.3: Configuracion formada por el espejo primario y el espejo secundario

### 2.4. Modulador de polarización

Esta etapa consta de dos partes, la primera es un placa retardadora de un cuarto de onda  $\lambda/4$  y la segunda es una bobina que genera un campo magnético con el cua<sup>j</sup> se obtiene el efecto Faraday. La placa retardadora se encuentra despues de la bocina. La bobina está colocada de tal manera que la radiación pasa a lo largo de su eje.

### 2.5. Guía de ondas

La tarea de la guía de onda es confinar y conducir a la onda de alta frecuencia. El instrumento cuenta con guías de onda de forma cilíndrica y rectangular. La característica principal de la guía de onda, es que presenta muy poca atenuación en la trasmisión de señales de alta frecuencia.

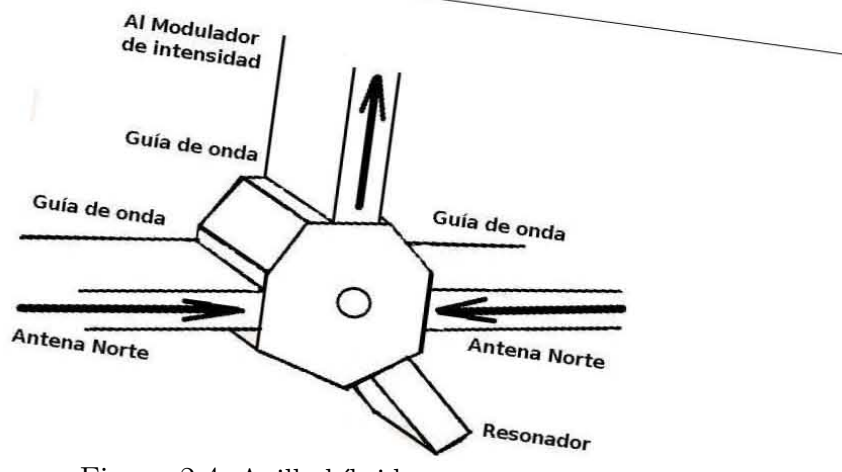

Figura 2.4: Anillo híbrido

#### 2.6. Modulador de fase

Este arreglo esta formado por tres placas retardadoras. La principal tarea es cambiar continuamente la fase de las ondas recibidas por la antena sur con el fin de producir interferencia constructiva e interferencia destructiva, esto da como resultado lóbulos interferenciales viajeros. Así no se tiene un patrón de interferencia estático con el cuál veríamos sólo una región del Sol, sino un patrón de interferencia que viaja, permitiendo de esta forma explorar regiones adyacentes a la región del máximo principal.

#### 2.7. Anillo híbrido

En el anillo híbrido se produce la suma de radiación captada por las dos antenas parabólicas para producir un patrón de interferencia. Como hemos visto, la radiación que llega hasta el anillo híbrido ha pasado por varias etapas. La suma se realiza entre radiaciones con la misma polaridad, esto es debido a que los moduladores de polarización tienen una se˜nal de la misma frecuencia acoplada a ambas antenas, con estas características se consigue que el patrón de interferencia se pueda sostener por largo tiempo. En la figura 2.4 se muestra un dibujo del anillo híbrido.

#### 2.8. Modulador de intensidad

El modulador de intensidad funciona bajo el mismo principio del efecto Faraday que usa el modulador de polarización, solo que ahora las componentes que se seleccionan son la señal proveniente del anillo híbrido y una señal de ruido que se introduce antes del modulador de intensidad a 90° de la señal solar. Mediante una corriente eléctrica de cierta frecuencia se produce un campo magnético, que por medio del efecto faraday, realiza la selección de cada una de estas muestras de señales.

#### 2.9. Amplificadores

La etapa de amplificación está ubicada sobre la estructura del instrumento, esto se debe a que la señal que se debe amplificar es muy peque˜na. En otros radiotelescopios se sigue esta misma idea pues los amplificadores se encuentran en la base de la antena receptora. La etapa de amplificación consta de dos fases.

- Amplificación de alta y baja frecuencia. El receptor esta construido en base al esquema de amplificación directa con tres etapas de amplificación de bajo ruido. La señal amplificada pasa por un filtro de microoondas, para evitar ruidos indeseables. Luego viene un detector que a su salida entrega solamente la envolvente, es decir, baja la frecuencia y convierte el flujo de radiación en voltaje. Inmediatamente despues sigue un preamplificador de baja frecuencia que amplifica la señal para ser enviada por cable coaxial hacia el laboratorio.
- Amplificación de fase conmutada La característica de estos amplificadores es que pueden seleccionar el tipo de señal que se quiere amplificar, y esta selección se da en términos de un voltaje de referencia.

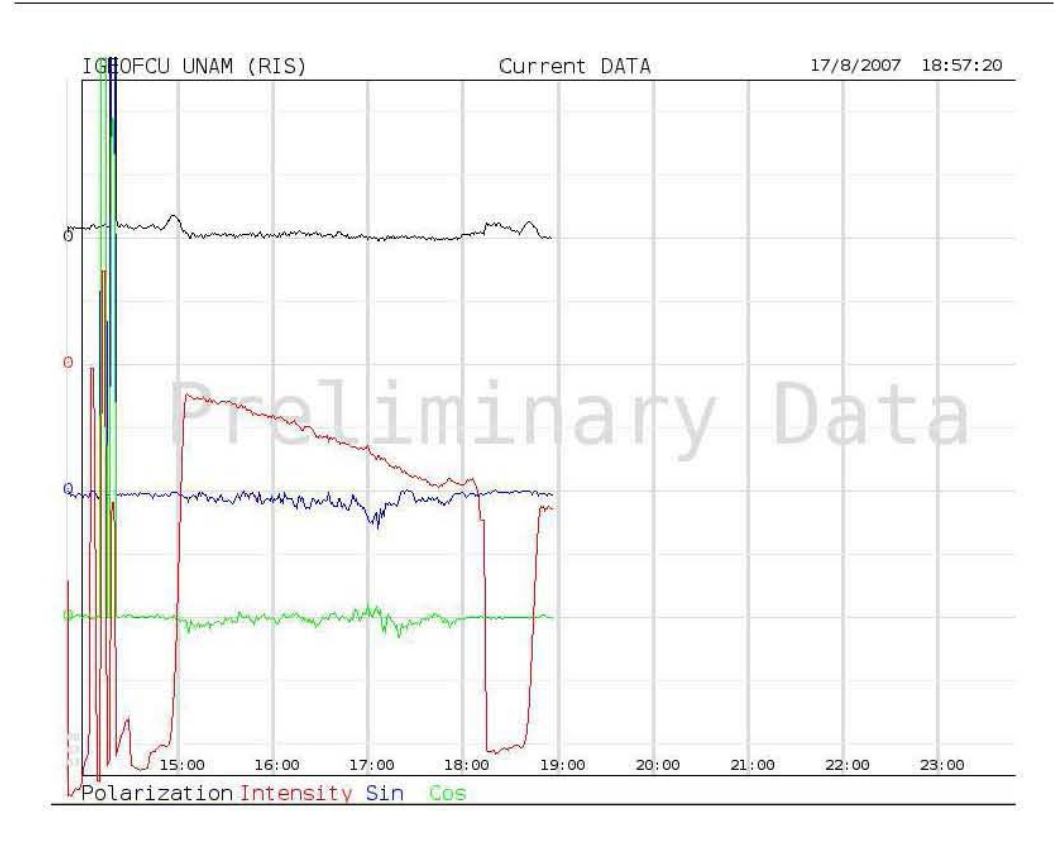

Figura 2.5: El Sol en tiempo real

### 2.10. Registro

En el laboratorio de monitoreo se encuentran los registros de salida los cuales son digitales. Una computadora recibe la información por medio de conversión analógico-digital. La computadora despliega los datos de manera gráfica mediante un programa diseñado para tal efecto. La figura 2.5 muestra la pantalla típica en donde se despliegan los datos obtenidos por el Radio Interferómetro. La figura 2.6 muestra al Radio Interferómetro Solar.

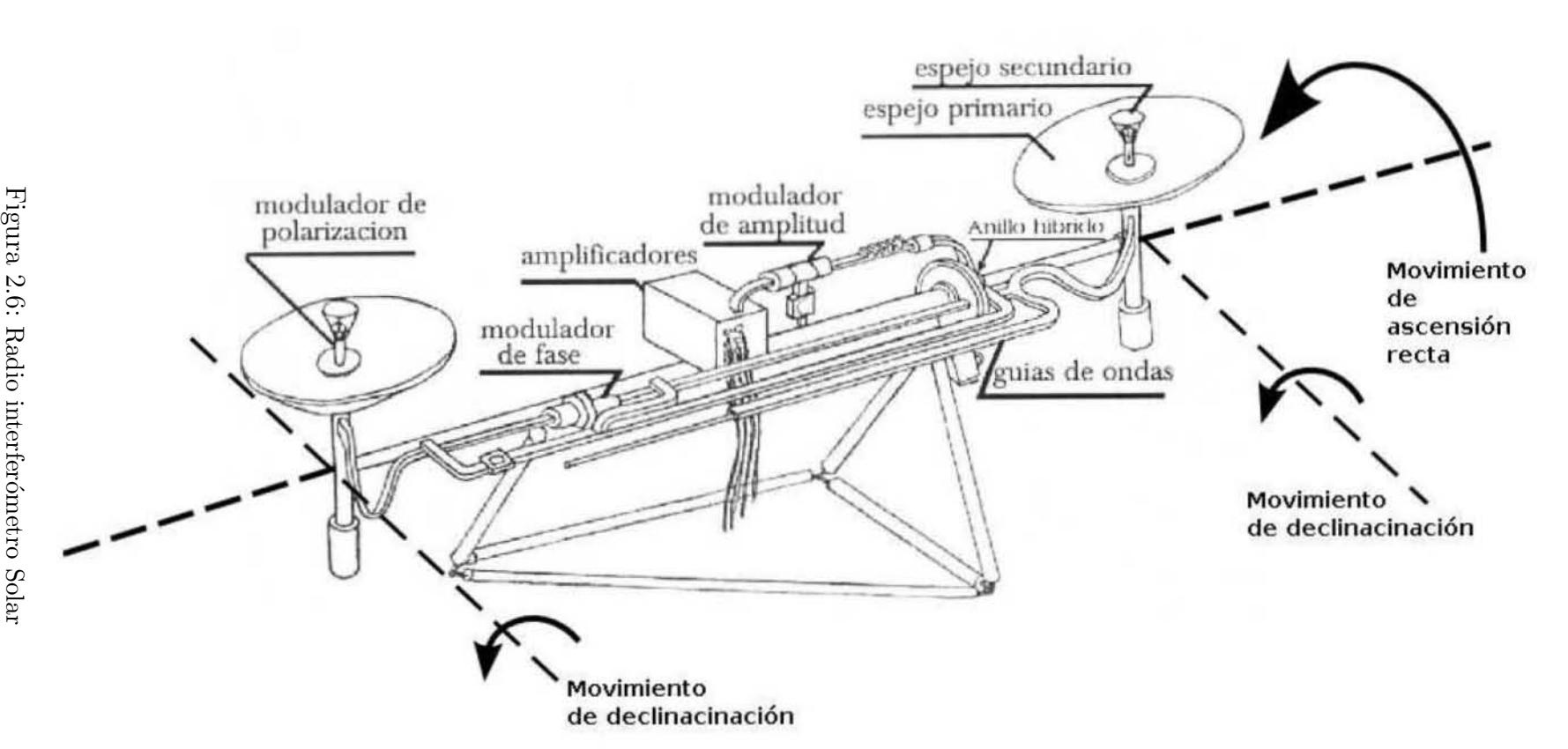

2. Descripci´on del Radio Interfer´ometro Solar

2. Descripción del Radio Interferómetro Solar

## Capítulo 3 Fundamentos de astronomía de posición.

Todo lo que hay en el cielo se mueve. El Sol, la luna, los planetas. Debido a que las estrellas están tan alejadas, no es fácil detectar su movimiento ni siquiera observándolas durante docenas de años, pero el Sol, la luna y los planetas est´an mucho m´as cerca y su movimiento respecto de las estrellas se detecta fácilmente. Para poder observar un objeto celeste, es necesario definir algunos conceptos básicos.

#### 3.1. La esfera celeste

En Astronomía se llama *esfera celeste* a una esfera imaginaria de radio arbitrario que se supone concéntrica con la Tierra y en la que se consideran proyectadas todas las estrellas y dem´as astros. De este modo podemos situar con precisión los astros en el firmamento, prescindiendo de sus distancias.

Así, prolongando la dirección de los polos terrestres, obtenemos el llamado eje del Mundo, porque alrededor de él parece girar toda la esfera. Los puntos de intersección del eje del Mundo con la esfera celeste constituyen los polos celestes; de ´estos, el que vemos, por hallarse sobre nuestro horizonte es el Polo Boreal, Artico o Norte, que coincide prácticamente con la estrella polar; el otro, que no vemos, se llama Polo Austral, Antártico o Sur, en la dirección del cual no existe cerca ninguna estrella.

El plano perpendicular al eje terrestre forma el ecuador terrestre, y su intersección con la esfera celeste forma el Ecuador Celeste. Los planos paralelos al ecuador determinan sobre la esfera celeste unos círculos menores que se llaman paralelos celestes o círculos diurnos. En las figuras  $3.1 \text{ y } 3.2 \text{ se mues}$ 

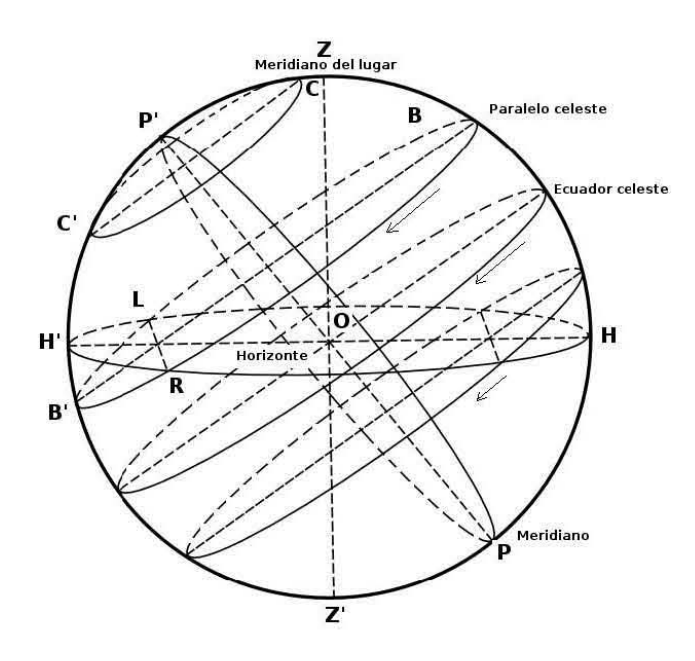

Figura 3.1: Elementos de la esfera celeste 1

tran estos elementos. La estrella polar, describe un círculo tan pequeño que parece inmovil.

El punto que está en la perpendicular del suelo o superficie del observador se llama *cenit*. El punto opuesto al cenit, el que está bajo nuestros pies, se denomina *nadir*. Al círculo máximo (circulo cuyo plano pasa por el centro de la esfera) perpendicular a la vertical del lugar se le llama horizonte del lugar. Dicho horizonte divide a la esfera en dos hemisferios: el emisferio superior o visible y el inferior o invisible.

Todo plano que pasa por el eje del mundo determina sobre la esfera celeste círculos máximos llamados *Meridianos celestes*. Cuando dicho meridiano pasa por el cenit y los polos se llama Meridiano Local o Meridiano del lugar.

Todos estos conceptos nos servirían como base para poder obtener la poscición aparente del Sol y de cualquier astro sobre la esfera celeste, prescindiendo, como ya hemos mencionado, de la distancia.

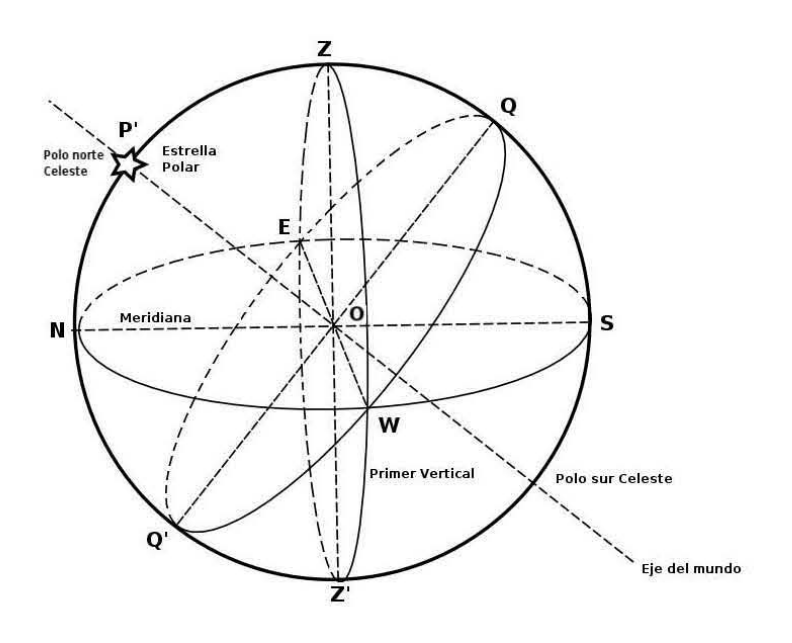

Figura 3.2: Elementos de la esfera celeste 2

#### 3.2. El movimiento aparente del Sol

Para nuestro estudio la Tierra nos parece inmóvil, mientras a su alrededor giran todos los cuerpos celestes en 24 horas.

En cuanto al movimiento particular del Sol, todos sabemos que durante el año varía la duración de los días y las noches, desde el 22 de diciembre, que es el día más corto, hasta el 22 de junio, que es el día mas largo (y de noche más corta). Estas dos fechas se denominan Solsticio de invierno y verano, respectivamente, porque en ellos parece que el Sol se detiene para reanudar su carrera en sentido contrario. Existen otras dos fechas intermedias, que son el 21 de marzo y el 23 de septiembre, en las cuales el día y la noche duran el mismo número de horas. Estas dos fechas se denominan equinoccios de primavera y de oto˜no, respectivamente. El 21 de marzo (fecha del equinoccio de primavera), el Sol siempre sale, por el Este y se oculta por el Oeste. Al pasar los dias, estos puntos van recorriendose hacia el Norte, primero r´apidamente, luego lentamente, hasta el 21 de junio (fecha del solsticio de verano) en que alcanza su posición extrema. A partir del 21 de junio, se aleja al Norte, cuyas posiciones vuelven a ocupar el 22 de septiembre (equinoccio

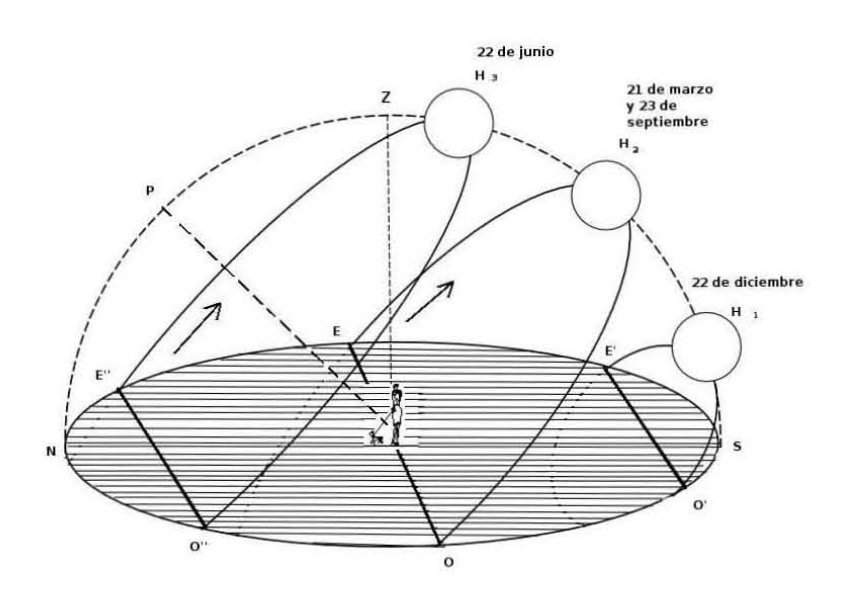

Figura 3.3: Recorrido del Sol sobre el horizonte de un punto a 43 latitud norte

de otoño). Luego se acercan al punto Sur, hasta el 22 de diciembre (solsticio de invierno), del cual se alejan después. También se ha observado que la altura del Sol sobre el horizonte del lugar va creciendo desde el principio del invierno hasta el final de la primavera y decrece luego desde el principio del verano hasta el final del oto˜no. La figura 3.3 muestra esta trayectoria. Fijandonos en la posición del Sol cuando llega al meridiano del lugar, vemos que los arcos  $H_1S$ ;  $H_2S$ ;  $H_3S$  son progresivamente crecientes.

Así, tendremos que el recorrido diurno del Sol el 22 de diciembre es por un paralelo de latitud Sur  $23°22'$  que se llama Trópico de Capricornio; en los equinoccios pasa por el ecuador, y en el día más largo, por otro circulo paralelo de latitud Norte 23°27' llamado Trópico de Cancer.

Así pues, podemos resumir el movimiento aparente del sol en dos movimientos, uno de ascención recta y otro en declinación. En la figura 3.3 podemos observar claramente que:

- La declinación permanece constante, y cada día del año se debe actualizar
- $\blacksquare$  El movimiento de ascensión recta va este a oeste siguiendo al Sol.

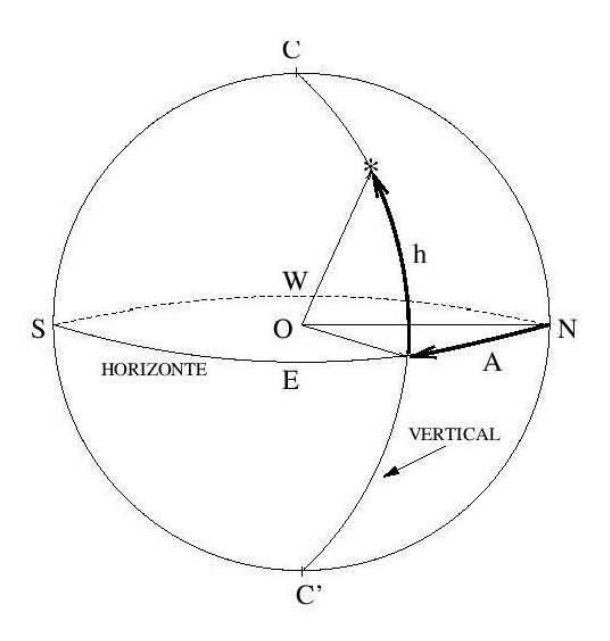

Figura 3.4: Coordenadas horizontales

#### 3.3. Coordenadas celestes

Para comenzar a definir la posición de los astros de una manera formal, es necesario establecer un conjunto de sistemas de coordenadas.

#### 3.3.1. Coordenadas horizontales

El sistema de coordenadas astronómicas horizontales toma como referencias el horizónte del observador (de ahí su nombre) y la dirección del punto cardinal Sur. La posición de un astro en la esfera celeste se expresa numéricamente mediante dos coordenadas, llamadas acimut A y altura h.

La altura de un astro corresponde a la distancia angular del horizonte, medida a lo largo de un arco vertical que pasa por el astro. El origen para las medida de las alturas es el horizonte astron´omico, un plano ideal perfectamente perpendicular a la dirección de una plomada en el lugar de observación. El acimut, especifica la direción cardinal hacia la que se observa el astro, es la distancia angular desde el punto cardinal sur hasta la vertical del astro en cuestión. Se mide siempre a lo largo del horizonte, y en sentido horario, desde el sur hacia el oeste.

El azimut tiene valores comprendidos en el siguiente intervalo:

 $0^{\circ} \leq A < 360^{\circ}$ 

La altura tiene valores comprendidos en el siguiente intervalo:

$$
-90^{\circ} \leq h < 90^{\circ}
$$

Podemos notar en la figura 3.4 que:

$$
(h_{cent} = 90^{\circ}, h_{nadir} = -90^{\circ}, h_{horizonte} = 0^{\circ})
$$

El complemento de la altura es llamado distancia cenital y es denotado por z, de tal forma que si beta es una altura dada, entonces

$$
z = 90 - \beta
$$

Como es natural, las medidas exactas de estas coordenadas no se efectúan con las manos ni con reglas graduadas sostenidas con el brazo extendido, sino con aparatos de precisi´on llamados teodolitos. Algunos telescopio incorporan círculos graduados para medir acimut y altura. Algo muy importante que hay que tomar en cuenta es que las coordenadas horizontales de un astro cambian constantemente a causa del movimiento diurno, por lo que es necesario especificar el tiempo en el que se efectúa la observación.

#### 3.3.2. Coordenadas ecuatoriales horarias

Las coordenadas ecuatoriales tienen como plano fundamental el ecuador celeste. Los parámetros involucrados en este sistema de coordenadas son el  $\alpha$ angulo horario H y el ángulo de declinación δ. La figura 3.5 muestra este sistema de coordenadas.

El ángulo horario H de un astro es el ángulo contado sobre el ecuador celeste que comienza a medirse desde el meridiano del observador en dirección hacia el oeste (occidente) hasta el círculo de declinación del astro correspondiente.

La declinación  $\delta$  de un astro E es el ángulo medido sobre el círculo de declinación del astro que comienza a contarse desde el ecuador celeste hacia el astro, esto es,en un intervalo que va de 0◦ a 90◦ , positivamente hacia el Polo Norte y negativamente hacia el Polo Sur.

Frecuentemente el ángulo horario se especifica en unidades de tiempo. Debido a que la bóveda celeste describe una circunferencia completa  $360^{\circ}$  en  $24$ horas. Teniendo esto en cuenta:

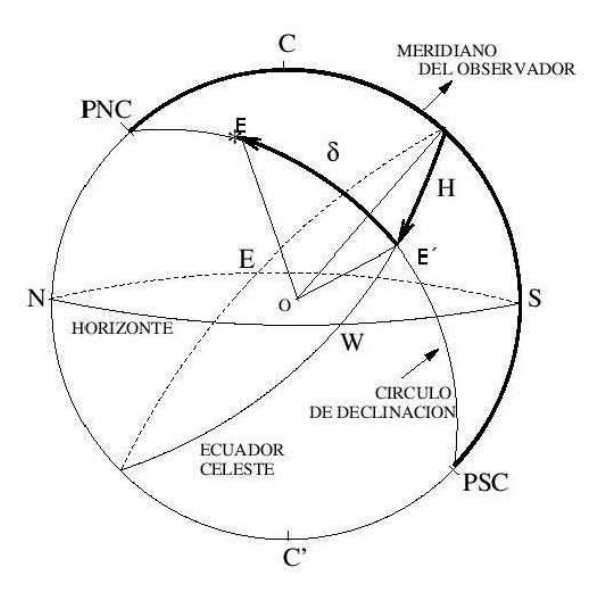

Figura 3.5: Coordenadas ecuatoriales horarias

$$
15^{\circ} = 1hora
$$

Por ejemplo si tenemos el ángulo horario  $H = 35°25'36''$  su equivalente en tiempo es  $H = 2h21^m42^s$ 

El ángulo horario tiene valores comprendidos entre el siguiente intervalo:

$$
0^{\circ} \leq H < 360^{\circ}
$$

´o mejor dicho

$$
0^h \le h < 24^h
$$

Así mismo tenemos para la declinación:

$$
\delta_{PNC} = 90^{\circ}, \, \delta_{PSC} = -90^{\circ}, \, \delta_{E.C.} = 0^{\circ}
$$

Cabe mencionar que las coordenadas ecuatoriales horarias son parcialmente absolutas, esto quiere decir que aunque la declinación de un astro es la misma para dos observadores en distintos puntos, el ángulo horario no lo es.

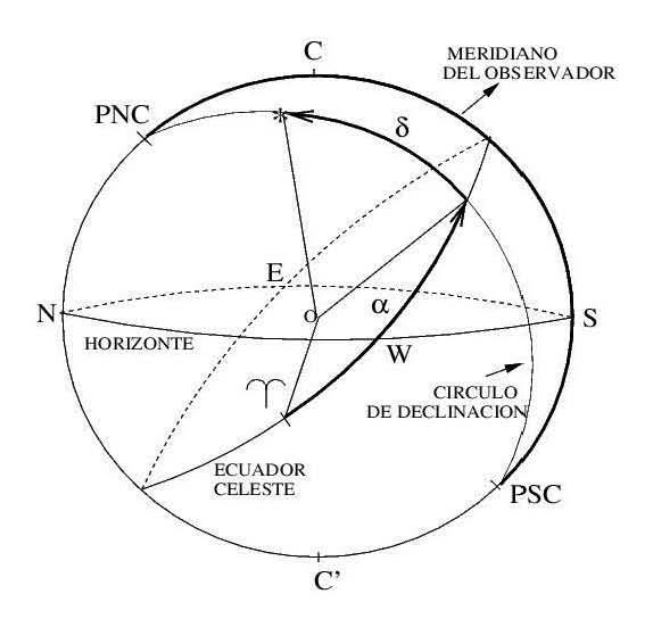

Figura 3.6: Coordenadas ecuatoriales absolutas

#### 3.3.3. Coordenadas ecuatoriales absolutas

El sistema ecuatorial de coordenadas es el más usual en Astronomía. Sus referencias para medir posiciones, vinculadas a la esfera celeste son el plano del ecuador celeste y un punto determinado del ecuador, el llamado punto vernal.

Las dos cordenadas son *ascención recta*  $\alpha$  y *declinación*  $\delta$ .

La referencia principal para su medida es el ecuador celeste. El ecuador celeste, es la provección sobre el fondo del cielo del ecuador de la tierra, un círculo máximo que equidista de los polos celestes.

La declinación $\delta$  es el mismo valor mencionado anteriormente. Vale 0° sobre el ecuador celeste, es positiva en el hemisferio norte celeste y negativa en el sur. En la figura 3.6 se puede observar como el polo norte celeste tiene declinación  $\delta = +90°$  y el polo sur,  $\delta = -90°$ .

La ascensión recta  $\alpha$  de un astro es el ángulo medido sobre el ecuador celeste contado desde el punto vernal en dirección contarria a la de las agujas del reloj, visto desde el polo norte celeste hasta el círculo de declinación del astro. Por razones históricas, está coordenada celeste, que expresa un ángulo normal, no se mide en grados, como habría sido de esperar. La unidad de medida de ascención recta es la hora. Las horas de ascención recta se subdividen

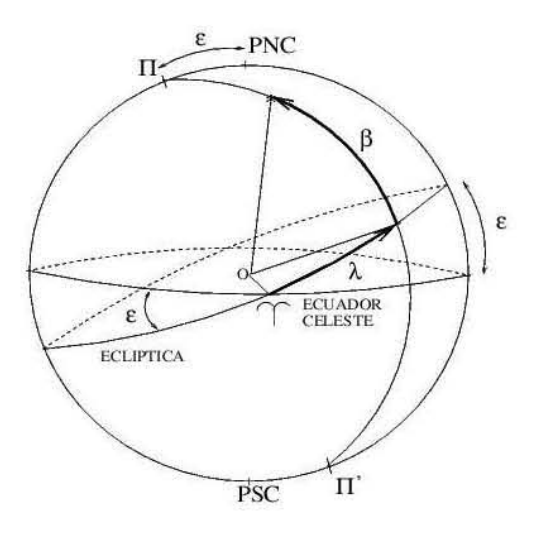

Figura 3.7: Coordenadas eclípticas

en sesenta unidades menores llamadas minutos de tiempo. Cada minuto de tiempo contiene sesenta segundos de tiempo. Aunque los minutos y segundos de tiempo se llamen así, en realidad no miden tiempo, sino ángulos. Como cada hora sobre el ecuador equivale a quince grados, cada minuto de tiempo corresponde a quince minutos de arco, y un segundo de tiempo hace quince segundos de arco. Algunos ejemplos de coordenadas ecuatoriales de objetos conocidos son: la galaxia de Andrómeda,  $\alpha = 0^h 43^m 16$ , delta = +41°16; la gran nebulosa de Orión  $= 5<sup>h</sup>35<sup>m</sup>$ 

Las coordenadas ecuatoriales celestes son el lenguaje en que están escritas la inmensa mayoría de las efemérides planetarias y los catalogos de objetos celestes.

#### 3.3.4. Coordenadas eclípticas

En este sistema de coordenadas el plano fundamental es la eclíptica, siendo el eje fundamental el perpendicular al mismo por el centro de la esfera o eje de la eclíptica. Aquí los parámetros fundamentales son la longitud eclíptica  $\lambda$  y la latitud eclíptica  $\beta$ .

La longitud eclíptica  $\lambda$  de un astro es el ángulo medido sobre la eclíptica que se cuenta a partir del punto vernal en dirección contraria de las agujas del reloj, visto desde el PNC, hasta la circunferencia que pasa por los polos

eclípticos Π y Π' y el astro que se esta observando. La latitud eclíptica  $\beta$ de un astro es el ´angulo medido sobre la semicircunferencia que pasa por los polos eclípticos y el astro en cuestión que comienza a contarse desde la eclíptica hasta el astro correspondiente. En la figura 3.7 es facil darse cuenta que la longitud eclíptica tiene valores comprendidos en el siguiente intervalo:

$$
0 \le \lambda < 360^\circ
$$

Es fácil notar que ciertos valores de la latitud eclíptica  $\beta$ .

$$
\beta_{Pi} = 90^{\circ}, \,\beta_{PSC} = -90^{\circ}, \,\beta_{ecl} = 0^{\circ}
$$

#### 3.3.5. Coordenadas galácticas

El estudio de la estructura de la Galaxia ha conducido a la introducción de un sistema de coordenadas Galácticas. Estas coordenadas celestes son la longitud galáctica l y la latitud galactica b. Las coordenadas galacticas tienen como plano de referencia al plano de la galaxia en la que se encuentra el Sol, esto es, la Vía Láctea. En una noche despejada, oscura y lejos de la luz de la ciudad, es posible observar una grán manchón neblinoso que se extiende por el cielo. Dicho manchón resulta de la acumulación de miles de millones de estrellas situadas en su mayoría a cientos y miles de años luz de distancia. En la figura 3.8 se muestra que la logitud galáctica de un astro es el ángulo medido sobre el plano gal´actico, que comienza a contarse desde un punto próximo al centro de la galaxia (CG), en la misma dirección en que se cuenta la ascención recta y la longitud eclíptica, hasta la semicircunferencia que pasa por el astro y los polos galacticos.

La latitud galáctica b de un astro es el ángulo medido sobre aquella semicircunferência que pasa por los polos galácticos y el astro en cuenstión que comienza a contarse desde el plano gal´actico hasta el astro correspondiente.

La longitud galáctica tiene valores comprendidos en el siguiente intervalo:

$$
0^{\circ} \leq l < 360^{\circ}
$$

Designando comp $P_G$  y  $P_G'$  a los polos galácticos norte y sur respectivamente tenemos:

$$
b_{PG} = 90^{\circ}
$$
,  $b_{P'G} = -90^{\circ}$ ,  $b_{(planogalaáctico)} = 0^{\circ}$ 

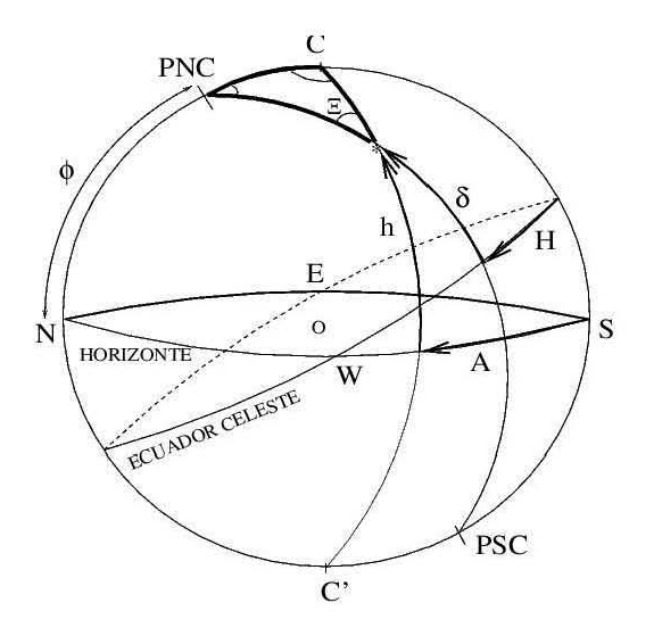

Figura 3.8: Coordenadas galácticas

La posición cero de la longitud galáctica fue acordado en 1959 por la Unión Astronónica Internacional y está situado en las siguientes coordenadas ecuatoriales (2000):

$$
\alpha = 17^h 45.6^m, \delta = -28^{\circ} 56.3'
$$

## 3.4. Conversión de un sistema de coordenadas a otro

Es muy frecuente encontrar en tablas la posición de un astro en un cierto tipo de coordenadas. Si ese mismo sistema de coordenadas es el que se está ocupando, entonces no hay ningún problema. Pero por lo general no es así. En este caso se tiene que recurrir a hacer un cambio o transformación de coordenadas de un sistema a otro.

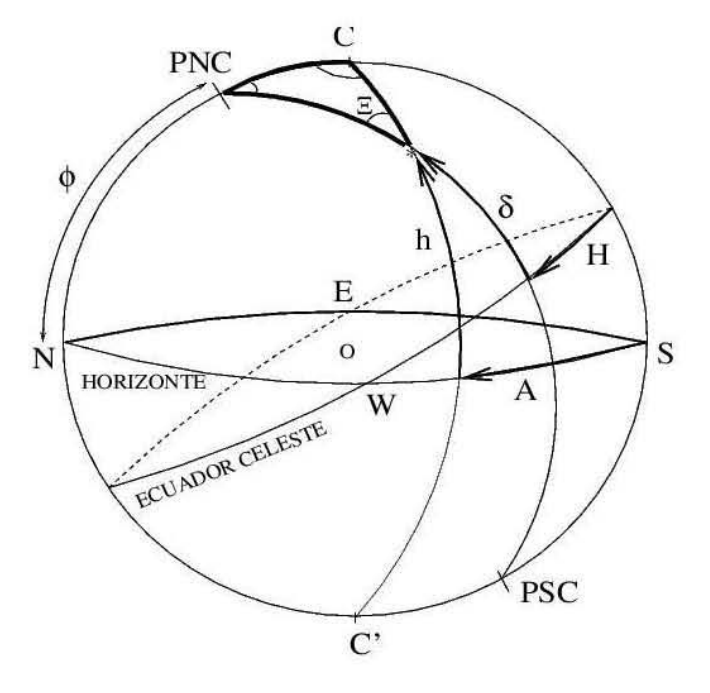

Figura 3.9: Sistema de referencia

#### 3.4.1. De coordenadas horizontales a ecuatoriales horarias

Consideremos la figura 3.9, en donde estan representada las coordenadas horizontales y las coordenadas ecuatoriales horarias. Si trazamos un triángulo esférico como el que se encuentra resaltado.

Es evidente que tenemos los siguientes lados y ángulos de dicho triángulo

Lados Angulos  $90 - \phi$  Π  $90 - \delta$  360 − A  $90 - h$  H

Utilizando el teorema del seno tenemos

$$
\frac{\operatorname{sen}(90 - \delta)}{\operatorname{sen}(360 - A)} = \frac{\operatorname{sen}(90 - h)}{\operatorname{sen} H}
$$

Puesto que sen $(90-x)$ , y que sen $(360-x)$  = − sen x (siendo x cualquier ´angulo) entonces se deduce que:

$$
\cos \delta \operatorname{sen} H = -\cos h \operatorname{sen} A \tag{3.1}
$$

De igual manera, al aplicar el teorema del coseno obtenemos:

 $\cos(90-\delta) = -\cos(90-\phi)\cos(90-h) + \sin(90-\phi)\sin(90-h)\cos(360-A)$ y como  $cos(90 - x) = y cos(360 - x) = se$  obtiene

$$
\operatorname{sen}\delta = \operatorname{sen}\phi \operatorname{sen} h + \cos\phi \cos h \cos A \tag{3.2}
$$

Aplicando el teorema del coseno a otro de los lados tenemos:

$$
\cos(90 - h) = -\cos(90 - \delta)\cos(90 - \phi) + \sin(90 - \delta)\sin(90 - \phi)\cos H
$$

y la expresión anterior se convierte en:

$$
senh = sen \delta sen \phi + cos \delta cos \phi cos H \qquad (3.3)
$$

Las ecuaciones  $(3.1), (3.2)$  y  $(3.3)$  son suficientes para pasar del sistema horizontal al sistema horario y viceversa. Resolviendo para *delta* la ecuación  $(2)$ , y resolviendo para *H*las ecuaciones  $(3.1)$  y  $(3.2)$  tenemos:

$$
\delta = \text{sen}^{-1}(\text{sen }\phi \text{ sen } h + \cos \phi \cos h \cos A)
$$
\n(3.4)

$$
H = \text{sen}^{-1} \left( \frac{-\cos h \text{ sen } A}{\cos \delta} \right) \tag{3.5}
$$
$$
H = \cos^{-1}\left(\frac{\sin h - \sin \delta \sin \phi}{\cos \delta \cos \phi}\right) \tag{3.6}
$$

En el cálculo de  $H$  debe tenerse cuidado con el verdadero cuadrante en el que está situdo el astro. Puesto que H va de 0 a 360 grados al tomar las funciones inversas de los valores entre paréntesis de la ecuaciones (3.5) y (3.6) las calculadoras y computadoras solo muestran uno de los valores que satisfacen la ecuación. Una manera inmediata de determinar el correcto cuadrante de h es utilizando la siguiente regla, donde H es el valor calculado  $\gamma$ con la fórmula del coseno inverso  $(3.6)$ .

Si

$$
A < 180 \text{ entonces } H = 360 - H
$$

 $A > 180$  entonces  $H = H$ 

#### 3.4.2. De ecuatoriales horarias a horizontales

Conocidos  $\phi$ ,  $\delta$  y H, hay que determinar h y A. Antes de comenzar a reemplazar en la fórmulas se ha de tener cuidado en convertir el ángulo horario H (que usualmente viene en unidades de tiempo) a unidades de grados.

Mediante la expresión  $(3.3)$  se puede hallar inmediatamente la altura h:

$$
h = \text{sen}^{-1}(\text{sen }\delta \text{ sen }\phi + \cos \delta \cos \phi \cos H) \tag{3.7}
$$

Habiendo determinado  $h$  y con la ecuación (3.1) calculamos  $A$ .

$$
A = \text{sen}^{-1}\left(\frac{-\cos\delta\,\text{sen}\,H}{\cos h}\right) \tag{3.8}
$$

De la ecuación  $(3.2)$  encontramos otra expresión para A

$$
A = \cos^{-1}\left(\frac{\sin\delta - \sin\phi \sin h}{\cos\phi \cos h}\right) \tag{3.9}
$$

Al igual que en el cálculo de H para determinar  $A$  se ha de tener cuidado con el verdadero cuadrante en el que está situdo el astro, Como antes, una manera segura de determinar el correcto cuadrante de A es utilizando la siguiente regla, donde  $A$  es el valor calculado con la fórmula del coseno inverso (3.9)

Si

 $H < 180 \ (12<sup>h</sup>)$  entonces  $A = 360 - A$  $H > 180$  (12<sup>h</sup>) entonces  $A = A$ 

#### 3.4.3. De ecuatoriales horarias a ecuatoriales absolutas

Puesto que la declinación  $\delta$  es común a ambos sistemas lo unico que hay que considerar aquí es la relación entre la ascención recta  $\alpha$  y el ángulo horario  $H$ . La conexión se establece a través de algo que nos indique la posición del punto vernal. Y este algo se llama tiempo sideral local, TSL. El tiempo sideral local de un observador en un instante dado se define como el ángulo horario del punto vernal:

$$
TSL = H \tag{3.10}
$$

En la figura 3.10 podemos apreciar la relación entre  $\alpha$ , H y TSL y deducir una ecuación sumamente importante.

$$
TSL = H = \alpha + H \tag{3.11}
$$

#### 3.4.4. De eclipticas a ecuatoriales

Mediante un análisis similar al utilizado para encontrar las formulas de transformaci´on anteriores, podemos deducir las expresiones necesarias para realizar la conversion de coordenadas ecuatoriales absolutas a eclípticas se puede demostrar que estas son:

$$
\cos \delta \cos \alpha = \cos \lambda \cos \beta \tag{3.12}
$$

$$
\operatorname{sen}\delta = \operatorname{sen}\beta\cos\epsilon + \cos\beta\operatorname{sen}\epsilon\cos\lambda\tag{3.13}
$$

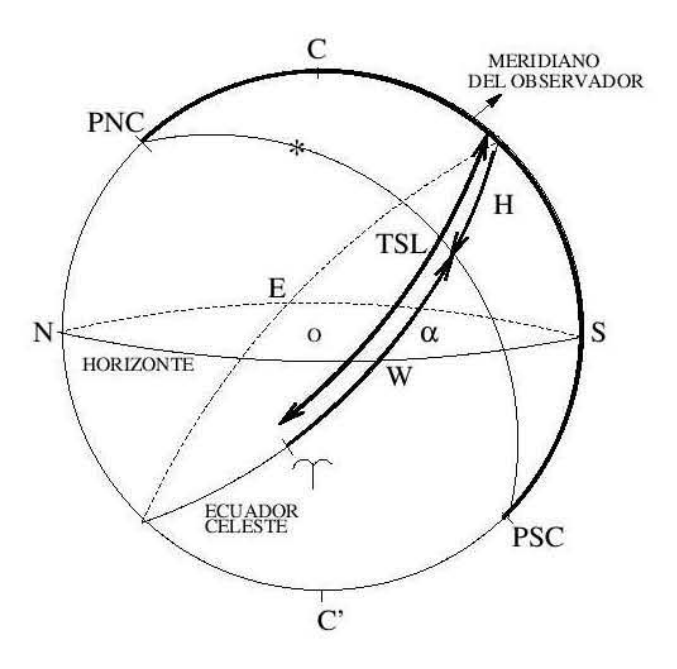

Figura 3.10: Conversión de coordenadas horarias a ecuatoriales

$$
\operatorname{sen}\beta = \operatorname{sen}\delta\cos\epsilon - \cos\delta\operatorname{sen}\epsilon\operatorname{sen}\alpha \tag{3.14}
$$

$$
\operatorname{sen}\lambda\cos\beta = \operatorname{sen}\delta\operatorname{sen}\epsilon + \cos\delta\cos\epsilon\operatorname{sen}\alpha \tag{3.15}
$$

$$
\operatorname{sen} \alpha \cos \delta = -\operatorname{sen} \beta \operatorname{sen} \epsilon + \cos \beta \cos \epsilon \operatorname{sen} \lambda \tag{3.16}
$$

Así para pasar de eclípticas a ecuatoriales: conocidos  $\lambda$  y  $\beta$  determinar  $\alpha$  $y \delta$ . De la ecuación  $(3.13)$  se obtiene la declinación:

$$
\delta = \text{sen}^{-1}(\text{sen }\beta \text{ cos }\epsilon + \text{cos }\beta \text{ sen }\epsilon \text{ sen }\lambda)
$$
 (3.17)

Para evitar confusiones con la verdadera ubicación del cuadrante evitaremos utilizar ecuaciones simples que puedan dar el valor de  $\alpha$ . En su lugar trabajaremos con una expresión un poco más complicada y seguiremos unas reglas específicas que ayudarán a erradicar las confuciones que surgen con el cálculo de los cuadrantes verdaderos.

Al dividir la ecuación  $(3.16)$  entre la  $(3.12)$  obtenemos una expresión para hallar  $\alpha$  sin tener que haber calculado previamente  $\delta$ 

$$
\alpha = \tan^{-1}\left(\frac{-\operatorname{sen}\beta\operatorname{sen}\epsilon + \cos\beta\operatorname{sen}\epsilon\operatorname{sen}\lambda}{\cos\lambda\cos\beta}\right) \tag{3.18}
$$

La ecuación  $(3.18)$  es de la forma

$$
\alpha = \tan^{-1}\left(\frac{p}{q}\right) \tag{3.19}
$$

donde p y q representan los términos que conforman el numerador y el denominador respectivamente de la ecuación (3.18). El ángulo verdadero se encuentra en función del ángulo  $\alpha$  hallado directamente con la ecuación (3.19), a las siguientes reglas:

Si 
$$
p * q < 0
$$
 y  $q < 0$  entonces  $\alpha = \alpha + 180$ ,  
Si  $p * q < 0$  y  $q > 0$  entonces  $\alpha = \alpha + 360$ ,  
Si  $p + q < 0$  entonces  $\alpha = \alpha + 180$ 

Si no se cumple alguna de las reglas anteriores entonces el ángulo verdadero es el que se halló directamente de la ecuación (3.18). Lo que sigue es dejar  $\alpha$ en unidades de tiempo.

Conocidos  $\alpha$  y  $\delta$  determinar  $\lambda$  y  $\beta$  De la ecuación (3.15) obtenemos la latitud eclíptica  $\beta$ :

$$
\beta = \text{sen}^{-1} \text{ sen } \delta \cos \epsilon - \cos \delta \text{ sen } \epsilon \text{ sen } \alpha
$$
  
(3.20)

Dividimos entre sí las ecuaciones  $(3.15)$  y  $(3.12)$  para hallar la longitud eclíptica  $\lambda$  en términos de la tangente:

$$
\lambda = \tan^{-1} \left( \frac{\operatorname{sen} \delta - \operatorname{sen} \epsilon + \cos \delta \cos \epsilon \operatorname{sen} \alpha}{\cos \alpha \cos \delta} \right) \tag{3.21}
$$

El ángulo así hallado es sometido a las reglas establecidas anteriormente.

# 3.4.5. De ecuatoriales absolutas a galácticas y viceversa

Las ecuaciones básicas que se utilizan para realizar las transformaciones son las siguientes:

$$
\cos \delta \cos(\alpha - \alpha_{Pg}) = \text{sen}(l_N - l) \cos b \tag{3.22}
$$

$$
\operatorname{sen} \delta = \operatorname{sen} \delta_{Pg} \operatorname{sen} b + \cos \delta_{Pg} \cos b \cos (l_N - l) \tag{3.23}
$$

$$
\operatorname{sen} b = \operatorname{sen} \delta_{Pg} \operatorname{sen} \delta + \cos \delta_{Pg} \cos(\alpha - \alpha_{Pg}) \tag{3.24}
$$

$$
\cos(l_N - l)\cos b = \operatorname{sen}\delta\cos\delta_{Pg} - \cos\delta\sin\delta_{Pg}\cos(\alpha - \alpha_{Pg})
$$
\n(3.25)

$$
\cos(\alpha - \alpha_{Pg}) \cos \delta = \text{sen } b \cos \delta_{Pg} - \cos b \sin \delta_{Pg} \cos(l_N - l)
$$
\n(3.26)

De ecuatoriales a galácticas: conocidos  $\alpha$  y  $\delta$  determinar l y b De la ecuación  $(3.24)$  se obtiene la latitud galactica:

$$
b = \text{sen}^{-1}(\text{sen }\delta_{Pg} \text{ sen }\delta + \cos \delta_{Pg} \cos \delta \cos(\alpha - \alpha_{Pg}))
$$
  
(3.27)

Al dividir las ecuaciones  $(3.22)$  y  $(3.25)$  entre sí obtenemos la longitud galáctica a través de la tangente:

$$
l = l_N - \tan^{-1}\left(\frac{\cos\delta\sin(\alpha - \alpha_{Pg})}{\cos\delta\cos\delta_{Pg} - \cos\delta\sin\delta_{Pg}\cos(\alpha - \alpha_{Pg})}\right)
$$
(3.28)

El ángulo hallado por intermedio de la tangente en el segundo término del lado derecho de la anterior ecuación debe ser sometido a las reglas mencionadas anteriormente, al cambiar de eclipticas a ecuatoriales. Con el valor correcto se procede con el resto de la ecuación con el fin de determinar el verdadero cuadrante.

De galácticas a ecuatoriales: conocidos l y b determinar  $\alpha$  y  $\delta$ . De la ecuación  $(3.23)$  se obtiene la declinación:

$$
\delta = \text{sen}^{-1}(\delta_{Pg} \text{sen } b + \cos \delta_{Pg} \cos b \cos(l_N - l)) \tag{3.29}
$$

Al dividir las ecuaciones  $(3.22)$  y  $(3.26)$  entre sí obtenemos la ascensión recta a través de la tangente

$$
l = \alpha_{Pg} + \tan^{-1}\left(\frac{\cos b \operatorname{sen}(l_N - l)}{\cos b \cos \delta_{Pg} - \cos b \operatorname{sen} \delta_{Pg} \cos(l_N - l)}\right)
$$
(3.30)

El ángulo hallado en el término de la tangente inversa debe ser sometido a las reglas vistas enteriormente. Posteriormente se convierten en unidades de tiempo.

# Capítulo 4 Transmisiones y mecanismos

Una transmisión es un mecanismo que se puede considerar como un convertidor de movimiento, en tanto que transforma el movimiento de una forma a otra. Cada transmisi´on tiene como objetivo transmitir el movimiento desde los actuadores hasta las articulaciones. Los reductores son los encargados de adaptar la velocidad y el par a la salida del actuador a los valores óptimos para el movimiento de los elementos del sistema. Dado que un sistema mecánico mueve cada una de sus articulaciones,con aceleracion elevada, es muy importante reducir al m´aximo su momento de inercia, para ello, los actuadores están lo más cerca posible de la base, lo que obliga a utilizar sistemas de transmisión que trasladen el movimiento hasta las articulaciones.

# 4.1. Tornillo sinfín y rueda dentada

El engranaje de tornillo sin fín se utiliza para transmitir la potencia entre ejes que se cruzan, cas´ı siempre de manera perpendicular entre si. Consta de un tornillo acoplado a un engranaje denominado a veces rueda dentada. Se trata de un sistema irreversible, en el cuál únicamente es posible transmitir potencia del eje sinf´ın al eje de la rueda, pero no en sentido contrario. Como se puede ver en la figura 4.2, y suponiendo que el tornillo es de una

sola entrada, cada vez que éste da una vuelta completa, sólo un diente de la rueda dentada pasa por el punto x. Dicho de otro modo, para que la rueda dentada dé una vuelta el tornillo deberá dar tantas vueltas como dientes tenga la rueda.

La velocidad de giro de ambos ejes depende tanto del número de dientes de la rueda como del número de entradas del tornillo sin fin, esto es:

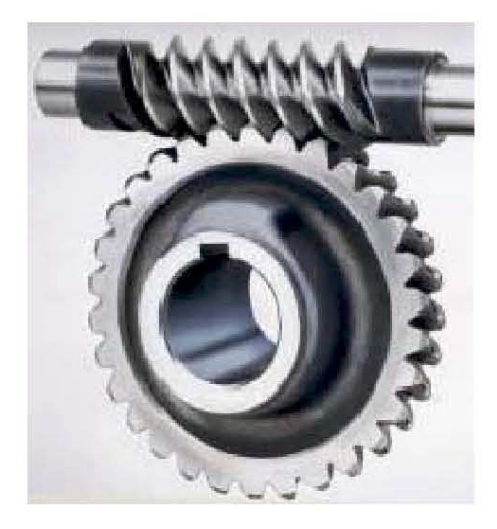

Figura 4.1: Tornillo sin fin 1

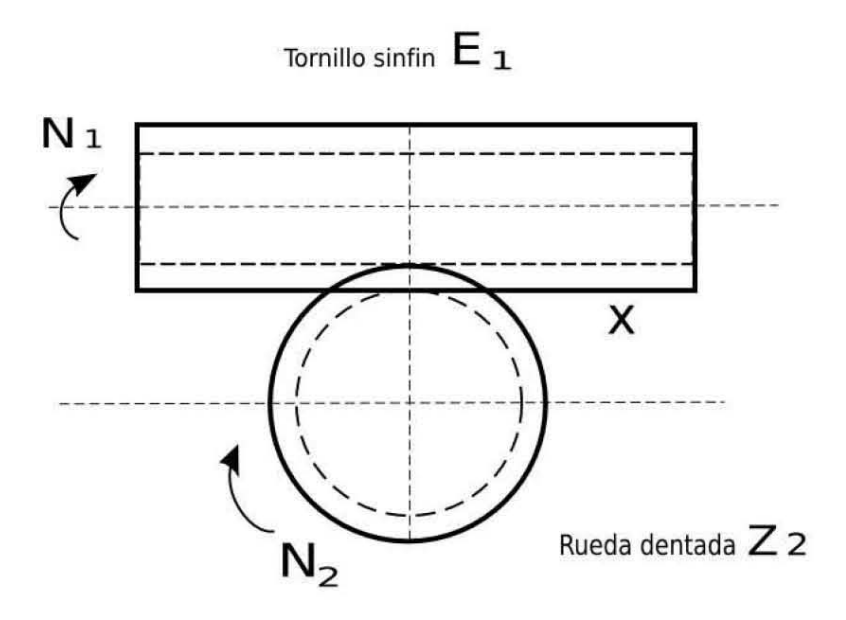

Figura 4.2: Tornillo sin fin 2

$$
N_1 E_1 = N_2 Z_2 \tag{4.1}
$$

donde:

 $N_1$  es la velocidad de giro del tornillo sin fín.

 $E_1$  es el número de entradas del tornillo.

 $N_2$  es la velocidad de giro de la rueda dentada.

 $Z_2$  es es el número de dientes de la rueda.

En cuanto a la transmisión  $I$  del sistema, será:

$$
I = \frac{N_2}{N_1} \tag{4.2}
$$

´o

$$
I = \frac{E_1}{Z_2} \tag{4.3}
$$

En este caso I siempre será menor que la unidad y el sistema actuará solamente como reductor de velocidad.

## 4.2. Piñon cremallera

Es un caso particular de los trenes de engranes, el cuál consta de dos engranes endentados, uno de los cuales se considera que tiene un círculo base de radio infinito. Estos engranes convierten movimiento lineal en rotacional, o un movimiento rotacional en lineal.

Se trata de un sistema reversible en el que los dientes de la rueda dentada y de la cremallera deben tener el mismo paso con el fin de que el piñon pueda deslizarse sobre la cremallera.

En la figura 4.4 se muestra que el avance A de la rueda o dicho de otra forma, los milímetros que ésta avanza cada vez que da una vuelta completa es igual a:

$$
A = PD_P \tag{4.4}
$$

en términos de el número de dientes tenemos:

$$
A = PZ \tag{4.5}
$$

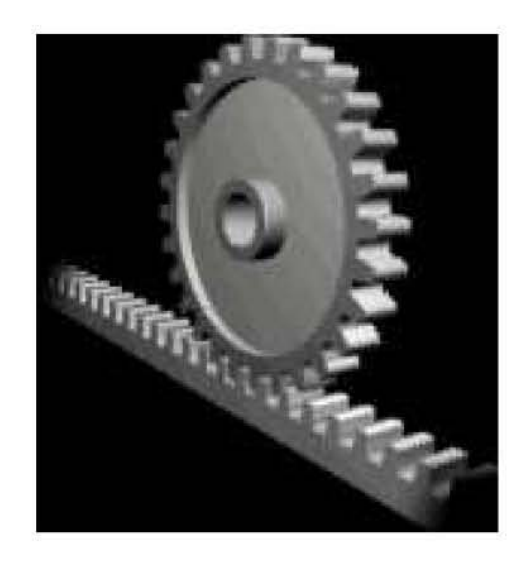

Figura 4.3: Mecanismo piñon cremallera  $1$ 

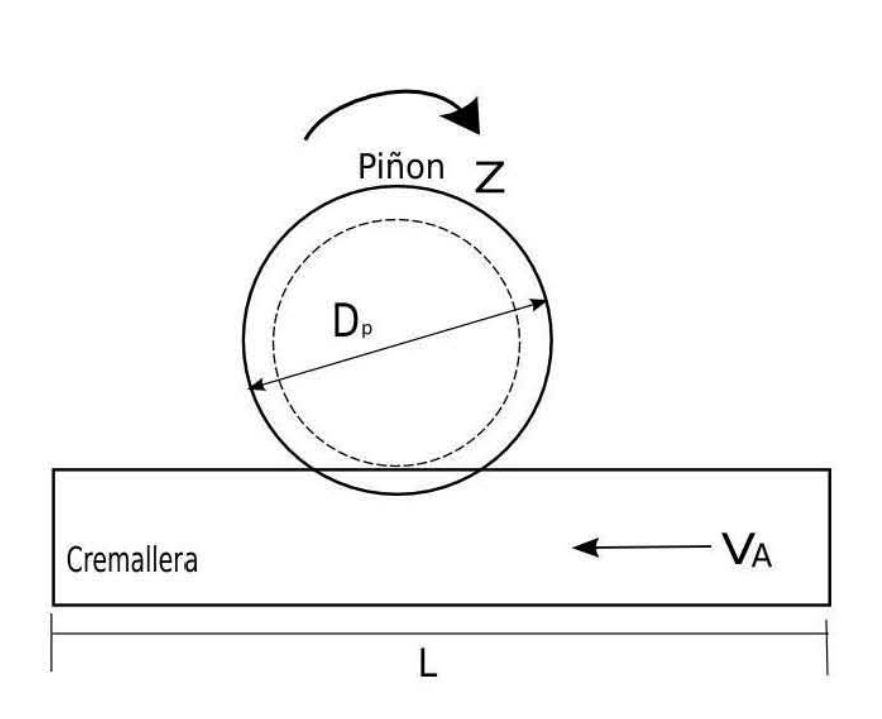

Figura 4.4: Mecanismo piñon cremallera  $\sqrt{2}$ 

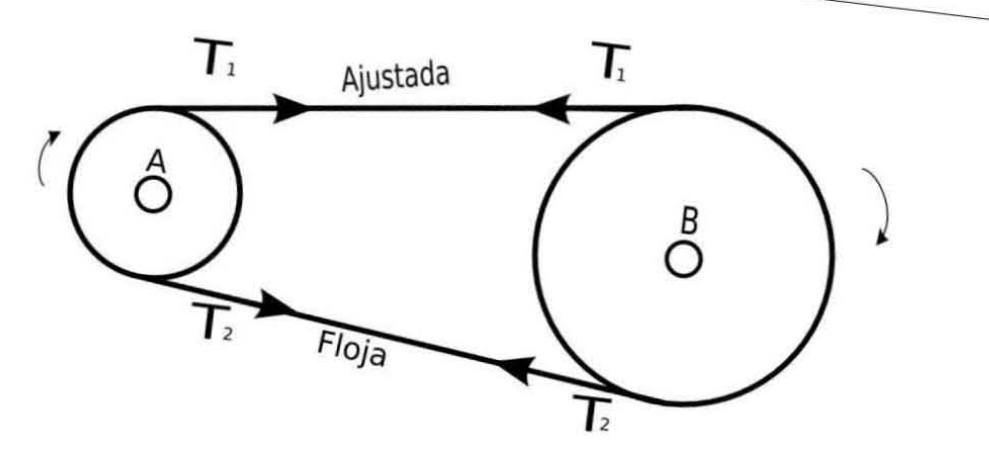

Figura 4.5: Transmisión por correa

donde

 $D_P$ : representa el diámetro primitivo de la rueda en milimetros. P: representa el paso de los dientes de la rueda en milimetros.  $Z$ : es el número de dientes de la rueda.

# 4.3. Transmisión por correa y cadena

Las transmisiones por correa en esencia consisten en un par de cilindros en donde el movimiento de uno de los cilindros se transfiere al otro mediante una correa. En las transmisiones por correa se aprovecha la fricción que se crea entre las poleas montadas sobre los ejes y la correa que rodea el arco de contacto, y de esta manera se transmite un par de rotación. Dado que la transferencia se basa en las fuerzas de fricción, existe la posibilidad de derrape o deslizamiento. El par de rotación transmistido se genera por las diferencias de tensión que se producen en la correa durante la operación. Esta diferencia ocasiona que en la correa haya un lado apretado y otro flojo. Si la tensión en la parte apretada es igual a  $T_1$  y la del lado flojo,  $T_2$ , entonces, la polea A de la figura 4.5 es la polea conductora

El par de rotación es

$$
A = (T_1 - T_2)r_A
$$
\n(4.6)

donde r <sup>B</sup> es el radio de la polea A. Para la polea impulsada por B se tiene que:

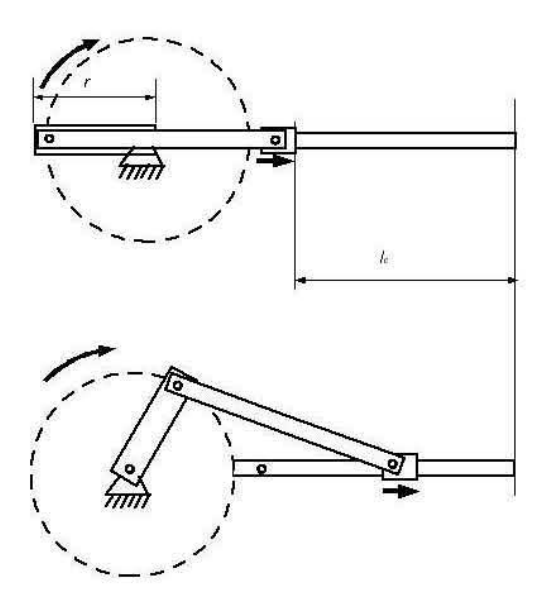

Figura 4.6: Sistema Biela-manivela

$$
B = (T_1 - T_2)r_b \t\t(4.7)
$$

en donde r <sup>A</sup> es el radio de la polea B. Dado que la potencia transmitida es igual al producto del par rotacional y de la velocidad angular, y puesto que que la velocidad angular es igual a  $v/r_A$  para la polea A y  $v/r_B$  para la polea B, donde v es la velocidad de la correa, entonces en cada polea

$$
Pot = (T_1 - T_2)v \tag{4.8}
$$

## 4.4. Sistema Biela-manivela

Se trata de un mecanismo capaz de transformar el movimiento circular en movimiento alternante. Dicho sistema está formado por un elemento giratorio denominado manivela que va conectado con una barra rígida llamada biela, de tal forma que al girar la manivela la biela se ve obligada a retroceder y avanzar, produciendo un movimiento alternante. La figura 4.6 muestra este sistema.

Es un sistema reversible mediante el cual girando la manivela se puede hacer desplazar la biela, y viceversa. Si la biela produce el movimiento de

entrada (como en el caso de un pistón en el motor de un automóvil), la manivela se ve obligada a girar.

El recorrido de desplazamiento de la biela (carrera) depende de la longitud de la manivela, de tal forma que cada vez que ésta da una vuelta completa la biela se desplaza una distancia igual al doble de la longitud de la manivela; es decir:

$$
l_c = 2r \tag{4.9}
$$

donde l es la longitud de desplazamiento de la biela y r es la longitud de la manivela.

### 4.5. Tornillo de transmisión

Los tornillos de transmisión son mecanismos o dispositivos que transforman movimiento giratorio en movimiento rectilíneo con el fin de transmitir fuerza o potencia mecánica. La transmisión del movimiento se realiza de forma suave y uniforme. Los tornillos de transmisión tienen una serie de usos como los siguientes:

- 1. Para la obtensión de ventajas mecánicas en el levantamiento de pesos, por ejemplo los tornillos para elevar autos.
- 2. Para ejercer fuerzas muy grandes como por ejemplo en máquinas para compactar residuos o en prensas.
- 3. Para obtener el posicionamiento preciso de una torreta de maquinado en un torno o fresadora por control numérico computarizado.

En estas aplicaciones se emplea un par de torsión en los extremos del tornillo para poder transmitir a la carga el movimiento lineal inducido por la rotación del tornillo. El tipo de rosca de perfil trapesoidal ACME es uno de los más frecuentes en los tornillos de transmisión. Para calcular (verificar o dimensionar) el tornillo se suelen argumentar dos hipótesis, una de tracción compresión del núcleo del tornillo y otra de torsión del mismo. Para las dos hipótesis se contabilizan áreas restringidas para poder emplear las expresiones

de resistencia típicas de tracción y torsión. A continuación se muestran las expresiones para calcular la tensión tractiva y la tensión cortante por torsión.

$$
\sigma = \frac{4P}{\pi d_r^2} \tag{4.10}
$$

$$
\tau = \frac{16T}{\pi d_r^3} \tag{4.11}
$$

donde  $d_r$  es el diámetro de la circunferencia de raíz del tornillo.

Para obtener las fuerzas impulsoras o los pares de torsión de un tornillo de transmisión se puede apreciar la figura 4.7, donde se observa la carga que se debe elevar o trasladar. El tornillo se apoya en un collarín de fricción que soporta la carga y produce un par de fricción. El collarín tiene un diámetro externo  $D_e$  y uno interno  $D_i$ . La fuerza de fricción se puede suponer de varias formas, algunos autores consideran que actúa en una circunferencia de radio  $r_e$  equidistante a  $D_e$  y a  $D_i$ . En la deducción que aquí se muestra, se presentará una hipótesis más general suponiento que la fuerza de fricción actúa en toda la superficie de contacto. Por otro lado se supone que la carga W se distribuye sobre el diámetro  $d_p$  de la rosca.

El tornillo de transmisión posee una rosca genérica trapezoidal de ángulo  $\beta$  ( el cual puede anularse para ponerse una rosca cuadrada) y un ángulo de hélice  $\alpha$ . El ángulo de hélice está relacionado con el avance del tornillo mediante la siguiente expresión:

$$
\alpha = \operatorname{angtan}\left(\frac{mp}{\pi d_p}\right) \tag{4.12}
$$

Siendo  $d_p$  el diámetro de paso.  $p$  el paso y  $m$  el número de entradas del tornillo. La distancia axial recorrida en  $N_0$  vueltas del tornillo se calculará mediante:

$$
d_{axial} = N_o m p \tag{4.13}
$$

En la Figura 4.8 se puede observar la distribución de las fuerzas actuantes sobre la superficie de un punto del tornillo, con sus proyecciones en los planos longitudinal y tangencial.

Existen dos posibles casos de transmisión. El primer caso corresponde al descenso de una carga  $W$ , cuya distribución de cargas y diagrama de cuerpo libre se muestra en la figura 4.9. El segundo caso corresponde a la elevación

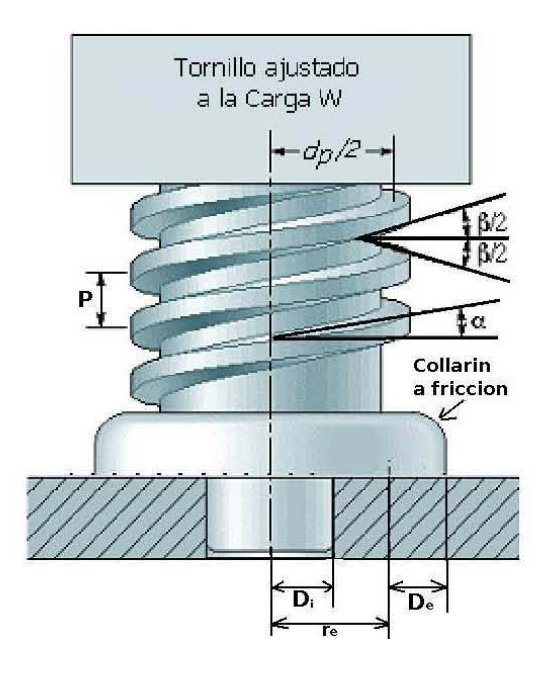

Figura 4.7: Características de un tornillo de transmisión

de una carga. En ambos casos se debe determinar la fuerza P, con la cual generar el momento de torsion  $T_T$  que venza la fricción del collarín y la resistencia de fricción de la carga  $W$  en los filetes del tornillo.

#### Primer caso: Descenso de carga

En la figura 4.8 y la figura 4.9 se puede establecer el equilibrio de fuerzas en el plano tangencial mediante las sigientes expresiones.

$$
\sum F_{horizontales} = -P_n \cos \theta_n \sin \alpha + \mu_R P_n \cos \alpha - P = 0 \tag{4.14}
$$

$$
\sum F_{vertices} = -W + \mu_R P_n sen\alpha + P_n cos\theta_n cos\alpha = 0 \qquad (4.15)
$$

$$
\sum F_{torsores} = T_T - T_R - T_c = 0 \tag{4.16}
$$

en la cual Pn es la carga normal al perfil del filete del tornillo,  $\mu_R$  y  $\mu_C$  son los coeficientes de fricción de la rosca y del collarín, P es la carga a aplicar para generar el momento torsor  $\mathcal{T}_R$  de la rosca que junto con el momento

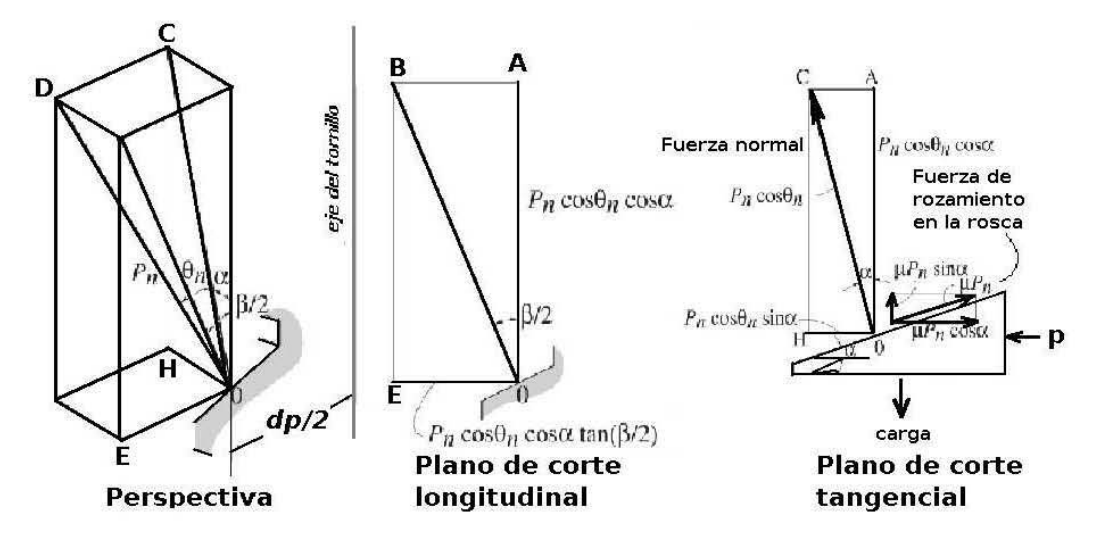

Figura 4.8: Distribución de fuerzas en el filete de un tornillo y su composición vectorial

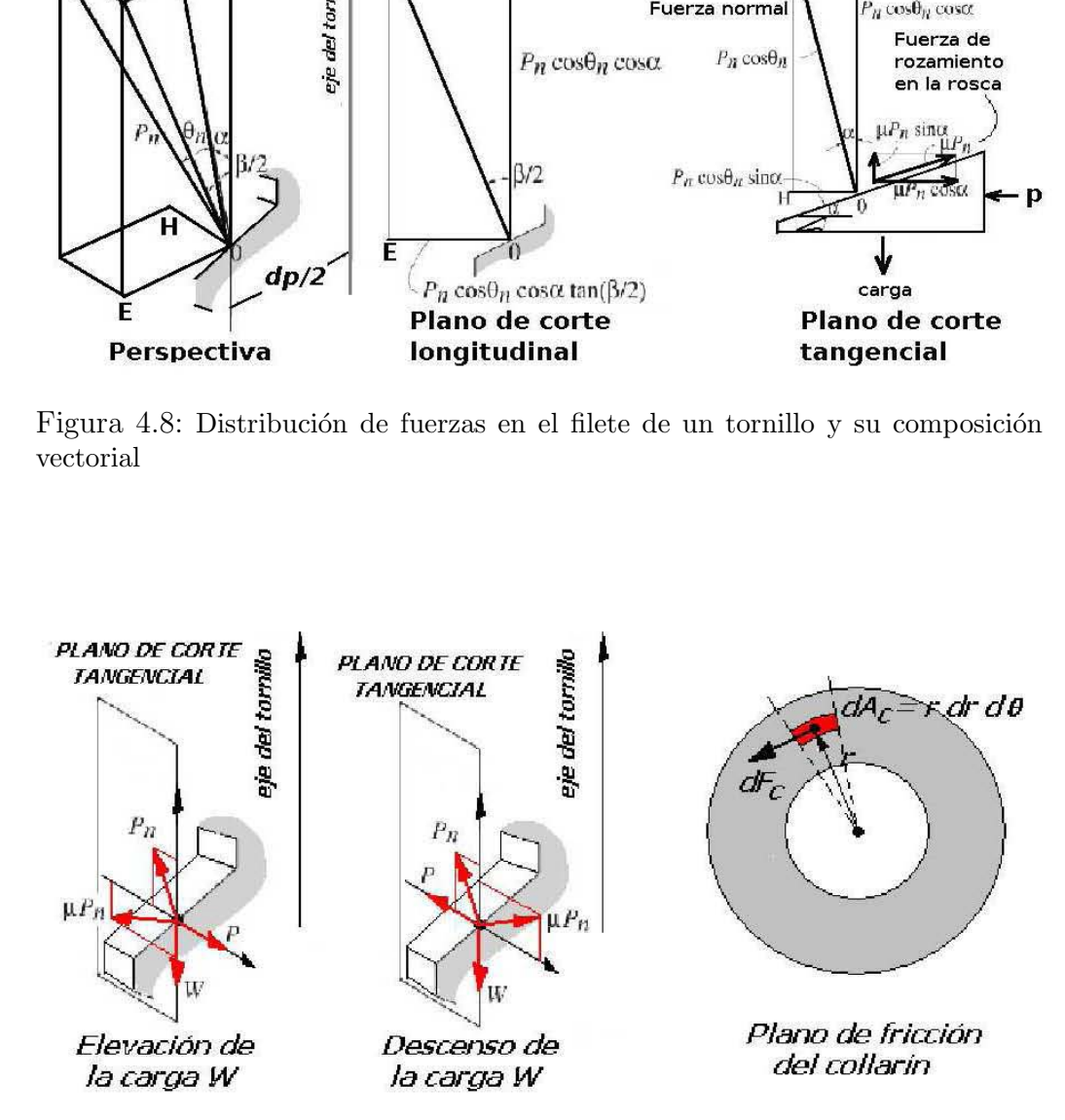

Figura 4.9: Diagrama de cuerpo libre para descenso y elevación

torsor de fricción del collarín  $T_C$  permiten obtener el momento total  $T_T$ . Así pues del equilibrio de momentos, queda claro que el momento total es la suma de los momentos en el collarín y en la rosca. Ahora, del equilibrio vertical se puede obtener la expresión para  $P_n$ .

$$
P_n = \frac{W}{\cos\theta_n \cos\alpha + \mu_R \sin\alpha} \tag{4.17}
$$

De la ecuación de equilibrio horizontal se obtiene  $P$ , y teniendo en cuenta la ecuación 4.17 obtenemos:

$$
P = W\left(\frac{\mu_R \cos\alpha - \cos\theta_n \sin\alpha}{\cos\theta_n \cos\alpha + \mu_R \sin\alpha}\right)
$$
  

$$
P = W\left(\frac{\mu_R - \cos\theta_n \tan\alpha}{\cos\theta_n + \mu_R \sin\alpha}\right)
$$
(4.18)

Ahora bien los momentos torsores en las roscas y en el collarín vendrán dados por:

$$
T_R = P \frac{d_p}{2}
$$

$$
T_R = \left(\frac{Wd_p}{2}\right) \left(\frac{\mu_R - \cos\theta_n \tan\alpha}{\cos\theta_n + \mu_R \tan\alpha}\right)
$$
(4.19)

$$
T_C = W\mu_c r_e \tag{4.20}
$$

Así pues el momento torsor total viene dado por:

$$
T_T = T_R + T_C
$$

$$
T_T = \left(\frac{Wd_p}{2}\right) \left(\frac{\mu_R - \cos\theta_n \tan\alpha}{\cos\theta_n + \mu_R \tan\alpha}\right) + W\mu_C r_e \tag{4.21}
$$

Siendo  $r_e$  el radio desde el eje del tornillo donde se reduce la acción de la fuerza de fricción. Este radio suele considerarse como el diámetro medio sobre la superficie del collarían es decir:

$$
r_e = \frac{D_e + D_i}{2} \tag{4.22}
$$

#### Elevación de carga

Tal como se ve en la figura 4.8 y 4.9 se puede establecer el equilibrio de fuerzas en el plano tangencial según:

$$
\sum F_{horizontales} = -P_n \cos \theta_n \sin \alpha + \mu_R P_n \cos \alpha + P = 0 \qquad (4.23)
$$

$$
\sum F_{vertices} = -W - \mu_R P_n sen\alpha + P_n cos\theta_n cos\alpha = 0 \tag{4.24}
$$

$$
\sum F_{torsores} = T_T - T_R - T_c = 0 \tag{4.25}
$$

Utilizando un procedimiento similar al caso anterior se puede hallar la carga  $P_n$ , P y en definitiva el momento torsor de elevación como:

$$
P_n = \frac{W}{\cos\theta_n \cos\alpha - \mu_R \sin\alpha}
$$
(4.26)  

$$
P = W\left(\frac{\mu_R \cos\alpha + \cos\theta_n \sin\alpha}{\cos\theta_n \cos\alpha - \mu_R \sin\alpha}\right)
$$
  

$$
T_T = T_R + T_C
$$

$$
T_T = \left(\frac{Wd_p}{2}\right) \left(\frac{\mu_R + \cos\theta_n \tan\alpha}{\cos\theta_n - \mu_R \tan\alpha}\right) + W\mu_C r_e \tag{4.27}
$$

#### Potencia y eficiencia mecánica

Estableciendo el momento torsor se puede obtener la potencia que transfiere el tornillo empleando la siguiente expresión:

$$
H_P = T_T \omega \tag{4.28}
$$

siendo  $\omega$  la velocidad de rotación circular. Por otro lado la eficiencia mecánica de un tornillo de transmisión se define como la relación de trabajo mec´anico a la salida del tornillo respecto al trabajo en la entrada del tornillo. Esto es:

$$
\eta = \frac{WL_a}{2_T} \tag{4.29}
$$

donde  $L_a$  es el avance del tornillo.

## 4.6. Reductores

Los reductores son un caso particular de los trenes de engranes. En cuanto a los reductores, al contrario que con las transmisiones, sí que existen determinados sistemas usados de manera preferente en los mecanismos. Esto se debe a que los reductores utilizados en robótica se les exige unas condiciones de funcionamiento muy restrictivas. La exigencia de esta características viene motivada por las altas prestaciones que se le piden al mecanismo en cuanto a precisión y velocidad de posicionamiento. La tabla 1 muestra valores típicos de los reductores para robótica actualmente empleados.

Se buscan reductores de bajo peso, reducido tamaño, bajo rozamiento y que al mismo tiempo sean capaces de realizar una reducción elevada de velocidad en un único paso. Se tiende también a minimizar su momento de inercia, que tiene una influencia negativa en el funcionamiento del motor, especialmente crítico en el caso de motores de baja inercia.

Los reductores, por motivos de diseño tienen una velocidad máxima de entrada admisible, que como regla general aumenta a medida que disminuye el tamaño del motor. También existe una limitación en cuanto al par de salida nominal permisible  $(T_2)$  que depende del par de entrada  $(T_1)$  y de la relación de transmisión a través de la relación:

$$
T_2 = \eta T_1 \frac{\omega_1}{\omega_2} \tag{4.30}
$$

donde el rendimiento  $(\eta)$  puede llegar a ser cerca del 100 % y la relación de reducción de velocidades  $\omega_1$  =velicidad de entrada;  $\omega_2$ = velocidad de salida varia entre 50 y 300.

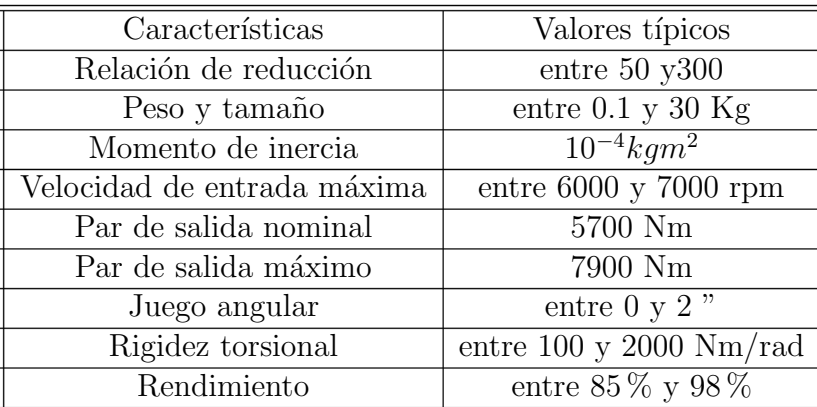

#### Tabla 1

Puesto que los mecanismos trabajan en ciclos cortos que implican contínuos arranques y paradas, es de gran importancia que el reductor sea capaz de soportar pares elevados puntuales. También se busca que el juego angular o backlash sea lo menor posible. Por último, es importante que los reductores para robotica posean una alta rigidez torsional, definida como el par que hay que aplicar sobre el eje de salida para que, manteniendo bloquedo el de entrada, aquél gire un ángulo unitario.

Los reductores para robots más comunmente usados son los de las empresas Harmonic Drive (HARMONIC-96) y Cyclo-Getrebbau (CYCLO-96). Los primeros, denominados HDUC se muestran en la figura 4.10, se basan en una corona exterior rígida con dentado interior *circularspline* y un vaso flexible flexspline con dentado esterior que engrana en el primero.

El número de dientes de ambos difiere en 1 o 2. Interiormente al vaso gira un rodamiento elipsoidal (wave generator) que deforma el vaso, poniendo en contacto la corona exterior con la zona del vaso correspondiente al máximo diámetro de la elipse. Al girar el wave generator (al que se fija el eje de entrada), se obliga a que los dientes del flexsplide (fijado al eje de salida) engranen uno a uno con los del circular splide, de modo que al haber una diferencia de dientes  $Z = N_c - N_f$ , tras una vuelta completa del wave generator, el flexsplide solo habrá avanzado Z dientes. La relación de reducción conseguida será por tanto dé  $Z/N_f$ . En concreto, se consiguen reducciones de hasta 320, con una holgura cercana a acero y capacidad de transmisión de par de 5720 [Nm].

Por otra parte el sistema de reducción de los reductores CYCLO se basan en el movimiento cicloidal de un disco de curvas movido por una excéntrica

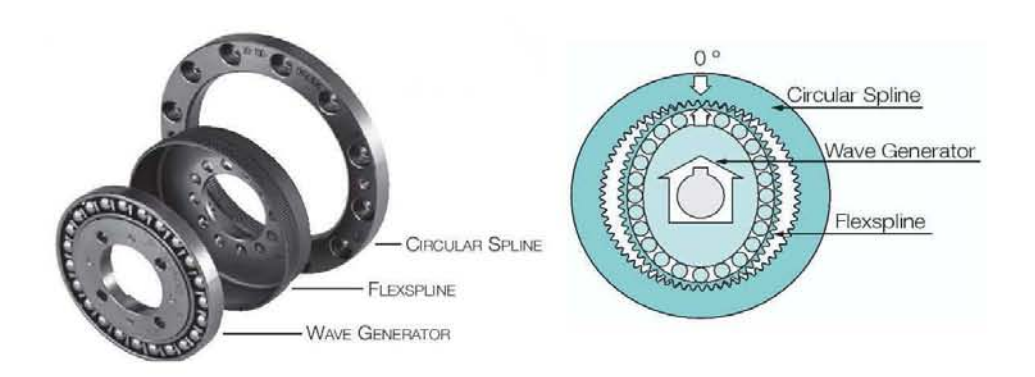

Figura 4.10: Reductor del tipo HDUC

solidaria al árbol de entrada, como se muestra en la figura 4.11. Por cada revolución de la excéntrica el disco de curvas avanza un saliente rodando sobre los rodillos exteriores. Este avance arrastra a su vez los pernos del ´arbol de salida que describirán una cicloide dentro de los huecos del disco de curvas. La componente de traslación angular de este movimiento se corresponde con la rotación del árbol de salida. La relación de reducción viene, por tanto, determinada por el n´umero de salientes. Para compensar los momentos de flexión y de las masas de cada disco en movimento excéntrico, generalmente se utilizan dos discos desfasados entre sí 180 grados.

Existe también un tercer tipo de reductor denominado REDEX-ACBAR, de funcionamiento similar al CYCLO, pero que representa la posibilidad de poder reducir el juego angular desde el exterior a teóricamente un valor nulo.

# 4.7. Rodamientos

En las maquinas y mecanismos se utilizan con gran frecuencia elementos de transmsión de movimiento, y muy especialmente, del movimiento de rotación, entre los que se pueden destacar los arboles o ejes.

Los árboles giran apoyados sobre unos soportes dispuestos en sus extremos, como se muestra en la figura 4.12, se debe cumplir que estos soportes esten suficientemente dimencionados para poder resistir con toda seguridad los esfuerzos que se les transmita.

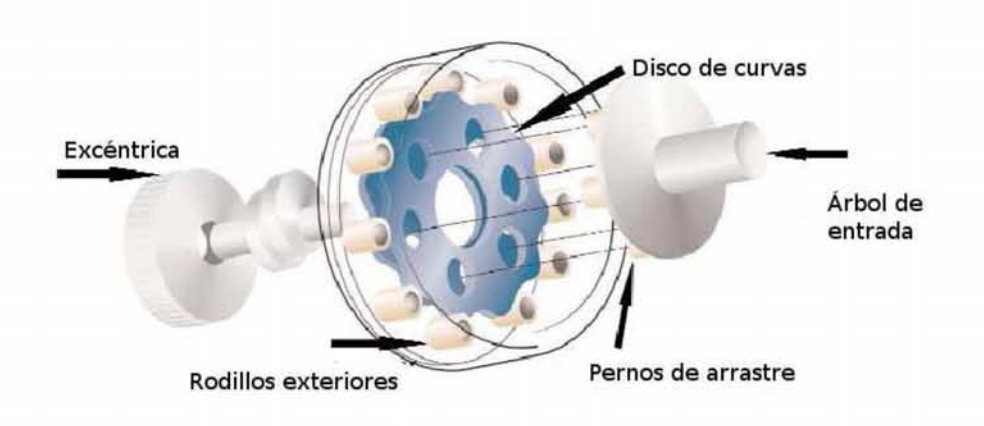

Figura 4.11: Reductor cyclo

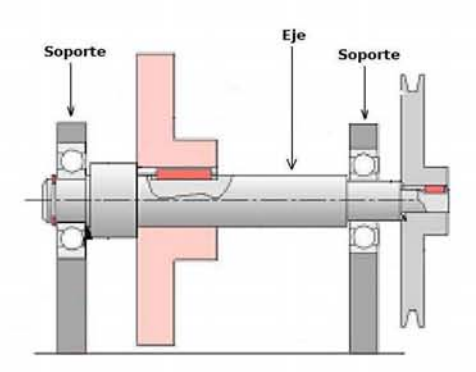

Figura 4.12: Eje montado sobre dos soportes

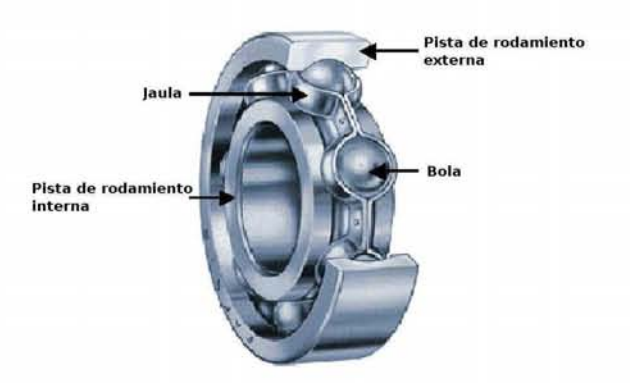

Figura 4.13: Elementos de un rodamiento

El árbol no gira directamente sobre el soporte, sino que entre ambos se sitúa un elemento intermedio denominado cojinete. Los cojinetes puede ser de dos tipos:

- 1. Cojinetes de deslizamiento (casquillos)
- 2. Cojinetes de rotadura (rodamientos)

El rozamiento por rotación que presentan los rodamientos es mucho más reducido que el rozamiento por deslizamiento de los casquillos; de allí que se derive una serie de ventajas al utilizar rodamientos frente a la utilización de casquillos.

Los rodamientos consta de cuatro elementos principales: una pista interna, una pista externa, elementos de rodamiento, bolas o rodillos y una jaula que mantiene separados los elementos de rodamiento. Estos elementos se muestran en la figura 4.13

Las pistas de rodamiento interna y externas contienen guías endurecidas dentro de las cuales giran los elementos rodantes.

Existen diferentes tipos de rodamientos de bola, en la figura 4.14 se muestran algunos.

#### Rígido de bolas (Figura a)

Este rodamiento es bueno para soportar cargas radiales , aunque moderadamente bueno para soportar cargas axiales. Es un rodamiento versátil que se puede utilizar en una amplia gama de cargas y velocidades

#### Ranura de relleno (figura b)

Este rodamiento soporta cargas radiales mayores que los de ranura profunda, pero no se usan cuando hay cargas axiales.

#### Rodillo cónico (figura c)

Este rodamiento es muy bueno para cargas radiales y además es bueno para cargas axiales en una dirección.

#### De contacto angular (figura d)

Es recomendable tanto para cargas radiales como axiales y mejor aún para cargas axiales.

#### De doble hilera (figura e)

Los rodamientos de bola de doble hilera se fabrican en diversos tipos y son capaces de soportar cargas radiales mayores que los de una hilera.

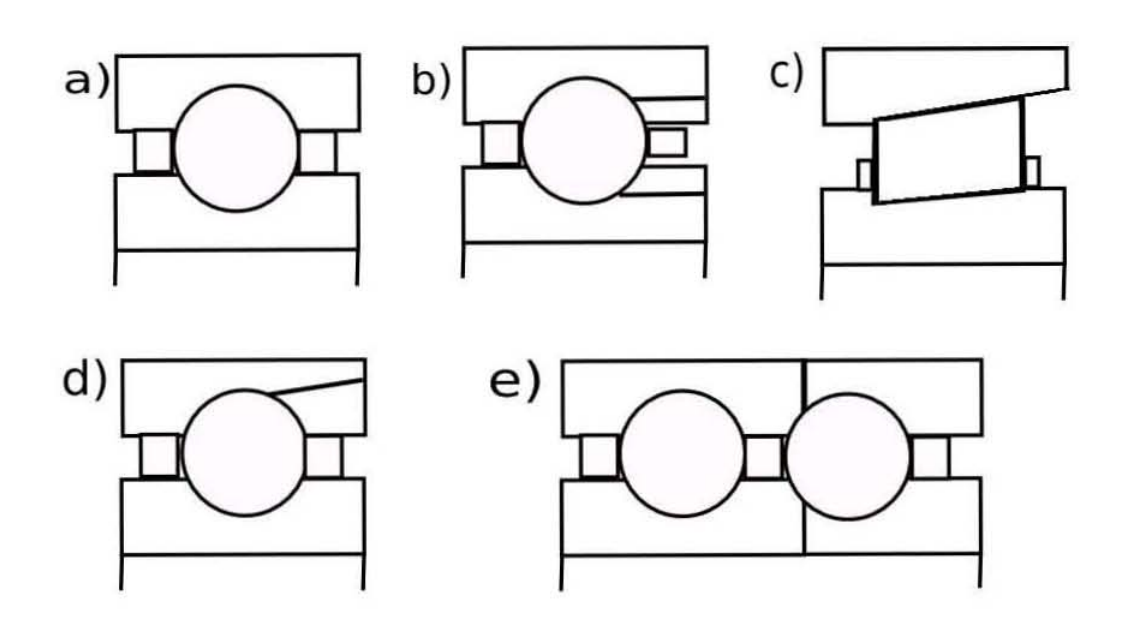

Figura 4.14: Corte transversal de algunos rodamientos

# Capítulo 5 Sensores de posición

# 5.1. Codificadores angulares de posición

Para el control de posición angular se emplean fundamentalmente los denominados encoders y resolvers.

### 5.1.1. Codificadores angulares de posición incrementales

Los codificadores ópticos o encoders incrementales constan, en su forma m´as simple, de un disco transparente con una serie de marcas opacas colocadas radialmente y equidistantes entre si; de un sistema de iluminación en el que la luz es colimada de forma correcta y de un elemento fotorreceptor. En la figura 5.1 se muestra la estructura de un encoder incremental. El eje cuya posición se requiere medir va acoplado al disco. Con esta disposición, a medida que el eje gire, se irán generando pulsos en el receptor cada vez que la luz atraviese cada marca, y llevando una cuenta de esos pulsos es posible conocer la posición del eje.

Existe, sin embargo, el problema de no saber si en un momento dado se esta realizando un giro en un sentido o en otro, con el peligro que supone no estar contando adecuadamente. Una solución a este problema consiste en disponer de otra franja de marcas, desplazada de la anterior de manera que el tren de pulsos que con ella se genere esté desplazado 90° eléctricos con respecto al generado por la primera franja, de esta manera, con un circuito relativamente sencillo es posible obtener una señal adicional que indique cuál es el sentido de giro, y que actué sobre el contador correspondiente indicando que incremente o decremente la cuenta que se este realizando.

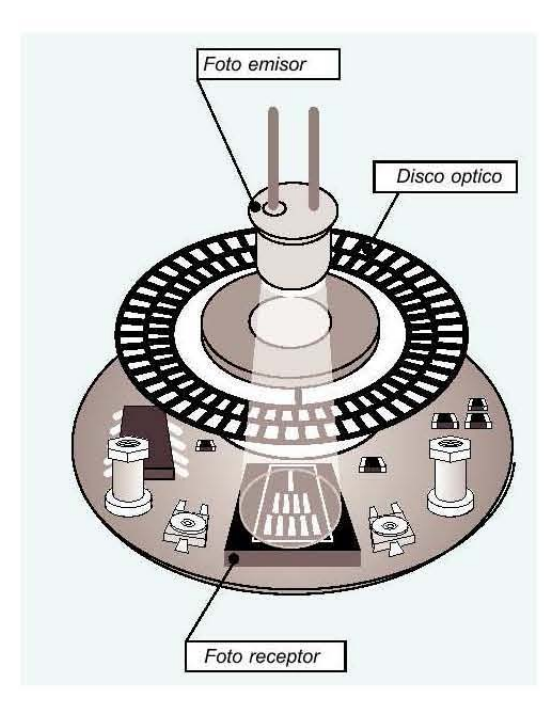

Figura 5.1: Esquema de un codificador incremental

Es necesario disponer de una marca de referencia sobre el disco que indique que se ha dado una vuelta completa y que, por tanto, se ha de empezar la cuenta de nuevo. Esta marca sirve también para poder comenzar a contar tras recuperarse de una caída de tensión. La resolución de este tipo de sensores depende directamente del número de marcas que se pueden poner f´ısicamente en el disco. Un m´etodo relativamente sencillo para aumentar esta resolución es, no solamente contabilizar los flancos de subida de los trenes de pulso, sino contabilizarlos también los de bajada, incrementando así por cuatro la resolución del captador, pudiéndose llegar, con ayuda de circuitos adicionales, hasta 100000 pulsos por vuelta.

#### 5.1.2. Codificadores angulares de posición absolutos

El funcionamiento básico de los codificadores o encoders absolutos es similar a los incrementales. Se tienen una fuente de luz con las lentes de adaptación correspondientes, un disco graduado y unos fotorreceptores. En este caso, el disco graduado se divide en un número determinado de sectores (una

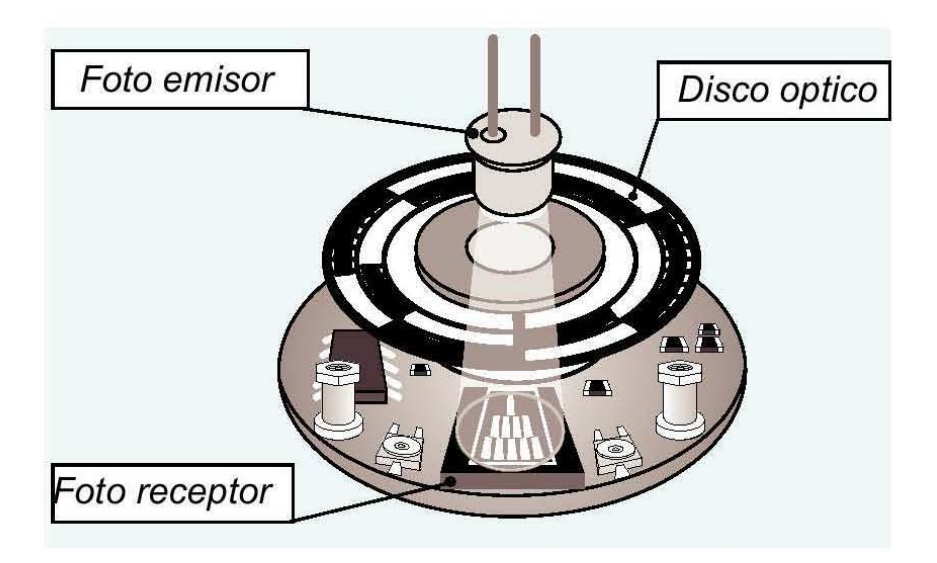

Figura 5.2: Esquema de un codificador absoluto

potencia de 2), codificándose cada uno de ellos según un código binario cíclico (normalmente código Gray) que queda representado por zonas transparentes y opacas dispuestas radialmente. La figura 5.2 muestra la estructura de un codificador absoluto.

No es necesario ahora ningún contador o electrónica adicional para detectar el sentido de giro, pues cada posición (sector) es codificado de forma absoluta. Su resolución es fija, y vendrá dada por el número de anillos que posea el disco graduado. Normalmente los sensores de posición se acoplan al eje del motor. Considerando que en la mayor parte de los casos entre el eje del motor y el de la articulación se sitúa un reductor de relación N, cada movimiento de la articulación se verá multiplicado por N al ser medido por el sensor. Este aumentará así su resolución multiplicándola por N.

Este problema se soluciona en los encoders absolutos con la utilización de otro encoder absoluto más pequeño conectado por un engranaje reductor al principal, de manera que cuando este gire una vuelta completa, el codificador adicional avanzar una posición. A estos encoders se le llama encoders absolutos multivuelta.

Esta misma circunstancia origina que en el caso de los codificadores incrementales la señal de referencia o marca de cero, sea insuficiente para detectar el punto origen para la cuenta de los pulsos, pues habrá  $N$  posibles puntos de referencia para un giro completo de la articulación.

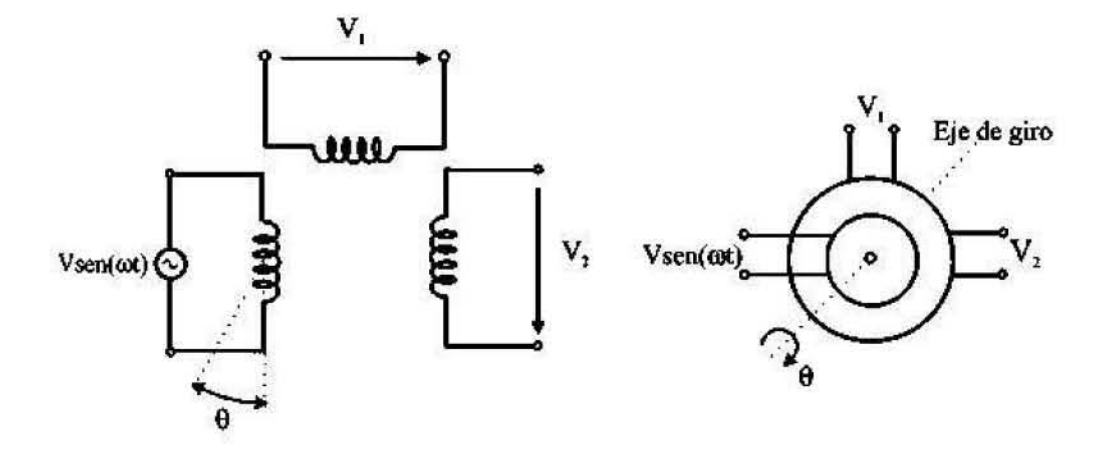

Figura 5.3: Funcionamiento de un resolver

Los encoders pueden presentar problemas mecánicos debido a la gran precision que se debe tener en su fabricacion. La contaminacion ambiental puede ser una fuente de interferencias en la transmisión optica. Son dispositivos particularmente sensibles a golpes y vibraciones, estando su margen de temperatura limitado por la presencia de componentes electrónicos.

#### 5.1.3. Captadores angulares de posición (sincro-resolvers)

La otra alternativa en sensores de posición la presentan los resolvers y los sincroresolvers, también llamados sincros. Se trata de captadores analógicos con resolución teóricamente finita. El funcionamiento de los resolves se basa en la utilización de una bobina sujeta al eje excitada por una portadora, generalmente 400 [Hz], y por dos bobinas fijas situadas a su alrededor como se muestra en la figura 5.3.

El giro de la bobina móvil hace que el acoplamiento con el eje de las bobinas varie, consiguiendo que la señal resultante en éstas dependa del seno del ángulo de giro. La bobina móvil excitada con tensión  $V sen(\omega t)$  y gira con un ángulo  $\Theta$  induce en las bobinas fijas situadas en cuadratura las siguientes tensiones

$$
V_1 = Vsen(\omega t)sen(\theta \tag{5.1}
$$

$$
V_2 = Vsen(\omega t)cos(\theta \tag{5.2}
$$

El funcionamiento de los sincros es análogo al de los resolvers, escepto que las bobinas fijas forman un sistema trifásico en estrella. Para un giro  $\theta$  de la bobina móvil excitada con tensión  $V sen(\omega t)$ , admitiendo que los acoplamientos y los desfases son los mismos para todos los devanados, se obtienen las siguientes tensiones entre las fases del estator.

√

$$
V_{13} = \sqrt{3V\cos(\omega t)\sin\theta} \tag{5.3}
$$

$$
V_{32} = \sqrt{3}V\cos(\omega t)\sin(\theta + 120^{\circ})
$$
\n(5.4)

$$
V_{21} = \sqrt{3}V\cos(\omega t)\sin(\theta + 240^{\circ})\tag{5.5}
$$

que es la llamada representación del ángulo en forma sincro.

El cambio de formato sincro a formato resolver o viceversa es inmediato, va que se puede pasar de uno a otro a través de la llamada red de Scott o transformador de Scoott, de funcionamiento bidireccional.

Para poder tratar en el sistema de control la información generada por los resolvers y los sincros es necesario convertir las señales analógicas en digitales. Para ellos se utilizan los llamados convertidores resolver/digital  $R/D$ , que tradicionalmente se basan en dos tipos de estructuras distintas; seguimiento tracking y muestreo sampling

Ambos captadores son de tipo robusto en cada vuelta del eje acoplado a ellos. Entre sus ventajas destacan su buena robustez mecánica durante el funcionamiento y su inmunidad a contaminación, humedad, altas temperaturas y vibraciones. Debido a su reducido momento de inercia, imponen poca carga mecánica al funcionamiento del eje.

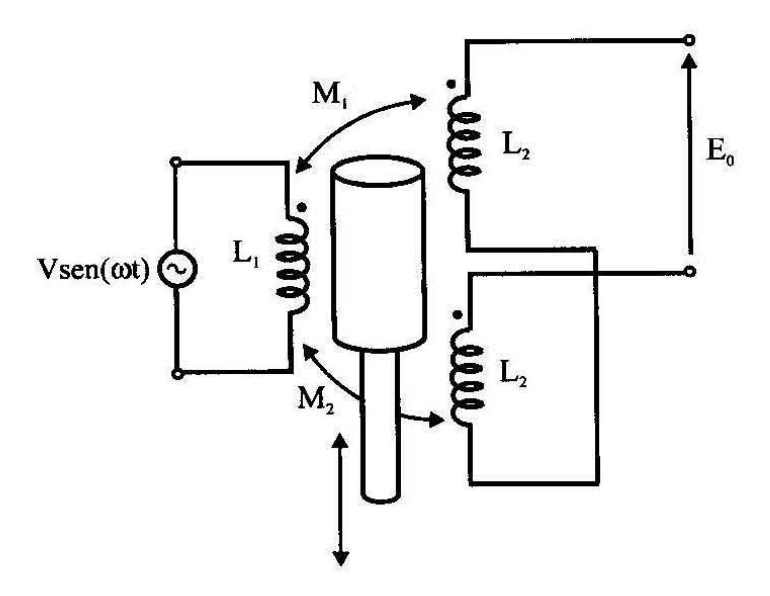

Figura 5.4: Funcionamiento de un LVDT

#### 5.1.4. Sensores lineales de posición

Entre los sensores de posición destaca el transformador diferencial de variación lineal (LVDT) debido a su casí infinita resolución. Poco rozamiento y alta repetibilidad. Su funcionamiento se basa en la utilización de un núcleo de material ferromagn´etico unido al eje cuyo movimiento se quiere medir, Este núcleo se mueve linealmente entre un devanado primario y dos secundarios, provocando con este movimiento que varie la inductancia entre ellos. La figura 5.4 presenta un breve esquema de su funcionamiento. Los dos devanados secundarios conectados en oposición serie ven cómo la inducción de la tensión alterna del primario, al variar la posición del núcleo, hace crecer la tensión en un devanado y disminuirla en el otro. Del estudio de la tensión  $E_0$  se deduce que ésta es proporcional a la diferencia de inductancias mutuas entre el devanado primario con dos secundarios, y que por tanto depende linealmente del desplazamiento del vástago sujeto al núcleo.

Además de las ventajas señaladas, el (LVDT) presenta una alta linealidad, gran sensibilidad y una respuesta dinámica elevada. Su uso está ampliamente extendido, a pesar del inconveniente de poder ser aplicado unicamente en la medición de desplazamientos pequeños.

# Capítulo 6 Actuadores

Los actuadores son los elementos encargados de generar el movimiento de cada una de las partes del mecanismo. Respondiendo a las instrucciones del sistema de control. Los actuadores pueden emplear energía neumática, hidráulica o eléctrica. Cada uno de estos sistemas presentan características diferentes, siendo preciso evaluarlas a la hora de seleccionar el tipo del actuador más conveniente. Las características a considerar son entre otras:

- 1. Potencia
- 2. Control
- 3. Peso y volumen
- 4. Velocidad
- 5. Mantenimiento
- 6. Costo.

# 6.1. Actuadores neumáticos

En este tipo de actuadores la fuente de energía es aire a presión. Existen dos tipos

- 1. De cilindros neumáticos.
- 2. De motores neumáticos

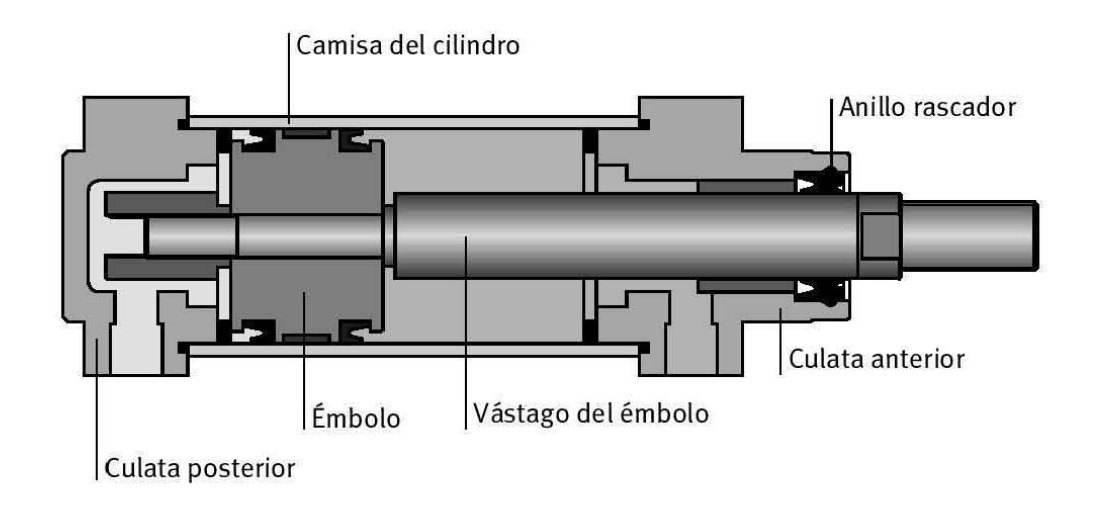

Figura 6.1: Esquema de un actuador neumático.

En los primeros se consigue el desplazamiento de un émbolo encerrado en un cilindro, como consecuencia de la diferencia de presión a ambos lados. Como se muestra en la Figura 6.1. Los cilindros neumáticos pueden ser de simple o doble efecto. En los primeros, el émbolo se desplaza en un sentido como resultado del empuje ejercido por el aire a presión, mientras que en el otro sentido se desplaza como consecuencia del efecto del muelle (que recupera al émbolo a su posición de reposo). En los cilindros de doble efecto el aire a presión es el encargado de empujar al ámbolo en las dos direcciones, al poder ser introducido de forma arbitraria en cualquiera de las dos cámaras.

Normalmente, con los cilindros neumáticos solo se persiguen un posicionamiento en los estremos del mismo y no un posicionamiento continuo. Esto ´ultimo se puede conseguir con una v´alvula de distribuci´on (generalmente de accionamiento eléctrico) que canaliza el aire a presión hacia una de las dos caras del ´embolo alternativamente. Existen no obstante sistemas de posicionamiento continuo de accionamiento neumático, aunque debido a su coste y calidad todavía no resultan competitivos.

En los motores neumáticos se consigue el movimiento de rotación de un eje mediante aire a presión. Los dos tipos más usados son los motores de aletas rotativas y los motores de pistones axiales. La figura 6.2 muestra la estructura de un motor de paletas. En estos, sobre el rotor excéntrico están dispuestas las aletas de longitud variable. Al entrar aire a presión en uno de los compartimentos formados por dos aletas y la carcasa, éstas tienden a

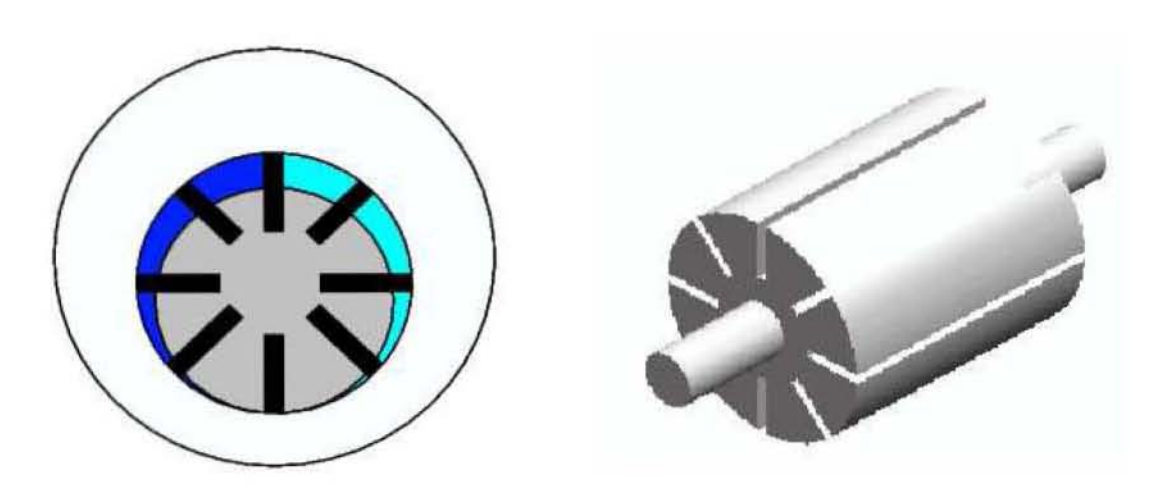

Figura 6.2: Motor de paletas

girar hacia una posición en la que el compartimento tenga mayor volumen. Los motores de pistones axiales tienen un eje de giro solidario a un tambor que se ve obligado a girar por las fuerzas que ejercen varios cilindros, que se apoyan sobre un plano inclinado. En la figura 6.3 se muestra un motor de pistones axiales.

En general y debido a la compresibilidad del aire, los actuadores neumáticos no consiguen una buena precisión de posicionamiento. Sin embargo, su sencilles y robustez hacen adecuado su uso en aquellos casos en los que sea suficiente un posicionamiento en dos situaciones diferentes (todo o nada). Por ejemplo, son utilizados en manipuladores sencillos, en apertura y cierre de pinzas o en determinadas articulaciones de algún robot.

Siempre debe tenerse en cuenta que el empleo de un mecanismo accionado por un actuador neumático deberá disponer de una instalación de aire comprimido, incluyendo: compresor, sistema de distribución (tuberias, electroválvulas), filtros, secadores, etc. No obstante, estas instalaciones neumáticas son frecuentes y existen en muchas f´abricas donde se da cierto grado de automatización.

# 6.2. Actuadores hidráulicos

Este tipo de actuadores no se diferencian funcionalmente en mucho de los neumáticos. En ellos, en vez de aire se utilizan aceites minerales a una presión

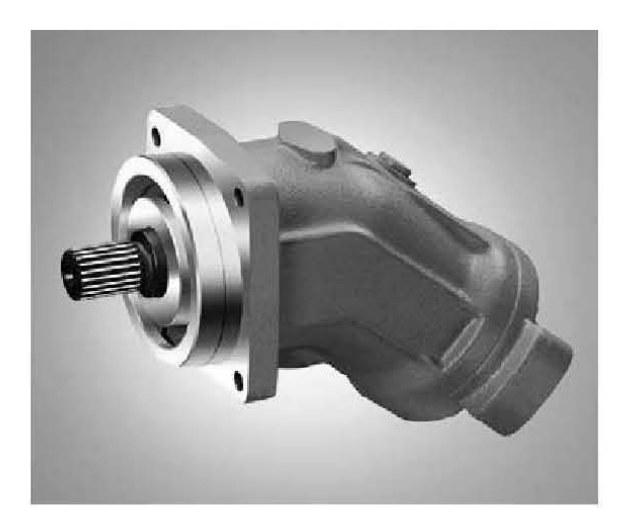

Figura 6.3: Motor de pistones axiales.

comprendida nomalmente entre los 50 y 100 bar, llegandose en ocasiones a superar los 300 bar. Existen, como en el caso de los neumáticos, actuadores del tipo cilindro y del tipo motores de aletas y pistones. La figura 6.4 muestra un actuador hidráulico.

Sin embargo, las características del fluido utilizado en los actuadores hidráulicos marcan ciertas diferencias con los neumáticos. En primer lugar, el grado de compresibilidad de los aceites usados es considerablemente inferior al aire, por lo que la presión obtenidad en este caso es mayor. Por motivos similares, es más fácil en ellos realizar un control continuo, pudiendo posicionar su eje en todo un rango de valores, haciendo uso de servocontrol, con notable presici´on. Adem´as, las elevadas presiones de trabajo, diez veces superiores a las de los actuadores neumáticos, permiten desarrollar elevadas fuerzas y pares.

Por otra parte, este tipo de actuadores presenta estabilidad frente a cargas estáticas. Esto indica que el actuador es capaz de soportar cargas, como el peso o una presión ejercida sobre una superficie, sin aporte de energía (para mover el émbolo de un cilindro sería preciso vaciar éste de aceite). También es destacable su elevada capacidad de carga y relación potencia-peso, así como sus características de autolubricación y robustez.

Frente a esta ventajas existe también ciertos inconvenientes. Por ejemplo, las elevadas presiones a las que se trabaja propician la existencia de fugas de aceite a lo largo de la instalación. Asimismo esta instalación es más complicada

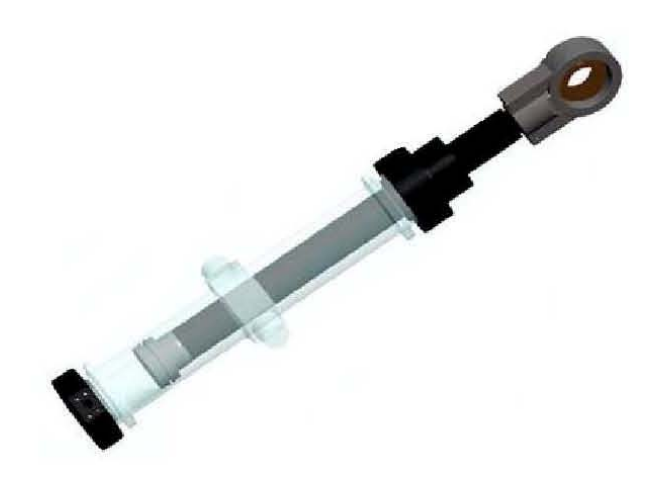

Figura 6.4: Motor hidráulico de cambio de paso.

que la que necesaria para los actuadores neumáticos y mucho más que para los eléctricos, necesitando de equipo de filtrado de partículas, eliminación de aire, sistemas de refrigeración y unidades de control de distribución.

# 6.3. Actuadores eléctricos

Las características de control, sencillez y precisión de los accionamientos eléctricos ha hecho que sean los más usados en los sistemas de automatización. Dentro de los actuadores eléctricos pueden distinguirse tres tipos diferentes.

- 1. Motores de corriente continua (DC)
	- Controlados por inducido. •
	- Controlados por excitación.
- 2. Motores de corriente alterna (AC)
	- $\blacksquare$  Síncronos
	- $\blacksquare$  Asíncronos
- 3. Motores de pasos
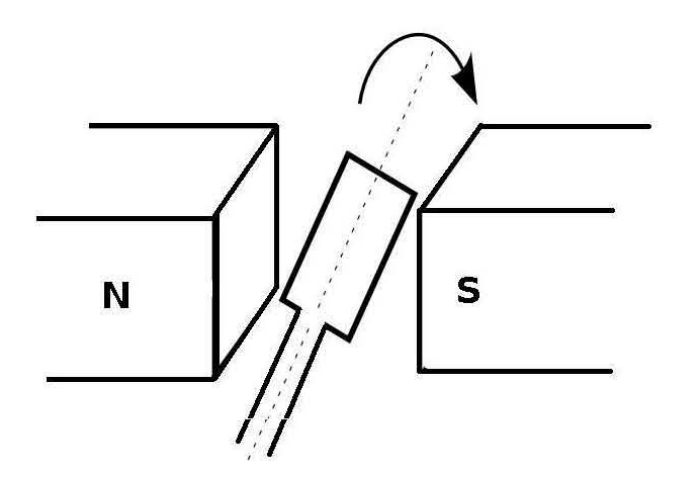

Figura 6.5: Elementos básicos de un motor de Corriente continua

#### 6.3.1. Motores de corriente continua

La figura 6.5 muestra el principio básico de un motor de corriente directa. Una espira de alambre gira libremente en medio de un campo magnético producido por un im´an permanente. Cuando por el devanado pasa una corriente, las fuerzas resultantes ejercidas en sus lados provocan fuerzas que actúan a cada lado produciendo una rotación. Sin embargo, para que ésta continue, cuando el devanado pasa por la posición vertial se debe invertir la dirección de la corriente.

En un motor de CD convencional, los devanados de alambre se montan en las ranuras de un cilindro de material magnético conocido como armadura. La armadura está montada en cojinetes y puede girar. Esta se monta en el campo magn´etico producido por los polos de un campo. La figura 6.6 muestra el principio de funcionamiento de un motor de corriente directa de 4 polos, cuyo campo magn´etico se produce por devanados que transportan corriente.

Los extremos de los devanadados de la armadura se conectan con los segmentos adyacentes de un anillo segmentado conocido como conmutador y el contacto eléctrico con los segmentos se logra mediante contactos de carb´on conocidos como escobillas. Conforme la armadura gira, el conmutador invierte la corriente de cada uno de los devanados al desplazarse por los polos del campo. Esto es necesario a fin de que las fuerzas que actúan en el devanado sigan actuando en la misma dirección y la rotación continúe. La dirección de

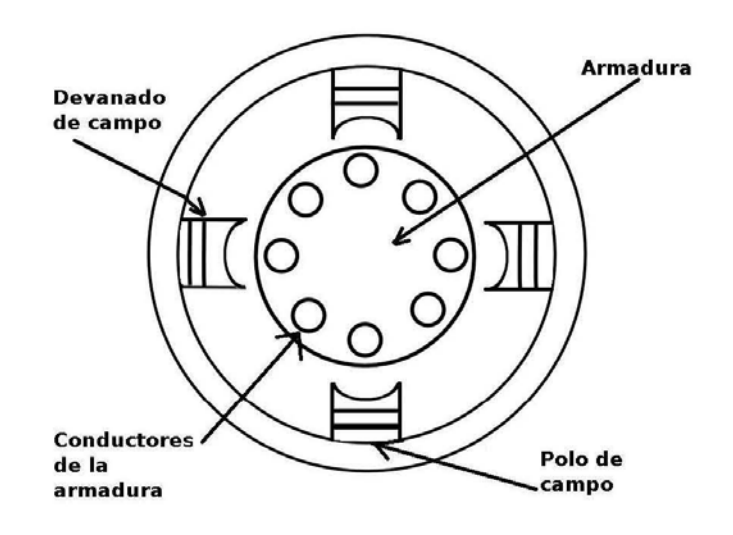

Figura 6.6: Esquema de un motor de corriente directa

rotación del motor de cd se invierte al invertir la corriente de armadura o la corriente de campo.

#### Motor de cd de imán permanente

Considerese el caso de un motor de cd con un imán permanente, que tiene una densidad de flujo constante. Para un conductor de armadura de longitud  $L$  y una corriente  $i$ , la fuerza producida por una densidad de flujo magnético B perpendicular al conductor es  $BiL$ , como se muestra en la figura 6.7.

Si hay N conductores, la fuerza producida es NBiL. Las fuerzas dan por resultado un par de rotación  $T$  en el eje del devanado con un valor de  $fB$ , siendo b el ancho de la espira. Por lo tanto:

$$
T = M bLi \tag{6.1}
$$

$$
T = k_t i \tag{6.2}
$$

en donde  $k_t$  es la constante del par de rotación. Dado que la espira de una armadura gira en un campo magnético, se produce una inducción electromagnética y se induce una fuerza contraelectromotriz. Ésta  $v_b$ , es proporcional a la velocidad de cambio del flujo vinculado a la espira y, por lo tanto,

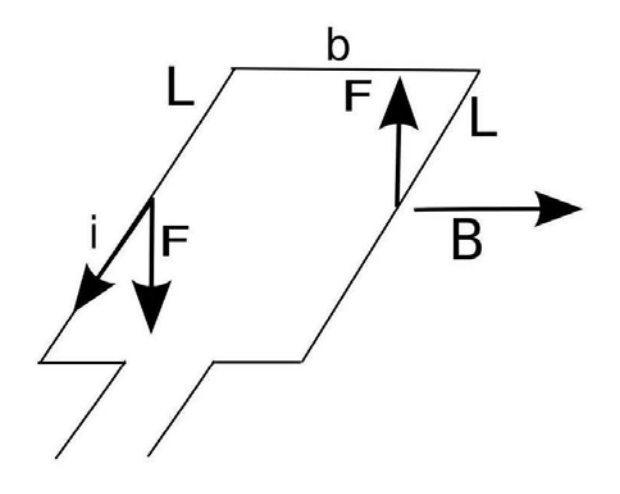

Figura 6.7: Armadura

en un campo magn´etico constante, es proporcional a la velocidad angular de la rotación,  $\omega$ . Por lo tanto:

$$
v_b = k_v \omega \tag{6.3}
$$

donde  $k_v$  es la constante de la fuerza contraelectromotriz.

Ahora podemos considerar que el circuito equivalente de un motor de corriente directa es como se ilustra en la figura 6.8.

Es decir, a la espira de la armadura la representa una resistencia, R en serie con una inductancia, L que esta en serie con una fuente de fuerza electromotriz. Si se desprecia la inductancia de la espira de la armadura, la tensión que origina la corriente  $i$ , que circula por la resistencia es igual a la tensión aplicada V, menos la fuerza electromotriz, es decir,  $V - v_b$  Entonces:

$$
i = \frac{V - V_b}{R} \tag{6.4}
$$

esto es:

$$
i = \frac{V - k_v \omega}{R} \tag{6.5}
$$

y el par de rotación  $T$  esta dado por:

$$
T = k_t i \tag{6.6}
$$

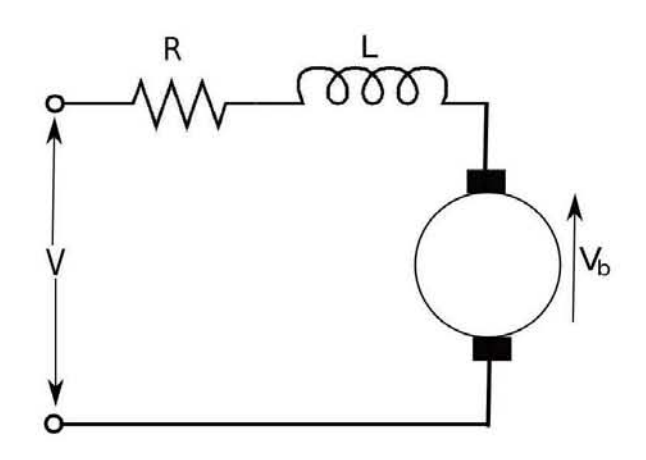

Figura 6.8: Circuito equivalente

$$
T = \frac{k_t}{R}(V - k_v \omega)
$$
\n(6.7)

Las gráficas del par de rotación en función de la velocidad de rotación,  $\omega$ , son una serie de líneas rectas correspondientes a diversos valores de tensión. La figura 6.9 muestra estas gráficas. El par de rotación inicial, es decir, el par de rotación cuando  $\omega = 0$  es proporcional al voltaje aplicado, la velocidad sin carga es proporcional a la tensión aplicada y el par de rotación disminuye al aumentar la velocidad.

#### Motores de CD con devanados de campo

Los motores con devanados de campo se dividen en: motores en serie, en paralelo y de excitación independiente, dependiendo de la manera como se encuentran conectados los devanados de campo y los devanados de la armadura. La figura 6.10 muestra los circuitos equivalentes de estos motores

Motor con excitación en serie En el motor en serie, los devanados de la armadura y de los campos estan en serie. Este motor produce el par de rotación de arranque con mayor intensidad y alcanza la mayor velocidad sin carga. Con cargas ligeras existe el riesgo de que el motor alcance velocidades muy altas. La inversión de la polaridad de la alimentación eléctrica de los devanados no tiene efecto en la dirección de rotación del motor; éste sigue

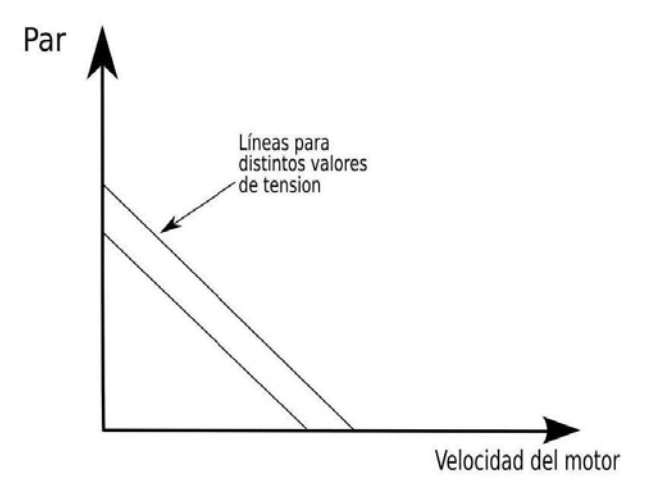

Figura 6.9: Características del par-velocidad

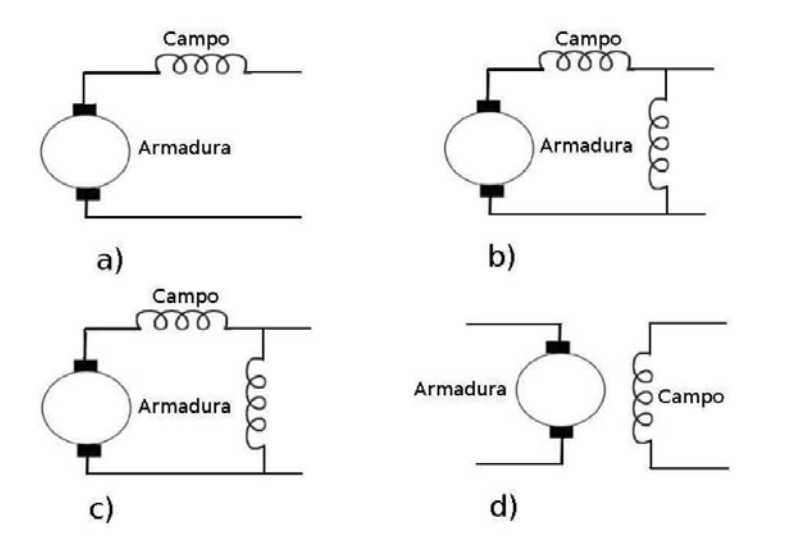

Figura 6.10: Motores de corriente directa a) en serie, b)en paralelo, c)compuesto d) excitación independiente

girando en la misma dirección dado que tanto las corrientes de campo como de armadura quedaron invertidas.

Motor en derivación En éste, los devanados de armadura y de campo estan conectados en paralelo; genera el par de rotación de menor intensidad, en el arranque tienen una velocidad sin carga mucho menor y permite una buena regulación de velocidad. Debido a esta velocidad casi constante, independiente de la carga, estos motores se utilizan mucho. Para invertir la dirección de giro, hay que invertir la armadura o el campo. Por ello en este caso es preferible utilizar los devanados con excitación independiente.

Motor de excitación compuesta Este motor tiene dos devanados de campo, uno en serie con la armadura y otro en paralelo. En estos motores se intenta conjuntar lo mejor del motor en serie y del motor en paralelo, es decir, un par de rotación de inicio de valor elevado y una buena regulación de velocidad.

Motor de excitación independiente En este motor el control de las corrientes de armadura y de campo es independiente y se le puede considerar como un caso especial del motor en paralelo.

En la figura 6.11 se muestran las curvas características del par-velocidad de los motores anteriores. Para modificar la velocidad de estos motores se modifica la corriente de armadura o la de campo; por lo general es esta última la que se modifica. La elección del motor dependerá de sus aplicaciones.

#### 6.3.2. Motores de corriente alterna

A diferencia de los motores de corriente directa, los motores de corriente alterna son alimentados por una señal de tensión senoidal, normalmente 127 V . Los motores de corriente alterna se pueden clasificar en dos grupos, los cuales son:

- Monofásicos
- Polifásicos

Así mismo cada uno de los cuales se subdivide en:

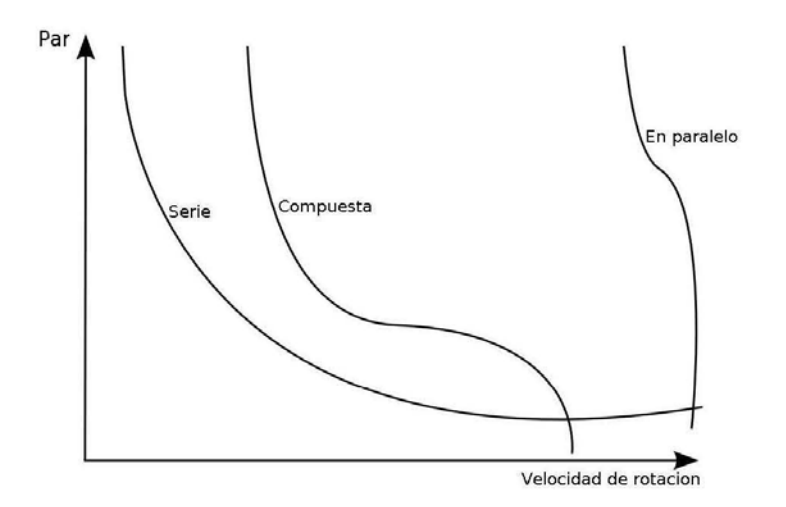

Figura 6.11: Curvas características de los motores de corriente directa

- Motores de inducción
- Motores síncronos

Existe la tendencia a usar motores monofásicos si la potencia requerida es baja, en tanto que los polifásicos se emplean cuando se requiere mucha potencia. Los motores de inducción son más baratos que los síncronos, de allí lo popular de su empleo.

El motor de inducción de una fase y jaula de ardilla consta de un rotor tipo jaula de ardilla, esto es, consta de un rotor compuesto por barras de cobre o aluminio insertadas en las ranuras de los aros de las extremidades para formar circuitos cerrados, como se muestra en la figura 6.12.

El rotor no tiene conexiones eléctricas externas. El motor básico consta de un rotor como el anterior y un estator con varios devanados. Al pasar una corriente alterna por los devanados del estator se produce un campo magnético alterno. Como resultado de la inducción electromagnética, se induce una fuerza electromotriz en los conductores del rotor y por éste fluyen corrientes. Al inicio, cuando el rotor está en reposo, las fuerzas sobre los conductores del rotor por los que pasa la corriente dentro del campo magnético del estator son tales, que el par de rotación neto es nulo. El motor no tiene arranque automático. Se utilizan diversos métodos para hacer al motor de arranque autom´atico, uno de ellos es usar un devanado de arranque auxiliar, mediante

#### 6. Actuadores 71

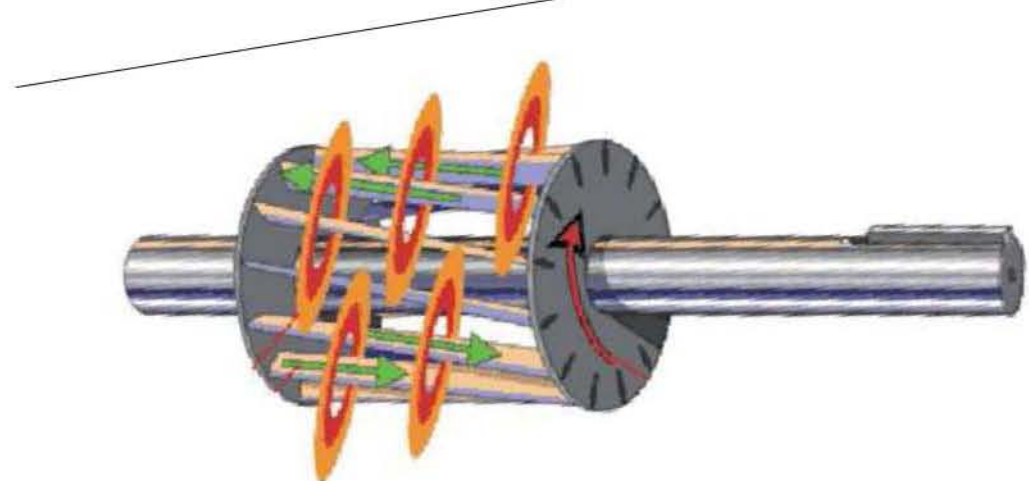

Figura 6.12: Rotor tipo jaula de ardilla

el cuál se le da un empuje inicial al rotor. Éste gira a una velocidad determinada por la frecuencia de la corriente alterna que se aplica al estator. Al suministrar una frecuencia constante al motor de una fase y dos polos, el campo magnético alterna a la misma frecuencia. A la velocidad de rotación del campo magn´etico se le denomina velocidad s´ıncrona. En realidad el rotor nunca se acopla con esta frecuencia de rotación y, en general, la diferencia es de 1 a 3 %. A esta diferencia se le conoce como deslizamiento. Con una frecuencia de 50 Hz la velocidad de rotación del rotor es casi de 50 revoluciones por segundo.

Este tipo de motores ha tenido muy poca aplicación en actuadores peque˜nos. Esto es debido fundamentalmente a la dificultad de su control. Este tipo de actuadores se utiliza en aplicaciones industriales, en donde hay que generar grandes pares. Los motores de corriente alterna tienen la ventaja respecto a los motores de corriente directa en que son más baratos, robusto, confiables y no necesitan mantenimiento. Sin embargo, el control de la velocidad es m´as complejo que en los motores de corriente directa y , en consecuencia, un motor de CD con control de velocidad es m´as barato que uno de corriente alterna con control de velocidad.

#### 6.3.3. Motores a pasos

El motor a pasos es un dispositivo que produce una rotación en ángulos iguales, denominados pasos, por cada impulso digital que llega a su entrada. Por ejemplo, si en el caso de un motor un pulso produce un giro de 6◦ , enton-

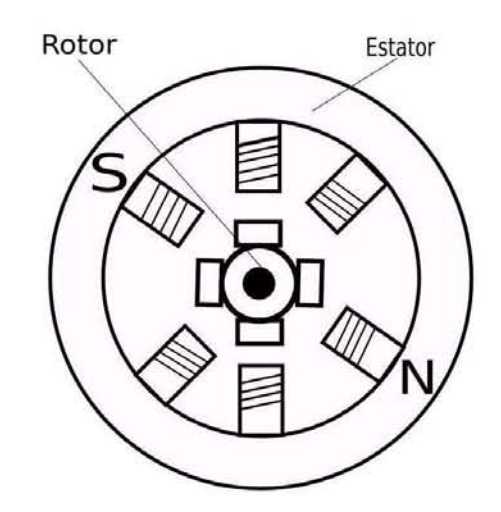

Figura 6.13: Motor de pasos de reluctancia variable

ces 60 pulsos producirán una rotación una rotación de 360<sup>°</sup>. Existen diversos tipos de motor paso a paso, algunos de ellos son:

- $\bullet\,$  Motores de pasos de reluctancia variable
- Motores de pasos de imán permanente
- Motores de pasos híbridos

#### Motor de pasos de reluctancia variable

La figura 6.13 muestra la forma básica del motor de pasos de reluctancia variable.

En este caso el rotor es de acero dulce, cil´ındrico y tiene cuatro polos, es decir, menos polos que en el estator. Cuando a un par de devanados, opuestos, llega corriente se produce un campo magnético cuyas líneas de fuerza pasan de los polos del estator a través del grupo de polos más cercano al rotor. Dado que las líneas de fuerza se pueden considerar como un hilo elástico, siempre tratando de acortarse, el rotor se moverá hasta que sus polos y los del estator esten alineados. A lo anterior se le conoce como posición de reluctancia mínima. Este tipo de movimiento en general produce avances en ángulos de 7.5 $^{\circ}$  o de 15 $^{\circ}$ .

#### 6. Actuadores 73

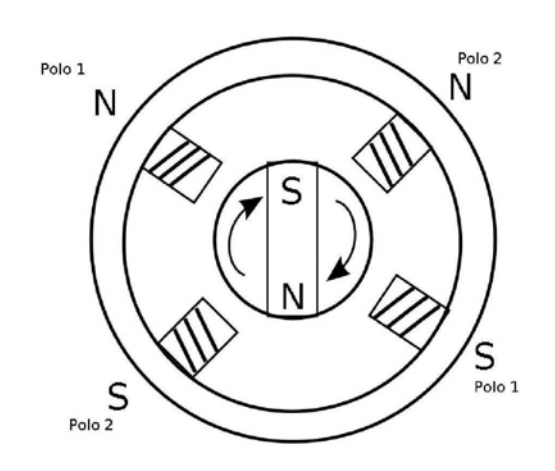

Figura 6.14: Motor de pasos de imán permanente

#### Motor de pasos de imán permanente

El motor que se muestra en la figura 6.14 tiene un estator de varios polos. Cada uno de ellos está enrollado a un devanado de campo y las bobinas en pares opuestos de polos en serie. A traves de interruptores una fuente de cd proporciona la corriente a los devanados. El rotor es un im´an permanente, por lo que al conectar una corriente a uno de los pares de polos del estator, el rotor se desplaza hasta alinearse con el. En las corrientes que produce una situación como la que se muestra en la figura, el rotor se dezplaza hasta la posición de 45°. Si se conecta la corriente de manera que se inviertan las polaridades, el rotor se dezplaza otros  $45°$  y queda alineado de nuevo. Así, al conmutar las corrientes a trav´es de los devanados, el rotor gira a pasos de 45°, En este motor los ángulos de avance por lo general son de  $1.8^\circ$ ,  $7.5^\circ$ ,  $15^\circ$ , 30◦ , 34◦ o 90◦

#### Motor de pasos híbrido

Los motores de pasos híbridos conjunatan las características de los motores de reluctancia variable y de imán permanente; cuenta con un imán permanente insertado en tapones de hierro dentados como se muestra en la figura 6.15.

El rotor se coloca a si mismo en la posición de reluctancia mínima cuando se energiza un par de devanados del estator. Ángulos de paso típicos son de 0.9 ◦ y 1.8 ◦ . Estos motores se usan mucho en aplicaciones que requieren un

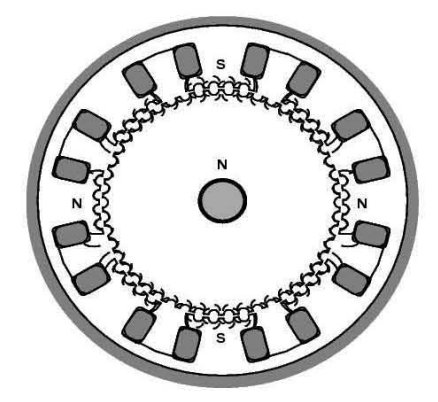

Figura 6.15: Motor de pasos hbrido

posicionamiento de alta presición, por ejemplo, en las unidades de disco duro de las computadoras

# Capítulo 7 Dispositivos Lógicos Programables

Un dispositivo lógico programable, o PLD (Programable Logic Device), es un dispositivo cuyas caracter´ısticas pueden ser modificadas y almacenadas mediante programación.

# 7.1. Arreglo lógico programable

El dispositivo lógico programable más simple es el PLA (Programmable Array Logic). El circuito interno de un PLA consiste en una matriz de conexiones, una matriz de compuertas AND y un arreglo de compuertas OR. Una matriz de conexiones es una red de conductores distribuidos en filas y columnas con un fusible en cada punto de intersección, mediante la cual se seleccionan cuales entradas del dispositivo serán conectadas al arreglo AND cuyas salidas son conectadas a al arreglo OR. La figura 7.1 muestra la estructura de un PLA.

## 7.2. Arreglo programable lógico

Debido a las limitaciones en la velocidad de las conexiones programables y los problemas en el proceso de manufactura de los PLAS, surgieron dispositivos con un solo nivel de lógica programable denominados PAL. Los PAL se basan en el mismo principio que las PLA, pero tienen un nivel de lógica AND programable mientras el nivel de l´ogica OR es fijo. Esto limita la cantidad de funciones que pueden definirse con un dispositivo dado, así que los fabricantes de PAL los ofrecían en una variedad de configuraciones para adecuarlos

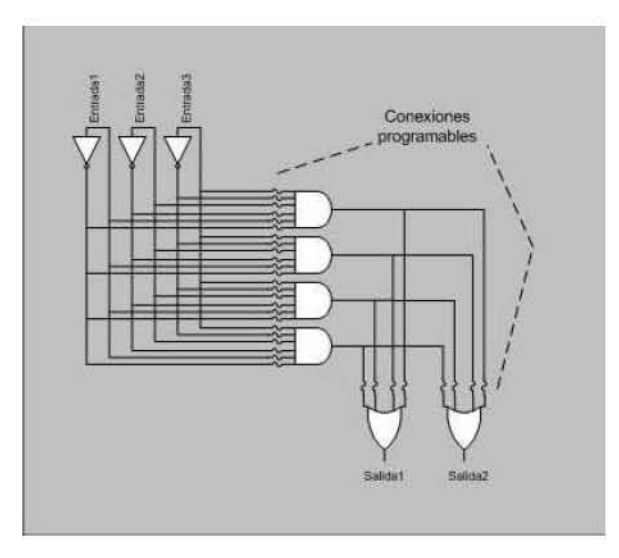

Figura 7.1: Estructura general de un PLA

a las necesidades del usuario. Muchos PAL adem´as incorporaron registros sobre las salidas y realimentación para implementar circuitos secuenciales. La Figura 7.2 muestra un esquema de una posible configuración de un PAL.

# 7.3. Matriz genérica programable

Una matriz genérica Programable, GAL (Generic Array Logic), es una denominación que utilizaba originalmente Lattice Semiconductor y que más tarde se licenció a otros fabricantes. Una GAL en su forma básica es un PLD con una matriz AND reprogramable, una matriz OR fija y una lógica de salida programable mediante una macrocelda. Esta estructura permite implementar cualquier función lógica en forma de suma de productos con un número de términos definido. La figura 7.3 muestra la estructura básica de una GAL.

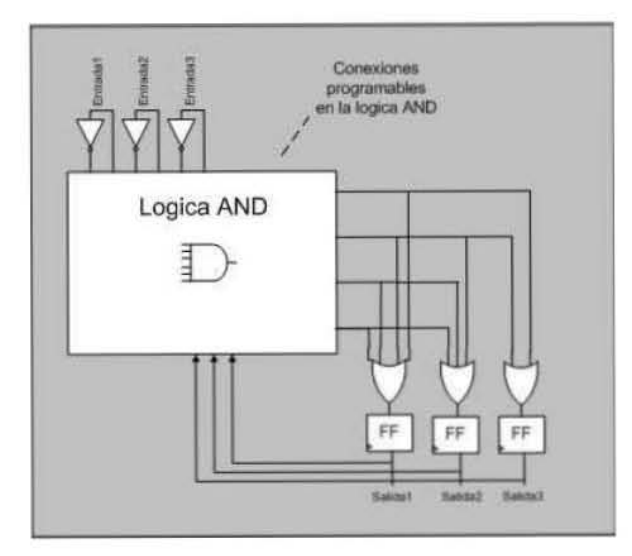

Figura 7.2: Estructura general de un PAL

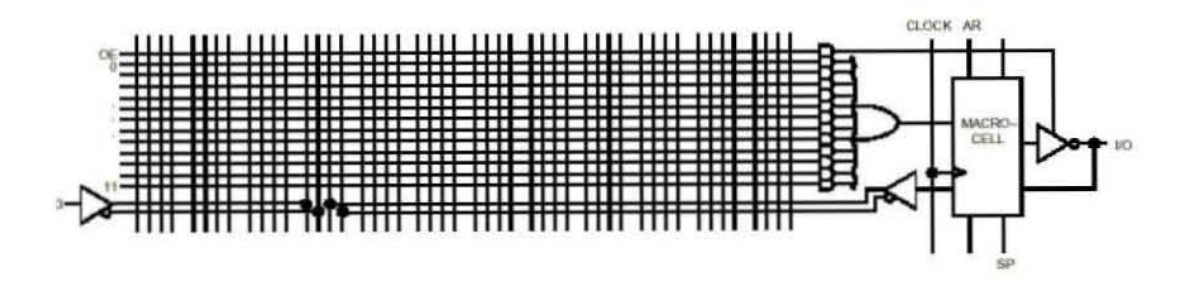

Figura 7.3: Estructura general de una GAL

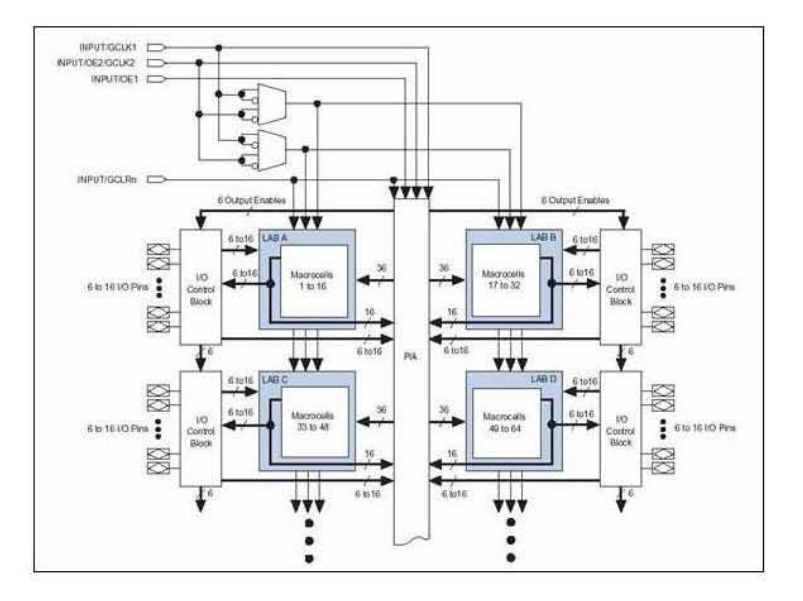

Figura 7.4: Estructura general de un CPDLD

# 7.4. Dispositivos complejos lógicos programables

Un CPLD (Complex Programmable Logic Device) extiende el concepto de un PLD aun mayor nivel de integración ya que permite implementar sistemas m´as eficientementes porque utilizan menos espacio. Un CPLD es un dispositivo que combinan varios bloques lógicos similares a las PAL o GAL con una matriz de interconexi´on programable. Estos dispositivos se fabrican con distintas capacidades para adaptarlos a las necesidades del usuario. Como ejemplo, la familia MAX7000 de alto rendimiento de Altera se manufactura en versiones desde 32 hasta 512 macroceldas, con 36 a 212 entradas/salidas según el dispositivo y empaquetamiento (packaging) que se elija. Las figuras 7.4 y 7.5 muestran la estructura general y una macrocelda de estos CPLDs. Estos dispositivos incluyen además de las macroceldas, un arreglo de interconexión programable (PIA), una red de distribución de reloj dedicada y bloques de entrada salida que permiten interfases compatibles con diferentes estándares eléctricos. Los bloques lógicos AND y OR están ambos incluidos en la macrocelda del dispositivo.

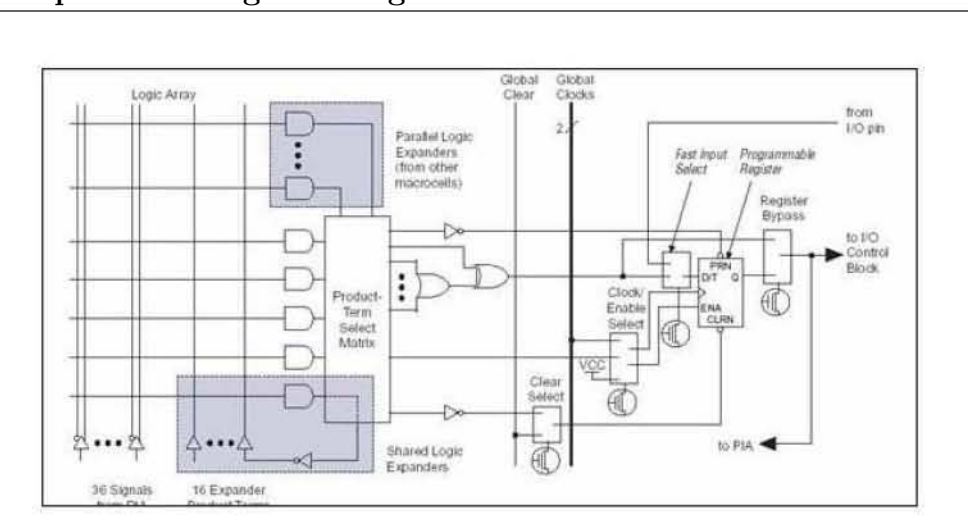

Figura 7.5: Estructura general de una macrocelda

# 7.5. FPGA

Los FPGA, introducidas por Xilinx en 1985, pertenecen a la familia de los Dispositivos lógicos programables. También se denominan LCA (Logic Cell Array). Los dispositivos FPGA se basan en lo que se conoce como arreglos de compuertas, en los cuales su arquitectura contienen tres elementos configurables: bloques lógicos configurables (CLB), bloques de entrada y salida (IOB) y canales de comunicación. A diferencia de los CPLD, la capacidad de los FPGA se establece en cantidades equivalentes a cierto número de compuertas. En realidad, lo que se programa en una FPGA son las interconexiones entre los diferentes bloques, más la configuración de los bloques, dando lugar a funciones de entrada y de salida. La figura 7.6 muestra la estructura general de un FPGA.

1. Bloques lógicos configurables, Los bloques lógicos estan configurados para generar cualquier aplicación lógica. Estos bloques tienen la característica de ser funcionalmente completos; es decir, permiten la implementación de cualquier función booleana representada en la forma de suma de productos. El diseño lógico se implementa mediante bloques conocidos como generadores de funciones o LUT (Look Up Table: tabla de búsqueda), los cuales permiten almacenar la lógica requerida, ya que cuentan con una pequeña memoria interna (Por lo general de 16 bits) Cuando se aplica alguna cobinación en las entradas de la LUT,

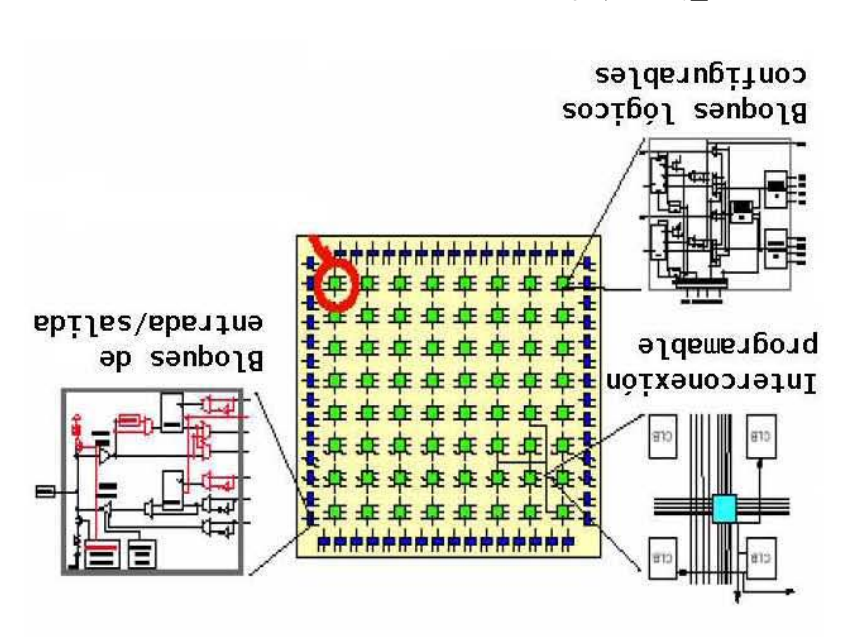

Figura 7.6: Estructura general de un FPGA

el circuito la traduce en una dirección de memoria y manda fuera del bloque el dato almacenado en la dirección en la figura  $7.7$  se observan los tres LUT que contiene esta arquitectura, los cuales se encuentran etiquetados con las letras G, F y H.

 $\Sigma$ . Bloques de entrada y salida, las interfaces de entrada-salida son otro de los componentes particulares que tienen las FPGAs. La familia de FPGAs Spartan II de Xilinx, por ejemplo, divide las entradas/salidas del integrado en bancos que se pueden configurar para tener una interfase con lógica de diferentes estándares eléctricos de manera independiente. Los bancos se configuran aplicando diferentes tensiones de alimentación a los pines denominados VCCO y VREF. Al utilizar diferentes valores de VCCO para los distintos bancos se podr´a tener un sistema con interfase a diferentes familias lógicas dentro de la misma FPGA. Las entradas de reloj están asociadas a diferentes bancos de entrada-salida, para permitir que haya diferentes dominios de reloj con interfases el´ectricas diferentes. La figura 7.8 muestra un esquema de estos bancos de entrada-salida.

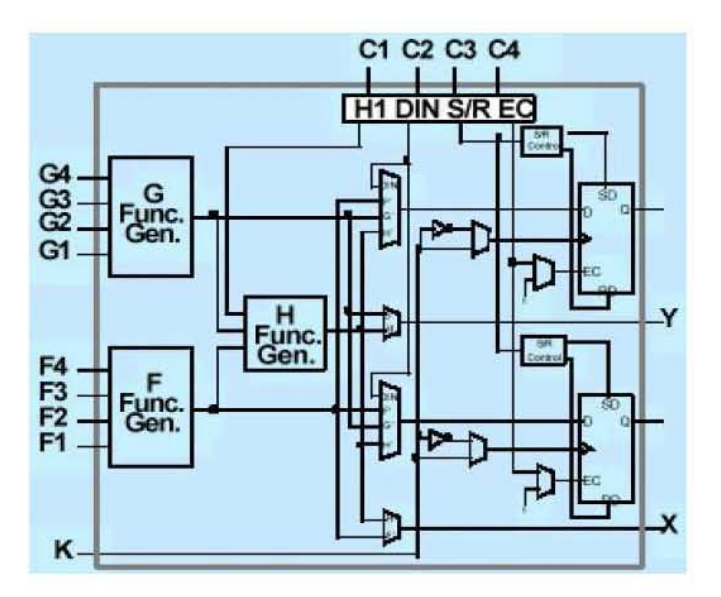

Figura 7.7: Arquitectura de un bloque lógico configurable

3. Canales de interconexión, para poder implementar funciones lógicas más complejas, los bloques lógicos deben conectarse entre si. La estructura de interconexión interna de un FPFA consiste en un conjunto de alambres o trazas que pueden conectarse mediante elementos de interconexión programables. Las herramientas de localización e interconexión (place and route) son las encargadas de decidir en que elementos lógicos se implementarán la lógica diseñada por el usuario. En la figura 7.9 se puede ver esquemáticamente cómo son estos canales de iterconexión.

Por supuesto que el proceso de conexión de cada uno de los bloques lógicos no se realiza manualmente. Normalmente se utilizan herramientas de programación denominados Programas de alto nivel, en el cuál el usuario puede diseñar un sistema digital utilizando compuertas, bloques o librerias de ciertas funciones.

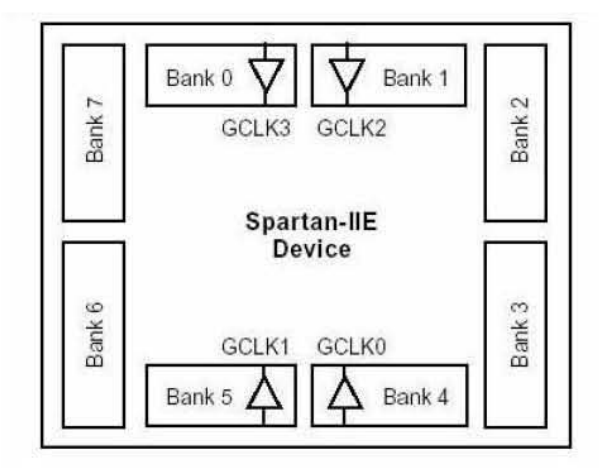

Figura 7.8: Distribución de los bancos de entrada/salida en una FPGA Spartan IIe de Xilinx

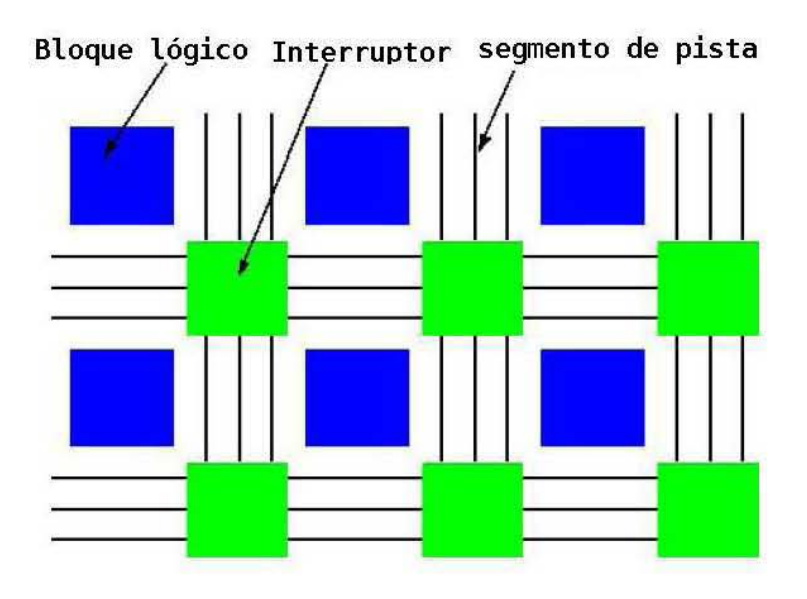

Figura 7.9: Canales de interconexión

# 7.6. Programación de dispositivos lógicos programables

Como consecuencia de la creciente necesidad de integrar un mayor número de dispositivos en un solo circuito integrado, se desarrollaron nuevas herramientas de dise˜no que auxilian al ingeniero a integrar sistemas de mayor complejidad. Esto permitió que en la década de los cincuenta aparecieran los leguajes de descripción en hardware (HDL) como una opción de diseño para el desarrollo de sistemas electr´onicos elaborados. Estos lenguajes alcanzaron mayor desarrollo durante los años setenta, lapso en que se desarrollaron varios de ellos como IDL de IBM, TI-HDL de Texas Instruments, ZEUS de General Electric, etc., todos orientados al área industrial, así como los lenguajes en el ´ambito universitario (AHPL, DDL,CDL,ISPS, etc). Los primeros no estaban disponibles fuera de la empresa que los manejaba, mientras que los segundos carecían de soporte y mantenimientos adecuados que permitieran su utilización industrial. El desarrollo continuó y en la década de los ochenta surgieron lenguajes como VHDL, Verilog, ABEL 5.0, AHDL, etc., considerados lenguajes de descripción de harware porque permitieron abordar un problema lógico a nivel funcional (descripción de un problema sólo conociendo las entradas y salidas), lo cual facilita la evaluación de soluciones alternativas antes de iniciar un diseño detallado.

Una de las principales características de estos lenguajes radica en su capacidad para describir en distintos niveles de abstracción (funcional, transferencia de registros RTL y lógico o nivel de compuertas) cierto diseño. Los niveles de abstracción se emplean para clasificar modelos HDL según el grado de detalle y presición de sus descripciones.

Los niveles de abstracción descritos desde el punto de vista de simulación y síntesis del circuito pueden definirse como sigue:

- $\bullet$  Algorítmicos: se refiere a la relación funcional entre las entradas y salidas del circuito o sistema, sin hacer referencia a la realización final
- Transferencia de registros  $(RT)$ :Consiste en la partición del sistema en bloques funcionales sin considerar a detalle la realización final de cada bloque.
- $\blacksquare$ Logico o de compuertas: el circuito se expresa en términos de ecuaciones lógicas o de compuertas

#### 7.6.1. VHDL: su organización y arquitectura

En la actualidad, el lenguaje de descripción en harware más utilizado a nivel industrial es VHDL (Hardware Description Lenguaje), que apareció en la década de los ochentas como un lenguaje estándar, capaz de soportar el proceso de diseño de sistema electrónicos complejos, con propiedades para reducir el tiempo de diseño y los recursos lógicos requeridos. El departamento de defensa creó el lenguaje VHDL como parte del programa "Very High Speed Integrated Circuits" (VHSIC), a partir del cuál se detectó la necesidad de contar con un medio estándar de comunicación y la documentación para analizar la gran cantidad de datos asociados para el diseño de dispositivos de escala y complejidad deseados; es decir , VHSIC debe entenderse como la rapidez en el diseño de circuitos integrados.

Despues de varias versiones revisadas por el gobierno de Estados Unidos, industrias y universidades, IEEE publicó en diciembre de 1987 el estandar IEEEstd 1076-1987. Un año más tarde, surgió la necesidad de describir en VHDL todo los ASIC creados por el departamento de Defensa, por lo que en 1993 se adopó el estándar adicional el IEEE1164.

Hoy en día VHDL se considera como un estándar para la descripción, modelado y síntesis de circuitos digitales y sistemas complejos. Este lenguaje presenta diversas caracter´ısticas que lo hacen uno de lso HDL m´as utilizados en la actualidad. Finalmente la letra "V"dentro de VHDL hace referencia al proyecto (VHSIC).

La estructura general de un programa en VHDL está formada por módulos o unidades de diseño, cada uno de ellos compuesto por un conjunto de declaraciones e instrucciones que definen, describen, estructuran, analizan y evalúan el comportamiento de un sistema digital.

Existen cinco tipos de unidades de diseño en VHDL: declaración de entidades (entity declarations), arquitectura (architecture), configuración (configuratión), declaración del paquete (package declaratión) y cuerpo del paquete (package body). En el desarrollo de programas en VHDL pueden utilizarse o no tres de los cinco m´odulos, pero dos de ellos (entidad y arquitectura) son indspensables en la estructura de un programa.

Las declaraciones de entidad, paquete y configuración se consideran unidades de diseño primarias, mientras que la arquitectura y el cuerpo del paquete son unidades de diseño secundarias porque dependen de una entidad primaria que se debe analizar antes que ellas.

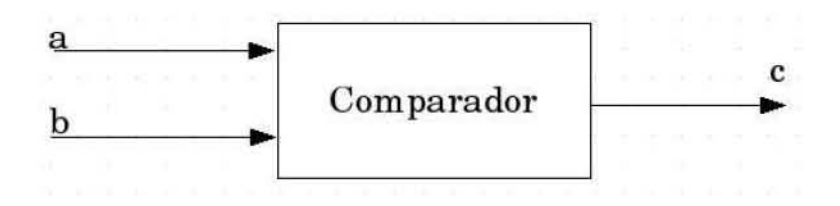

Figura 7.10: Simbolo funcional de una entidad

#### Entidades

Una entidad (entiry) es el bloque elemental de diseño, las entidades son todos los elementos electrónicos (sumadores contadores, compuertas flip-flops, memorias, multiplexores, etc). La figura 7.10 muestra el ejemplo de un comparador. Cada una de las señales de entrada y salida en una entidad son referidas como **puerto**, el cuál es similar a una terminal de un simbolo esquem´atico. Todos los puertos que son declarados deben tener nombre, un modo y un tipo de dato. El nombre se utiliza como una forma de llamar al puerto; el modo permite definir la dirección que tomará la información y el tipo define que clase de información se transmitirá por el puerto. Para aclarar estos términos, consideremos el ejemplo del comparador. Las variables **a** y b denotan los puertos de entrada, mientras que la variable c se refiere al puerto de salida. Los modos pueden ser cuatro: in (entrada), out (salida) y bufer. Los tipos de dato se refieren a la clase de información, los más utilizados son Bit, Boolean, Bit-vector, Integer.

#### Declaración de entidades

La declaración de entidades consiste en la descripción de las entradas y salidas de un circuito de diseño identificado como entity (entidad); es decir, la declaración señala las terminales o pines de entrada y salida con las que cuenta la entidad. Como ejemplo consideremos la forma de declarar la entidad correspondiente al circuito sumador de la figura 7.11.

```
--Declaración de la entidad de un circuito sumador
entity sumador is
port (A,B, Cin: in bit;
SUMA, Cout: out bit);
end sumador
```
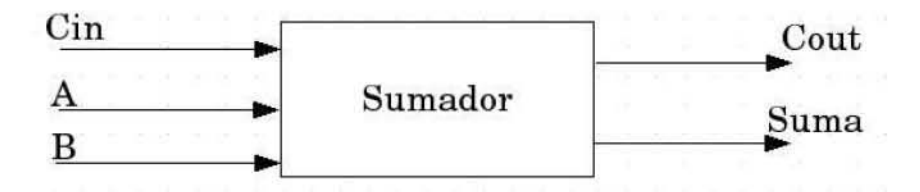

Figura 7.11: Declaración de un circuito sumador

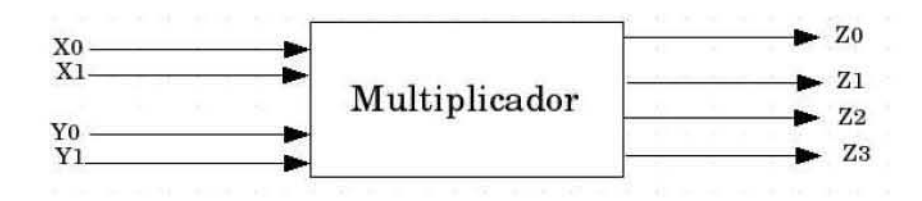

Figura 7.12: Declaración de un circuito multiplicador

Una parte importante en la programación con VHDL radica en el uso de librerias y paquetes que permiten declarar y almacenar estructuras lógicas que facilitan el diseño. Una biblioteca o librería es un lugar al que se tiene acceso para utilizar las unidades de diseño predeterminadas por el fabricante de la herramienta y su función esa agilizar el diseño. En VHDL se encuentran definidas dos librerias llamadas ieee y work. Dentro de la librería iece se encuentra el paquete std\_logic\_ 1164, mientras que en la libreria work se encuentra el paquete numeric\_std\_arith y gatespkg. Consideremos un circuito multiplicador, el cual realiza el producto de (X1,X0)  $(Y1,Y0)$  y producen la salida  $(Z3,Z2,Z1,Z0)$ . La figura 7.12 muestra este circuito. Para declarar ese circuito, utilizando la librería iece y el paquete std\_logic\_1164.all utilizamos el siguiente código.

library ieee; use ieee.std\_logic\_1164.all; entipy multiplica is port (X0, X1, Y0, Y1: in std\_logic; Z3, Z2, Z3, Z1, Z0: out std\_logic); end multiplica;

Como ejemplo final consideremos un sistema en el cual queremos visualizar un número que es introducido por un teclado matricial y se muestra en

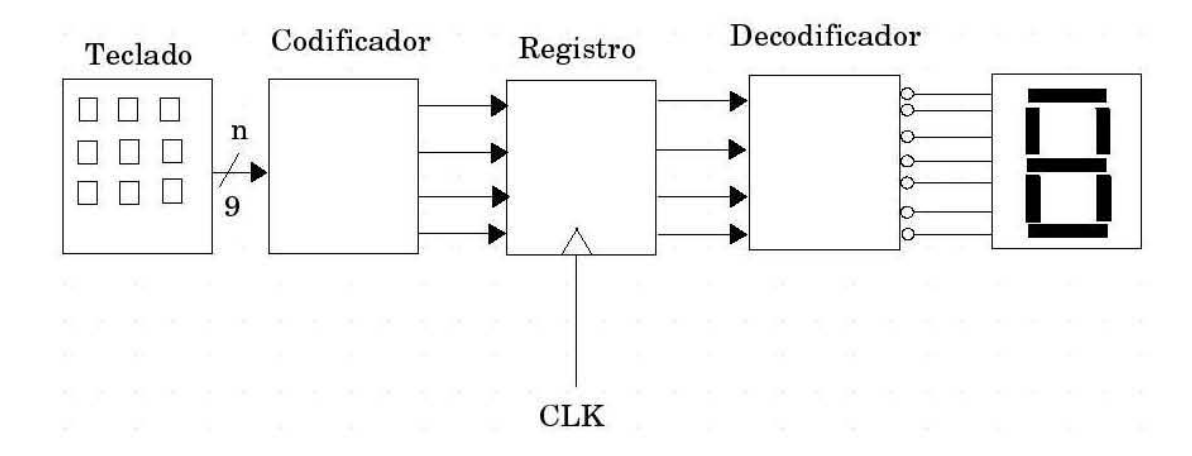

Figura 7.13: Sistema visualizador de un número

undisplay de siete segmentos.

El diagrama funcional se muestra en la figura 7.13. El número es introducido por un teclado, este dato entra a un codificador, para pasar a un registro, el dato es enviado a un decodificador y finalmente va a un display de 7 segmentos, en donde es visualizado. El c´odigo en VHDL se muestra a continuación.

```
library ieee;
use ieee.std_logic_1164. all;
entity display is port
clk: in std_logic
tecla: in std_logic_vector (0 \text{ to } 8);
seg: out std_logic_vector (0 \text{ to } 6);
end display;
architecture a disp display is
signal C: std_logic_vector (3 dowto 0);
begin
process (clk, tecla,C,Q) begin
if (clk 'event and clk = '1') then
Q \leq C;
end it;
if(tecla = '100000000') then
C \leq '0001;
elsif (tecla = '010000000') then
```

```
C \leq 0010;
elsif (tecla = '00100000') then
C \leq 0011;
elsif (tecla = '000100000') then
C \leq 0100;
elsif (tecla = '000010000') then
C \le 0101;
elsif (tecla = '000001000') then
C \leq 0110;
elsif (tecla = '000000100') then
C \leq 0111;
elsif (tecla = '000000010') then
C \leq '1000;
else
C \leq '1001;
end if
case \mathbb Q is
when '0000' =>seg <= '0000001';
when '0000' =>seg <= '1001111';
when '0000' =>seg <= '0010010';
when '0000' =>seg <= '0000110';
when '0000' =>seg <= '1001100';
when '0000' =>seg <= '0100100';
when '0000' =>seg <= '0100000';
when '0000' =>seg <= '0001110';
when '0000' =>seg <= '0000000';
when '0000' =>seg <= '0001100';
end case;
end process;
end a_disp;
```
# Capítulo 8 Fundamentos de control

El control automático ha desempeñado una función vital en el avance de la ingeniería y de la ciencia. Además de su extrema importancia en los sistemas de vehículos espaciales, de guiado de misiles, robóticos y similares; el control autom´atico se ha vuelto una parte importante e integral de los procesos modernos industriales y de manufactura. También se ha tenido un gran desarrollo en sistemas de posicionamiento. Hoy en d´ıa existen sistemas de posicionamiento de antenas, satélites y diversos instrumentos que se han beneficiado de los sitemas de control.

### 8.1. Definiciones básicas

Antes de mostrar los diversos sistemas de control, es necesario definirse ciertos términos básicos, a fín de comprender el significado de algunos términos referentes en la teoría de control.

#### 8.1.1. Sistema

Un sistema es una combinación de componentes que actúan juntos y realizan un objetivo determinado. Un sistema no necesariamente es físico. El concepto de sistema se aplica a fenómenos abstractos y dinámicos, tales como los que se encuentran en la economía. Por tanto, la palabra sistema debe interpretarse como una implicación de sistemas físicos, biológicos, económicos y similares.

#### 8.1.2. Sistema de control

De la definición anterior sabemos que es un sistema, entonces podemos decir que un *sistema de control* es una combinación de componentes que actuán juntos y que tienen como objetivo principal manipular o ajustar a voluntad alguna característica o propiedad.

Esa característica o propiedad a la que se hace referencia no es otra cosa que alguna variable física, por ejemplo: posición, velocidad, aceleración, presión, gasto temperatura, o nivel; para nombrar las más utilizadas.

#### 8.1.3. Variables

Una variable controlada es la cantidad o condición que se mide y controla. La variable manipulada es la cantidad o condición que el controlador modifica para afectar el valor de la variable controlada. Por lo común, la variable controlada es la salida del sistema. Controlar significa medir el valor de la variable controlada del sistema y aplicar la variable manipulada al sistema para corregir o limitar una desviación del valor medido a partir de un valor deseado.

#### 8.1.4. Planta

Una planta puede ser una parte de un equipo, tal vez un conjunto de las partes de una máquina que funcionan juntas, el propósito de la cual es ejecutar una operación particular. Llamaremos planta a cualquier objeto f´ısico que se va a controlar (tal como un dispositivo mec´anico, un horno de calefacción, un reactor químico o una nave espacial).

#### 8.1.5. Perturbaciones

Una perturbación es una señal que tiende a afectar negativamente el valor de la salida de un sistema. Si la perturbación se genera dentro del sistema se denomina interna, en tanto que una perturbación externa se produce fuera del sistema y es una entrada.

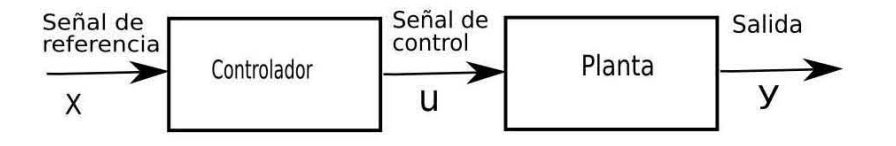

Figura 8.1: Sistema de control en lazo abierto

#### 8.1.6. Sistemas de control en lazo abierto

Los sistemas en los cuales la salida no afecta la acción de control se denominan sistemas de control en lazo abierto. En otras palabras, en un sistema de control en lazo abierto no se mide la salida ni se realimenta para compararla con la entrada. La figura 1.1 muestra el diagrama de bloques de un sistema de control en lazo abierto.

Un ejemplo de control en lazo abierto es una batidora. En este caso, la variable física que se desea regular es la velocidad de las aspas. Para modificar esta velocidad, el controlador deberá aplicar energía eléctrica al motor de la batidora. La señal de referencia sirve para indicarle al controlador que tan rápido se desea que giren las aspas. En este caso, como señal de referencia se cuenta con un selector de velocidad, la señal de control es la tensión aplicada al motor elétrico y la señal de salida es la velocidad final de las aspas variar´a dependiendo de la viscosidad de la masa que se este batiendo.

#### 8.1.7. Sistemas de control en lazo cerrado

Los sistemas de control realimentados se denominan también sistemas de control en lazo cerrado. En la práctica, los términos control realimentado y control en lazo cerrado se usan indistintamente. En un sistema de control en lazo cerrado, se alimenta al controlador la señal de error de actuación, que es la diferencia entre la señal de entrada y la señal de realimentación (que puede ser la señal de salida misma o una función de la señal de salida y sus derivadas y/o integrales), a fin de reducir el error y llevar la salida del sistema a un valor conveniente. La figura 1.2 muestra el diagrama a bloques de un controlador en lazo cerrado.

El término control en lazo cerrado siempre implica el uso de una acción de control realimentado para reducir el error del sistema.

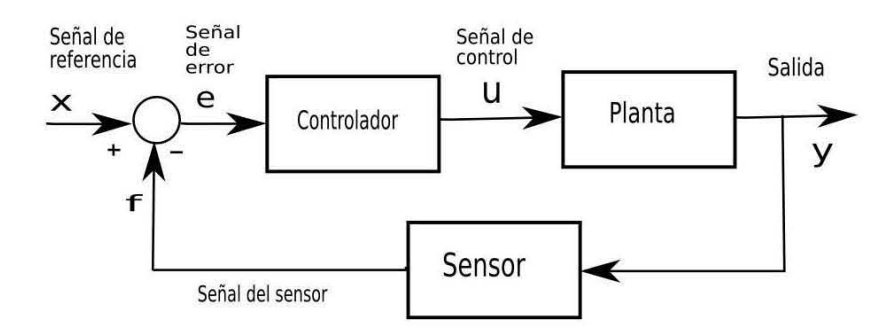

Figura 8.2: Sistema de control en lazo cerrado

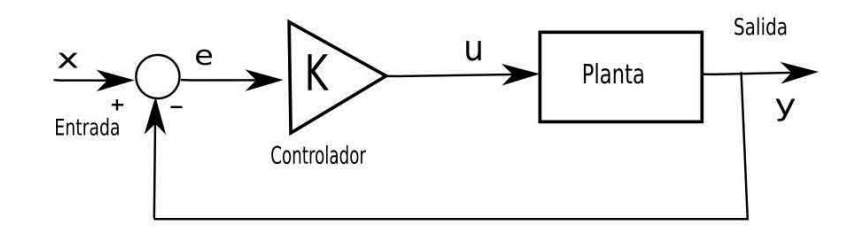

Figura 8.3: Controlador proporcional

## 8.2. Controlador proporcional

El controlador proporcional es un controlador lineal, y presenta una regla de control muy sencilla: la acción de control es directamente proporcional al error, esto es

$$
u = K_p e \tag{8.1}
$$

donde u es la acción de control,  $K_p$  es la constante de la acción proporcional, y  $e$  es la señal de error. La figura  $1.3$  muestra el diagrama de bloques de este controlador.

Para explicar el funcionamiento del controlador proporcional supongamos que nuestro sistema consiste en un bicicleta y que queremos viajar a una velocidad de 20 [km/h]. Supongamos además que podemos modelar la bicicleta con la siguiente función de transferencia.

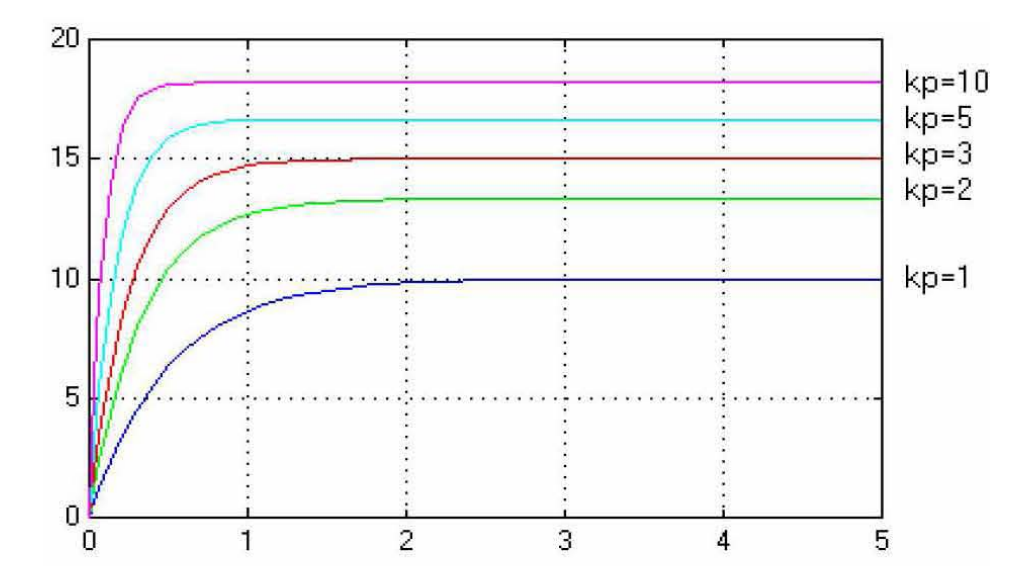

Figura 8.4: Respuesta de un controlador proporcional

$$
G(s) = \frac{1}{s+1} \tag{8.2}
$$

En la figura 1.4 se muestra la respuesta del sistema ( a una entrada escalón), partiendo del reposo. Como puede verse, a medida que se aumenta la constante de la acción proporcional el sistema responde más rápido. Además, al aumentar  $Kp$  también se obtiene una velocidad final más cercana a la deseada 20 [km/h]. Una vez que se ha estabilizado la respuesta de salida, la diferencia entre la respuesta y el valor deseado permanece constante. A esta diferencia se le conoce como error en estado estacionario, o también como error en estado estable. Para el caso de la figura 1.4, a medida que se incrementa el valor de  $Kp$ , se reduce el error en estado estacionario; sin embargo esto no ocurre con todos los sistemas. Una característica importante de los sistemas de control proporcional es que son incapaces de mantener el error en cero, es decir, siempre mostrar´an un error en estado estacionario. Otras de las características de los controladores proporcionales son:

- Permiten aumentar la velocidad de respuesta al aumentar Kp. •
- Al aumentar Kp se disminuye el error en estado estacionario. •

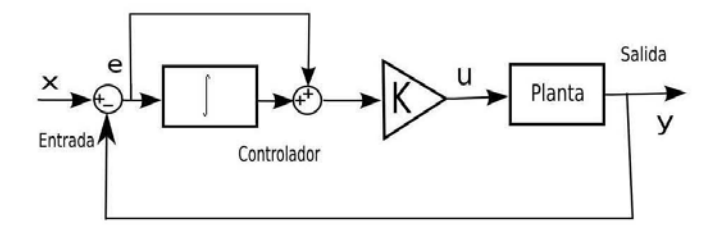

Figura 8.5: Controlador proporcional-integral.

- Si se aumenta demasiado Kp, se puede volver inestable al sistema.
- Es incapaz de mantener el error en cero. •

## 8.3. Controlador proporcional-integral

Para poder eliminar el error en estado estacionario (también conocido como offset) producido por los controladores proporcionales, se a˜nade un elemento de acción integral. La figura 1.6 muestra un diagrama de bloques de un controlador de este tipo.

El controlador proporcional-integral (PI) produce una acción de control dada por la siguientes expresion:

$$
U(s) = k_p \left( 1 + \frac{1}{T_i} \right) E(s) \tag{8.3}
$$

donde  $Kp$  es la constante de acción proporcional,  $Ti$  es la constante de tiempo de la acción integral,  $U(s)$  es la acción de control y  $E(s)$  es el error.

Para poder explicar el funcionamiento de la acción integral, y de cómo opera para reducir el error en estado estacionario, supongamos un sistema cuyo comportamiento se muestra en la figura 1.6.

El sistema recibe como señal de entrada un escalón unitario; sin embargo, la salida se estabiliza en 0.5 para  $t = 2$ . Esto genera un error igual a 0.5 como se muestra en la figura 1.6 b). El error se vuelve entonces constante. El control integral integra la señal de error y se produce una rampa. Esto quiere decir que mientras m´as tiempo permanezca el error constante, el valor de la integral del error va creciendo, y produciendo una señal de control más

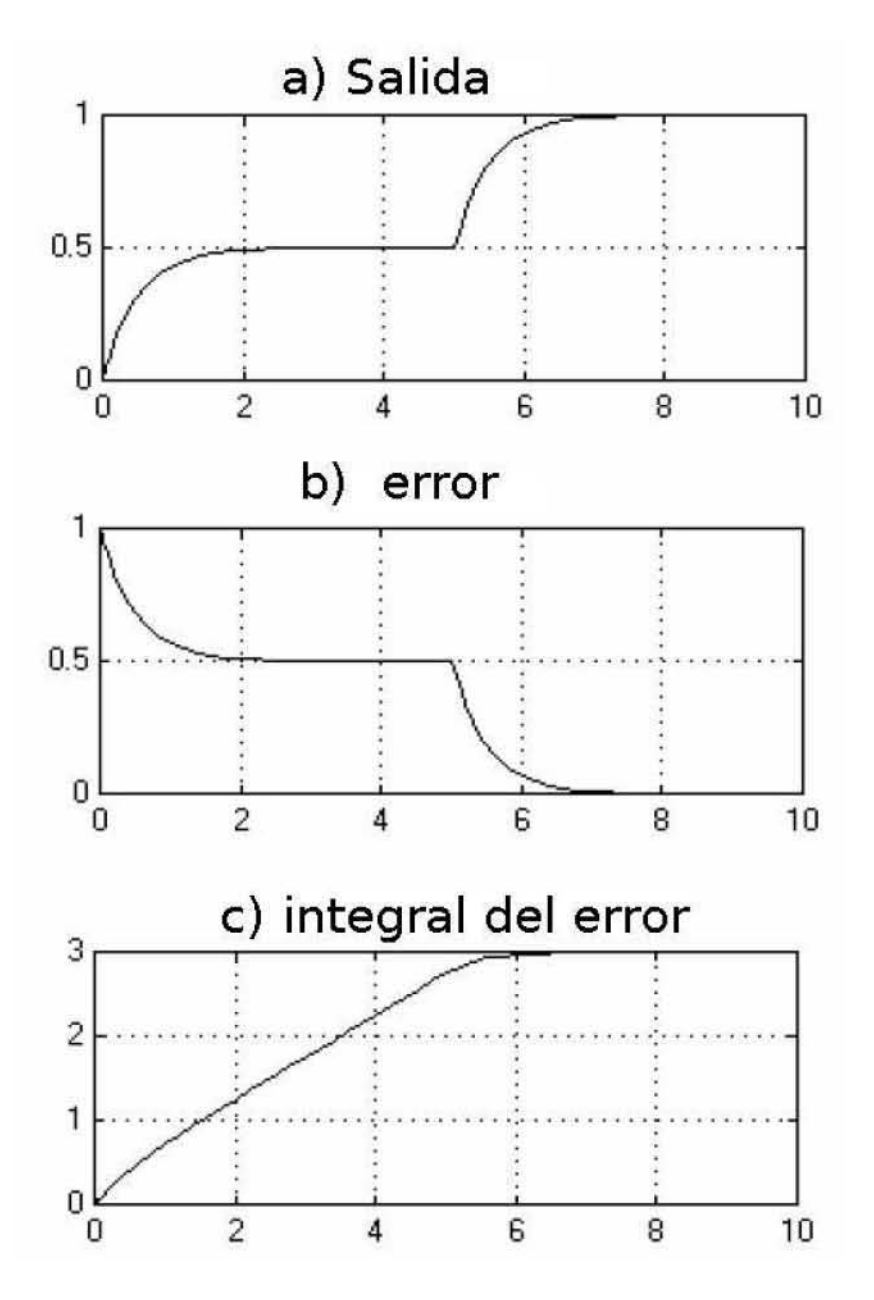

Figura 8.6: Funcionamiento de la acción integral

grande tendiente a reducir el error. Si se da el caso de que el sistema alcance el valor deseado como se ve en  $t = 7$ , el error entonces se hace cero. El valor de la acción integral, por otro lado, no desaparece, sino que se vuelve constante.

Si regresamos al ejemplo del ciclista visto en el caso del controlador proporcional, tendremos que en el caso de que se alcance la velocidad deseada 20  $[km/h]$  y el error se vuelva cero, la acción de control no desaparecerá, puesto que la acción integral indicará que se sigan moviendo los pedales. De esta manera, será posible sostener la velocidad deseada, y por lo tanto, mantener el error en cero.

Las curvas mostradas en la figura 1.6 no corresponden a un sistema retroalimentado, debido a que la operación simultánea de las acciones de control impedirían aislar el efecto de la acción integral. Para mostrar como opera el sistema de manera conjunta y retroalimentada, considérese el sistema mostrado en la figura 1.7 dados  $T_i$ ,  $K_p = 1$ , y  $G(s) = \frac{1}{s+2}$ , cuyo comportamiento se muestra en las gráficas de la figura 1.7

Si para este mismo ejemplo desconectáramos la acción de control integral, el resultado sería el mostrado en la figura 1.8.

Como puede verse, la acción integral permite que el error en estado estacionario se vuelva cero. Sin embargo, presenta el inconveniente de volver m´as lenta la respuesta del sistema, tal y como puede verse al comparar las respuestas de las figuras 1.7 y 1.8 Esto se debe a que al integrador le toma tiempo integrar la señal de error para producir la respuesta correcta capaz de eliminar el error. La velocidad de integración depende de la constante Ti, la cual está dada en segundos. Una constante muy grande hará más lento al sistema, pero una muy pequeña puede no llegar a ser suficiente para eliminar el error.

### 8.4. Controlador proporcional-integral-derivativo

La acción derivativa permite aumentar la velocidad de respuesta, por lo que aunada a las acciones proporcional e integral genera un controlador r´apido y con cero error en estado estacionario. El diagrama de bloques de este controlador se muestra en la figura 1.9

El controlador Proporcional-Integral-Derivativo (PID), tiene la siguiente función de transferencia

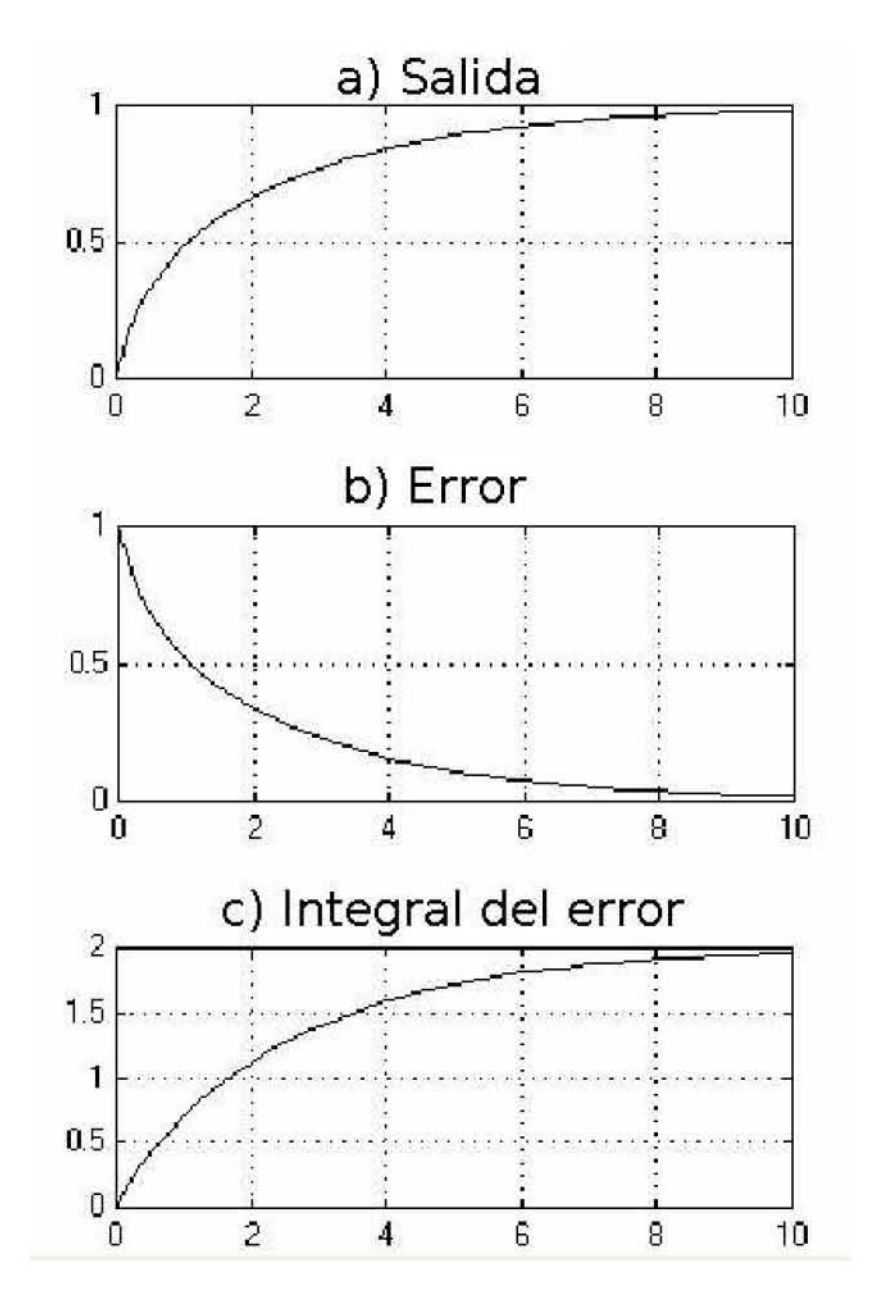

Figura 8.7: Ejemplo de un controlador PI.

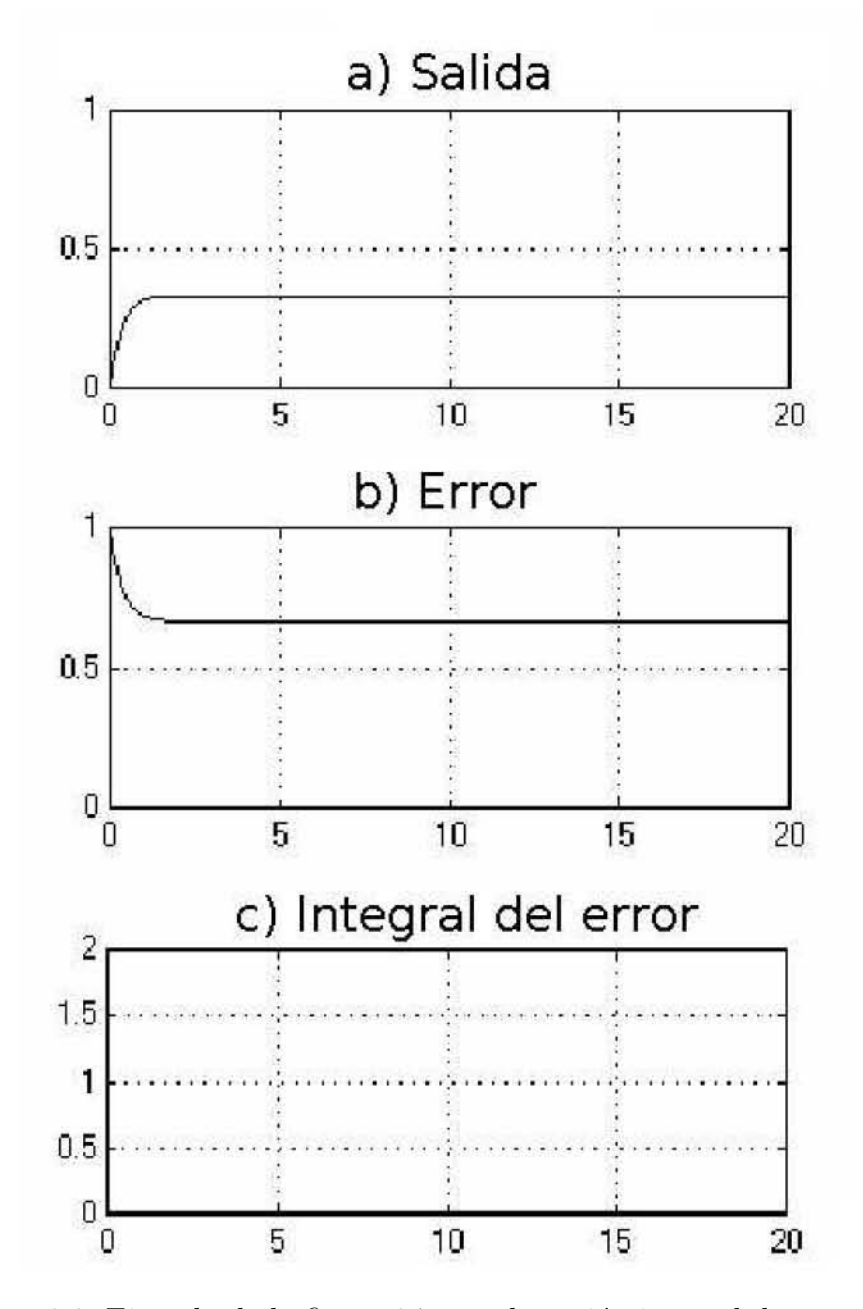

Figura 8.8: Ejemplo de la figura 8.7, con la acción integral desconectada.

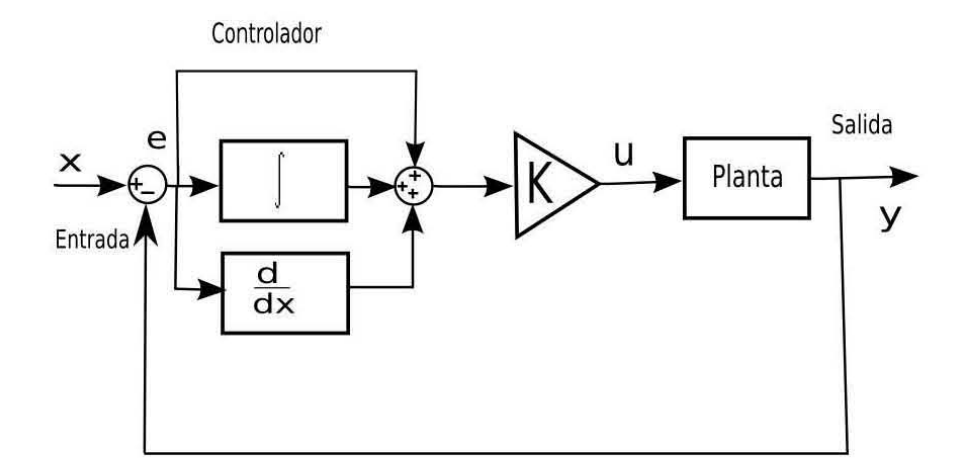

Figura 8.9: Controlador Proporcional Integral Derivativo.

$$
U(s) = k_p \left( 1 + \frac{1}{T_i} + T_d s \right) E(s)
$$
\n(8.4)

donde  $K_p$  es la constante de acción proporcional,  $T_i$  es la constante de tiempo de la acción integral,  $T_d$  es la constante de la acción derivativa,  $U(s)$  es la acción de control y  $E(s)$  es el error.

Para explicar el funcionamiento de la acción derivativa, consideremos un sistema al que se le aplica una entrada escalón unitario y presenta la salida mostrada en la figura 1.10 a. La señal de error de ese sistema correspondería a la gráfica mostrada en la figura 1.10 b, y la derivada del error a la gráfica de la figura 1.10 c. Puede observarse que mientras la respuesta del sistema ( 1.10 a) va creciendo, la derivada del error toma signo negativo, esto generará una acción de control opuesta al crecimiento de la señal de salida, es decir, se genera una señal de freno. Por otro lado, cuando la salida ha pasado su sobrepico y comienza a descender, la derivada del error, ahora toma signo positivo, generando una fuerza que tiende a evitar que la salida disminuya demasiado. De esta manera, la acción derivativa produce una señal de control que va frenando la respuesta del sistema, ya sea en sentido creciente o decreciente. Esto evita que la respuesta del sistema presente un comportamiento oscilatorio. Al reducirse las oscilaciones se mejora el amortiguamiento del sistema.
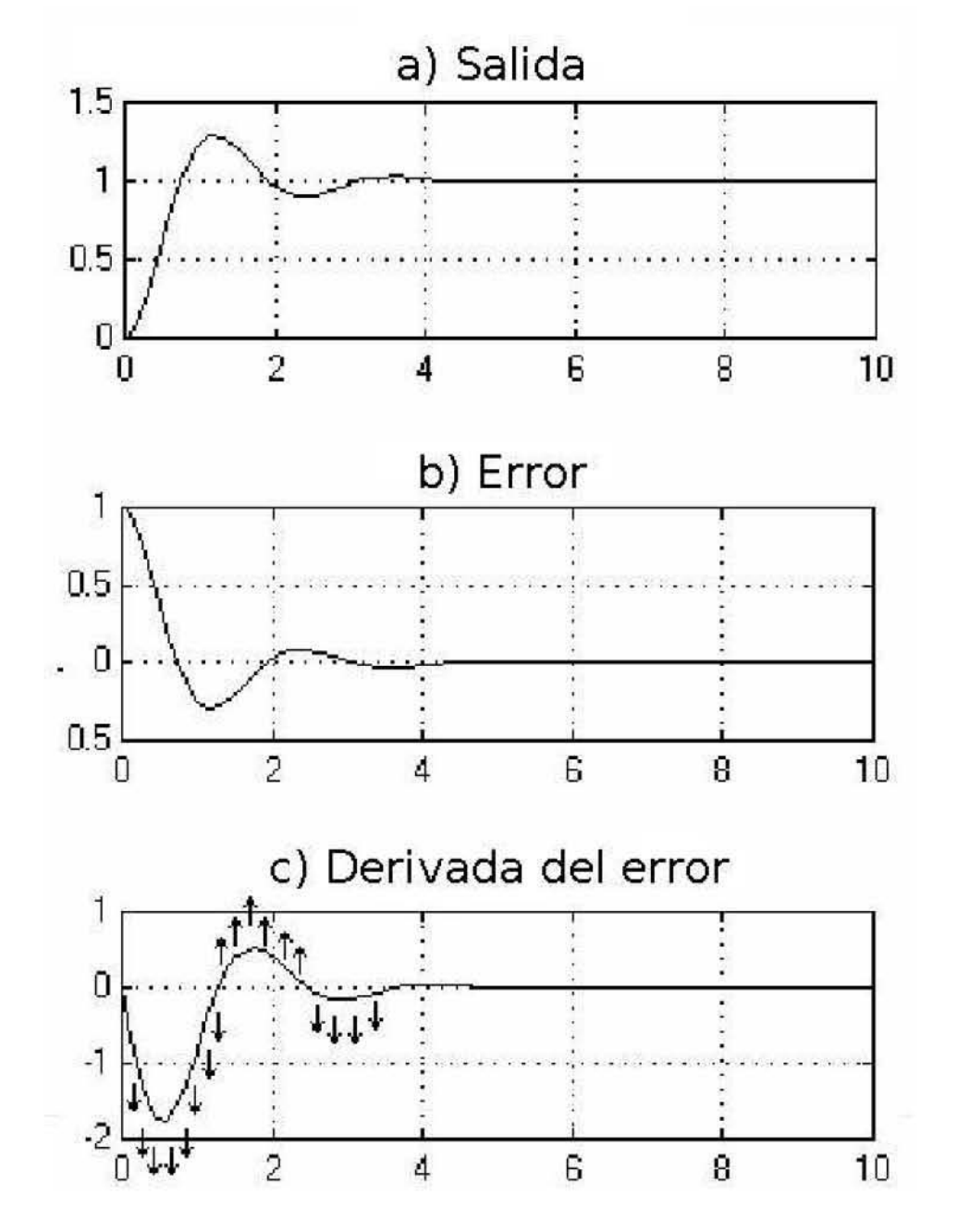

Figura 8.10: Acción de control derivativa

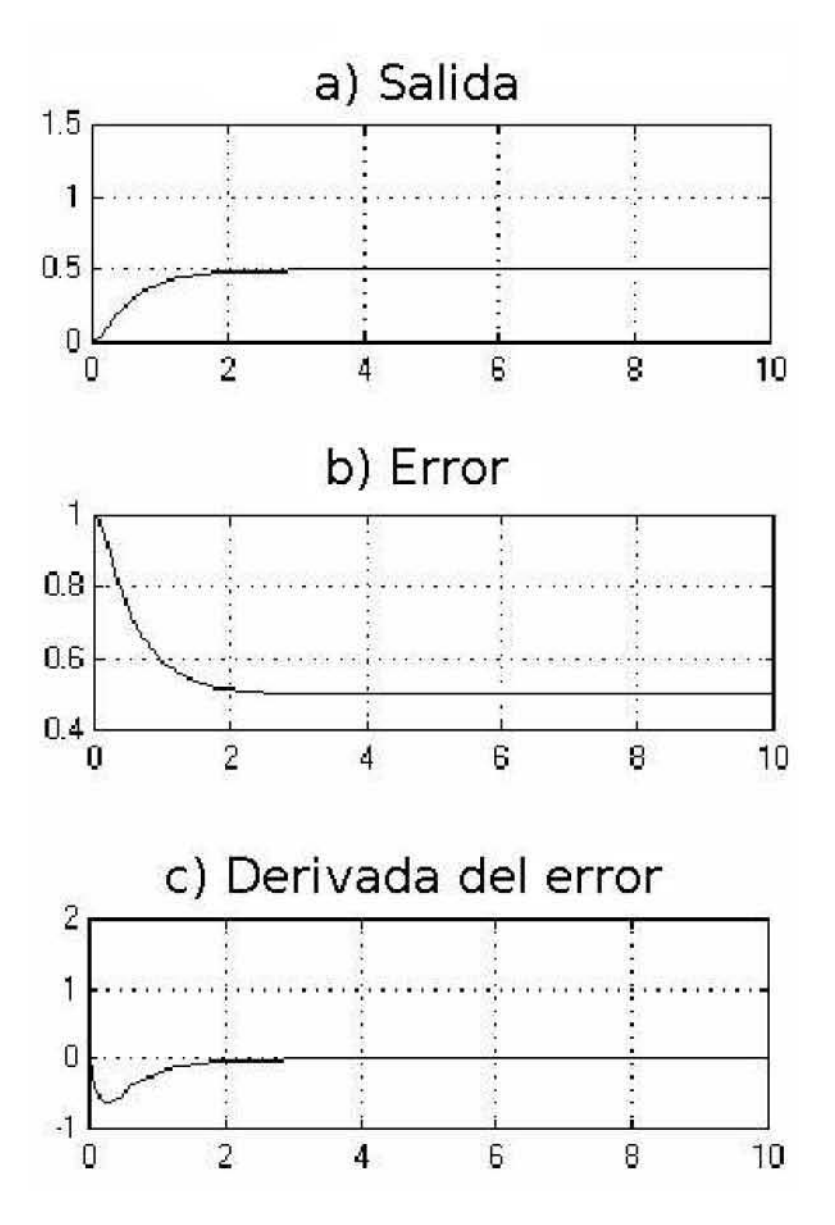

Figura 8.11: Ejemplo de controlador proporcional-derivativo

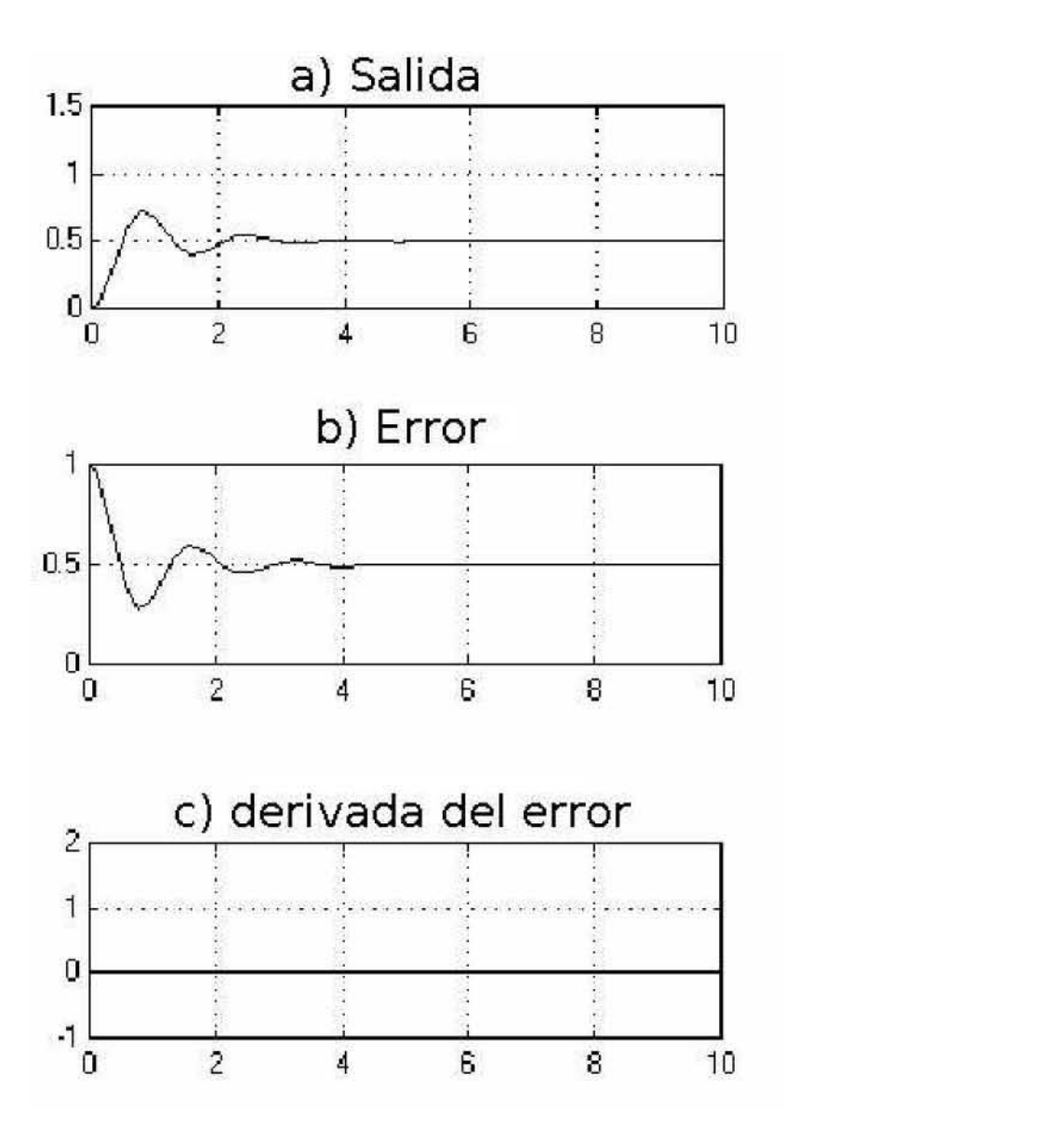

Figura 8.12: Ejemplo de la figura 8.7 con la acción derivativa desconectada

# Capítulo 9 Diseño e implementación física

La parte principal del trabajo se encuentra en este capítulo. Dicho capítulo se encuentra dividido principalmente en tres partes, la primera parte es la actualización de los ejes de cada antena, la segunda parte es referente al diseño y la construcción del mecanismo actuador, y la ultima parte menciona la elección y la implementación del sistema electrónico.

# 9.1. Actualización de los ejes de cada antena.

El radiointerferómetro esta compuesto por dos antenas parabólicas, con las cuales capta la radiación solar. La figura 9.1 muestra la disposición del movimiento en declinación que tiene cada antena.

El problema principal que se tiene en esta parte es que la base de cada antena, correspondiente al movimiento en declinación se encuentra sujeto por dos pernos con punta. Esto hace que exista fricción entre cada uno de los pernos y la base de la antena. La figura 9.2 muestra claramente esta situación.

La consecuencia inmediata es que se necesite un par muy grande para poder mover la antena. Para disminuir la fricción se recurrió a montar la base de cada antena sobre un eje que gire libremente sobre dos rodamientos.

Primero se diseñaron unos soportes redondos en donde se pudieran sujetar los rodamientos. La figura 9.3 muestra la forma de estos soportes.

El tamaño de los soportes se basó en las dimensiones de las chumaceras

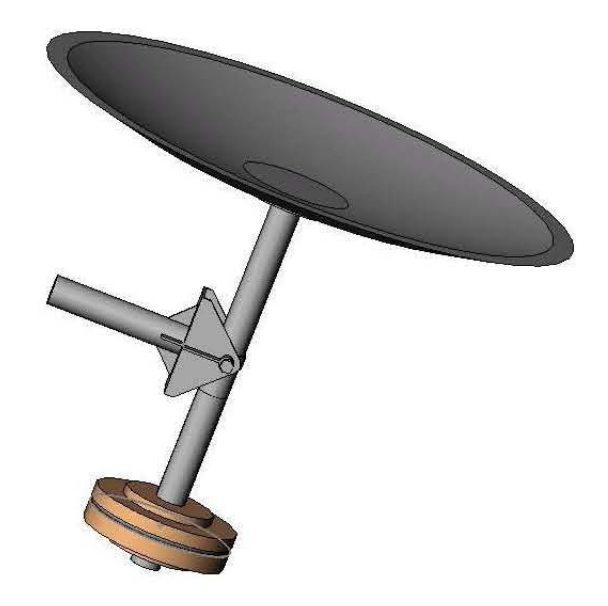

Figura 9.1: Configuración de cada una de las antenas.

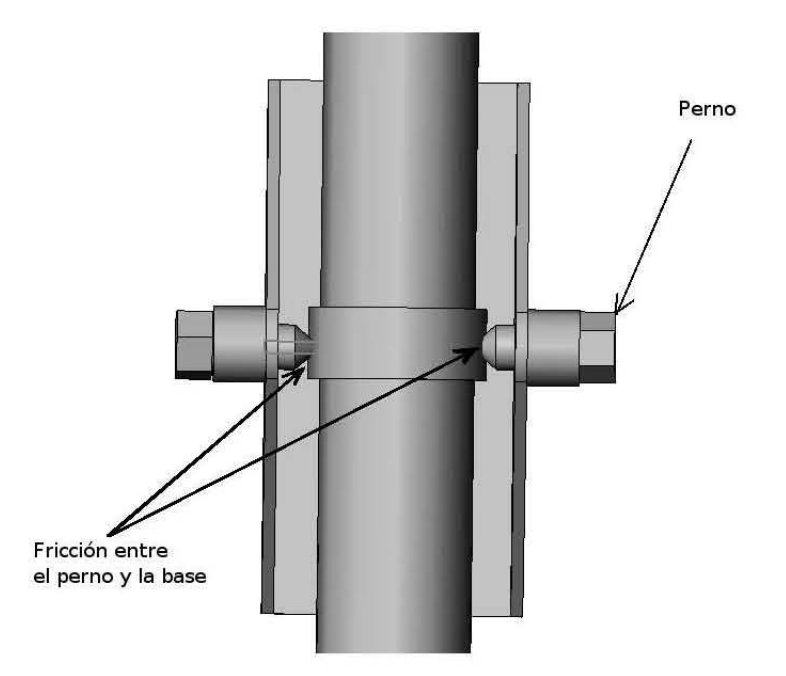

Figura 9.2: Acercamiento al soporte de la antena.

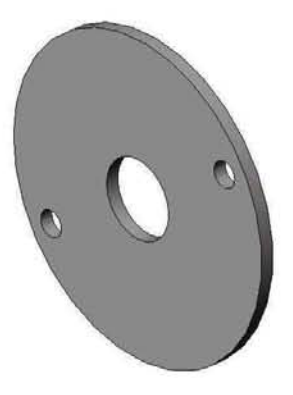

Figura 9.3: Soporte para sujetar las chumaceras.

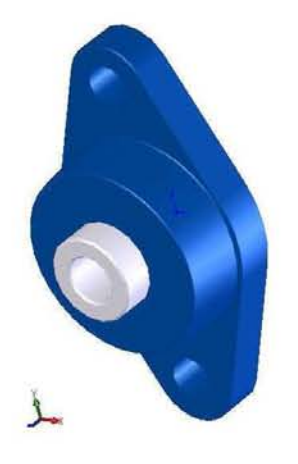

Figura 9.4: Chumacera.

que se eligieron, cada chumacera tiene un diametro interno de 19 [mm] o 3/4 de plugada. También se basó en las dimensiones del soporte de la antena. Un dibujo de las chumaceras se muestra en la figura 9.4. Cada chumacera es de la marca SFK, con rodamientos esféricos. La selección se basó en la capacidad de carga radial y en la capacidad de carga axial.

La tarea siguiente fue diseñar un eje de acero para poder montar la antena y descansar sobre los rodamientos de las chumaceras. La figura 9.5 muestra la forma del eje. En esta parte se presentó un inconveniente, al montar la base de la antena sobre el eje de acero, la antena gira libremente sobre dicho eje. Para resolver esto se diseñaron unos soportes cuadrados de acero que van

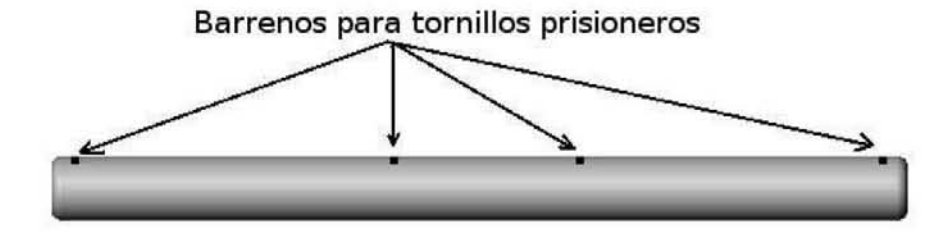

Figura 9.5: Eje para montar la base de la antena.

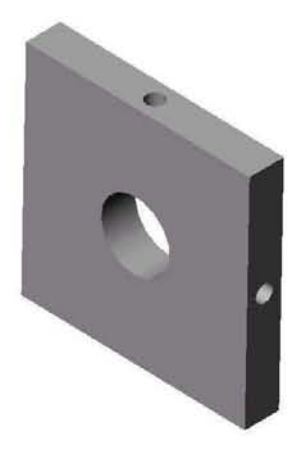

Figura 9.6: Cuadros para la base de la antena.

soldados a la base de la antena, estos cuadros cuentan con dos perforaciones con cuerda para tornillos prisioneros para fijar la base de la antena al eje de acero. Los soportes cuadros se muestran en la figura 9.6.

Finalmente se desmontaron las bases de las antenas de sus soportes, los soportes circulares se soldaron a los lados del soporte de la antena, se sujetaron las chumaceras a los soportes redondos mediante dos juegos de tuerca y tornillo, se realizó un barreno de 19 [mm] a la base de la antena para el eje de acero. los soportes cuadrados se soldaron a la base de la antena, Se montó la base de la antena al eje de acero, se sujetó el eje a las chumaceras con dos tornillos prisioneros de 4 [mm] por lados. Se sujetó la base de la antena al eje de acero con dos tornillos prisioneros por cada soporte. El diseño final se muestra en la figura 9.7, mientras que en las figuras 9.8 se muestra fisicamente.

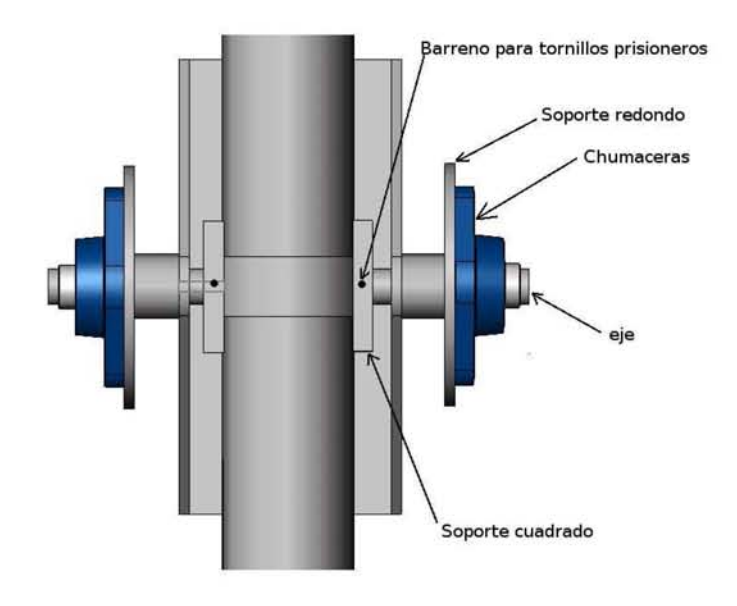

Figura 9.7: Soporte de la antena terminada.

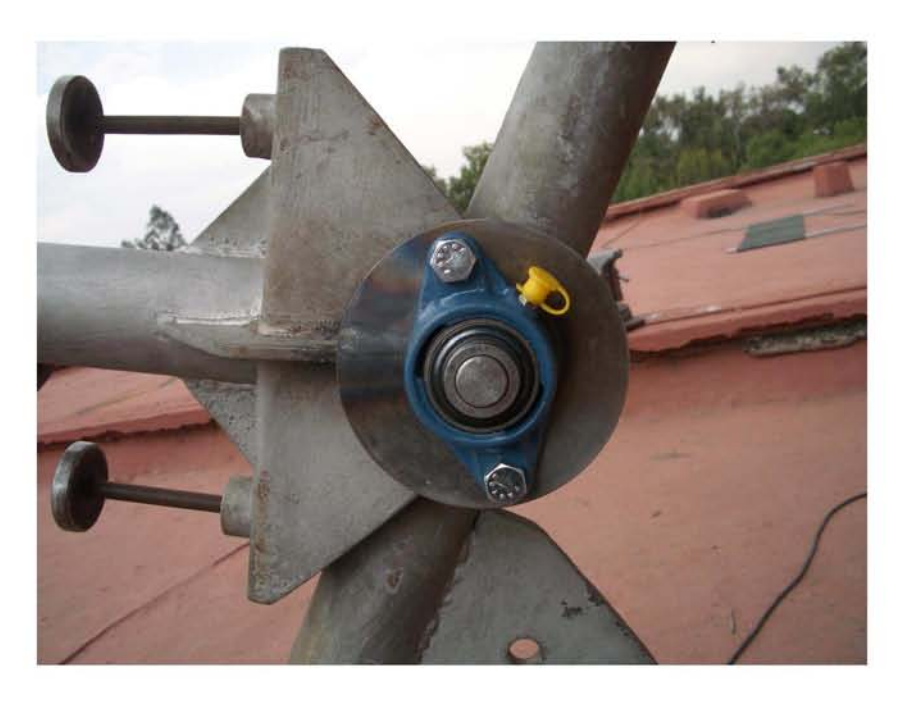

Figura 9.8: Ejes del Radio<br/>interferómetro actualizados.

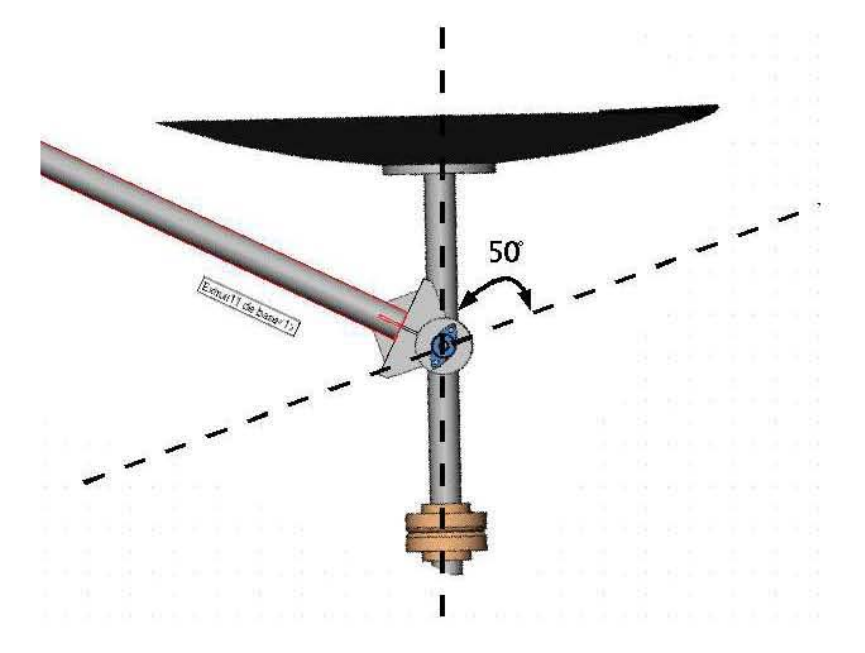

Figura 9.9: Antena sur.

# 9.2. Diseño del sistema electromecánico

El movimiento en declinación, es un movimiento plano. La figura 9.9 muestra el movimiento correspondiente. Podemos ver que la antena gira libremente sobre su eje. El eje de la antena recorre 50◦ , esto es ±25 grados respecto a la horizontal.

El mecanismo a diseñarse será un mecanismo gato elevador, que es el sistema más utilizado en radiotelescópios. En realidad el sistema gato elevador es una combinación de dos mecanismos presentados en el capítulo 4. Consta del mecanismo tuerca y tornillo en conjunto con el mecanismo biela manivela. El mecanismo biela-manivela es la estructura que se utiliza, mientras que el mecanismo tuerca-tornillo es el que aporta el movimiento lineal para empujar la barra de unión.

El barrido de la antena son  $\pm 25$ , entonces hacemos el diseño con  $\pm 30$ . Para esto utilizamos el mecanismo Biela manivela para obtener la distancia que debe recorrer la tuerca para barrer ±30 grados respeto a la horizontal. Del capítulo 4 la carrera del mecanismo Biela manivela esta dada por:

$$
l_c = 2r \tag{9.1}
$$

Es claro ver que cuando el angulo que forma la manivela respecto a la horizontal es de 180°, se tiene la carrera máxima. Para este caso  $r = 0.33$  [m] entonces para barrer de 0° a 180° se debe recorrer una distancia igual a 0.66 [m]. Para las condiciones de cada antena tenemos que encontrar la distancia necesaria para barrer  $60^\circ$ . El valor correspondiente es de  $x = 0.22$  [m]. Pero este valor es el mínimo para asegurar que el eje de giro se mueva 60°. Ahora hay que darle tolerancia, asi que lo subimos a  $x = 0.30$  [m]. Ahora hay que sumarle las dimensiones que los elementos mecánicos requieren. Por lo tanto tomamos el valor de  $r = 0.4$  [m] como carrera efectiva.

## 9.2.1. Elección de la tuerca y el tornillo

Con el valor de la carrera efectiva, tenemos la longitud del tornillo. Se opt´o en comprar un tornillo con una longitud de tres pies de largo y cortarlo a la mitad. Así cubrimos el requisito de tener una longitud de  $0.4\text{[m]}$ . El principio de funcionamiento se mostró en el capítulo 4. Para el diseño del sistema actuador se utilizan las siguientes expresiones, que son más sencillas que las expresiones obtenidas en el capítulo referente al tornillo de transmisión.

El tornillo se caracteriza por el número de entradas  $e \, y$  por el paso de la rosca p, Así, por ejemplo, un tornillo de 2  $\text{[mm]}$  de paso y una entrada, al girar una vuelta completa sobre una tuerca produce un avance de ésta de 2 [mm]. Sin embargo, en un tornillo con el mismo paso y dos entradas, la tuerca avanza en el mismo tiempo 4 [mm]. Entonces el avance esta dado por:

$$
A = pe \tag{9.2}
$$

La velocidad de avance esta dada por :

$$
v_a = An \tag{9.3}
$$

donde n es la velocidad circular de giro.

Idealmente, la velocidad de la tuerca esta definida por la expresión de movimiento rectilíneo uniforme

$$
v_a = \frac{l}{t} \tag{9.4}
$$

donde l es la distancia y t es el tiempo en recorrerla El tiempo que tarda la tuerca en recorrer una distancia l es

$$
t = \frac{l}{v_a} \tag{9.5}
$$

Así pues el movimiento de la antena sobre el eje de giro debe ser más bien lento. Consideremos que para fines prácticos necesitamos que se barran los 60 ◦ en cinco minutos. Esto es con el objetivo de que el movimiento no afecte las observaciones, esto es que no se note un cambio significativo. Entonces la velocidad de avance la obtenemos de la ecuación 9.4. y el valor es de  $V_a = 0.0011111$  [m/s]. Asi pues de la ecuación 9.2 el avance lo proponemos, que sea  $A = 7$ [mm/vuelta], esto es, que en una vuelta se recorran 7 [mm], tenemos ya la velocidad de avance  $v_a$  y el avance A. De la ecuación 9.3 obtenemos la velocidad angular necesaria.  $n = 9.52$  [rpm]. Así con el dato de dos entradas y el paso de 7 [mm], entramos a la página del distribuidor Macmaster para escoger un tornillo de acero inoxidable. El tornillo tiene el número de parte  $98980A130$ . La figura  $9.10$  muestra las características del tornillo. Podemos ver que el tornillo con número de parte 98980A130 no aparece, esto se debe a que ese producto agotó su existencia, por lo que ofrece el tornillo 98980A365 que tiene las mismas características y el mismo precio. En cuanto a la capacidad de carga, podemos ver que soporta 600 [lb]  $=2668.93$  [N] por lo que podemos asegurar que soportará nuestra carga de aproximadamente 6 [N].

Las características del tornilo son:

- Tornillo de acero inoxidable •
- Diámetro de media pulgada

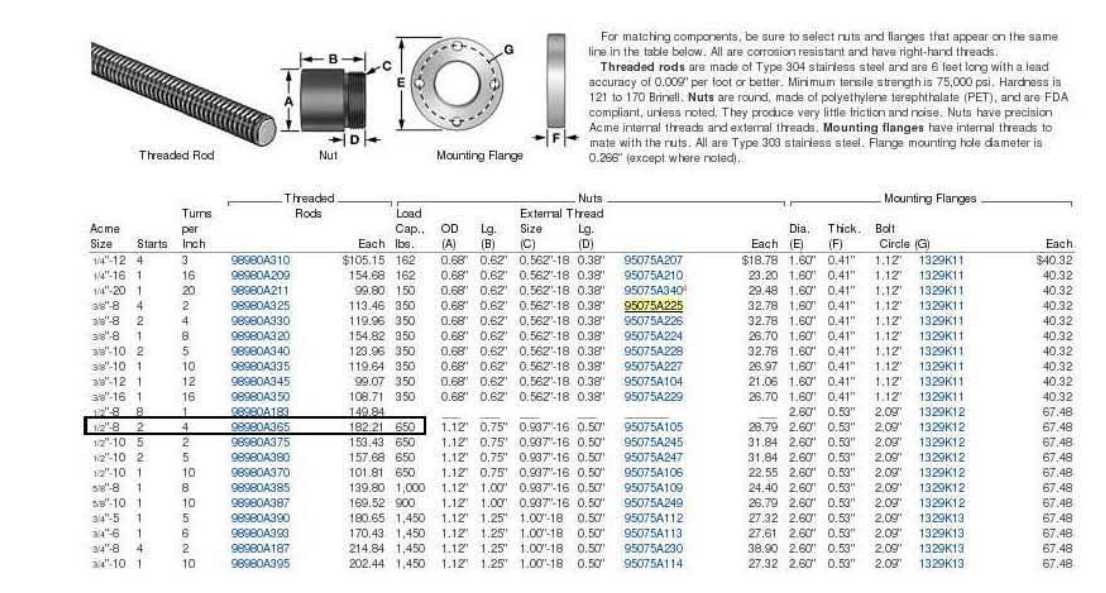

Figura 9.10: Tabla de datos del distribuidor Macmaster

- $\blacksquare$  Dos vueltas por pulgada
- Dos entradas ۳
- Tres pies de longitud
- $\blacksquare$  Capacidad de carga máxima de 2668 [N]

La figura 9.11 muestra el tornillo seleccionado

Ahora hay que elegir su contraparte, la tuerca. Para esto se tomaron en cuenta algunas de las características del tornillo. La idea principal era seleccionar una tuerca con recirculación, o husillos a bolas. Que tienen la característica de tener una eficiencia muy alta, pues su coeficiente de fricción es similar al de los rodamientos circulares. Pero Tienen un gran defecto, que son no autobloqueantes, esto es que necesita un freno para que la tuerca permanezca en ese lugar. Debido a estas dos características, estas tuercas se utilizan para convertir movimiento lineal en movimiento circular. Por el otro lado, tenemos la tuerca común denominada tuerca acme que es muy resistente, práctica, fácil de conseguir, es autobloqueante y muy económica.

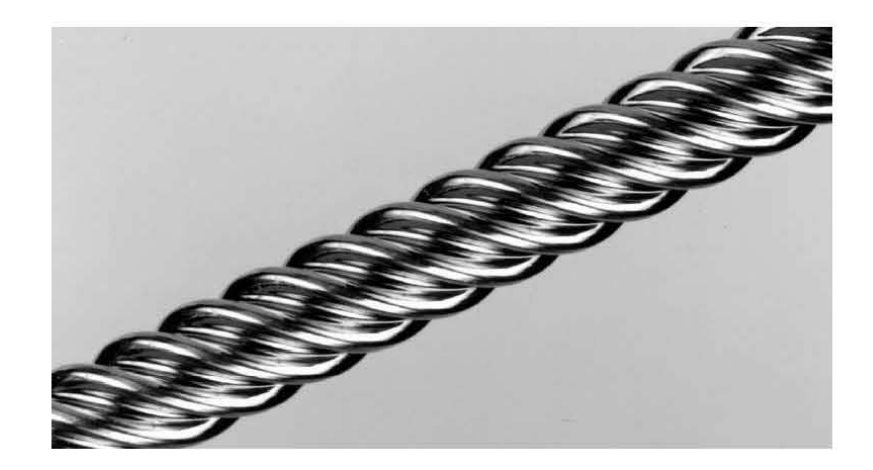

Figura 9.11: Tornillo seleccionado.

Pero su eficiencia es muy baja aproximadamente de 0.2, lo cual la hace muy deficiente en trabajos de conversión de movimiento circular a movimiento lineal. Por esta razón se llego a la conclusión de elegir una tuerca que sea más eficiente que una tuerca acme. La tuerca seleccionada tiene la característica principal de ser *anti* – backlash. Se le denomina backlash al movimiento relativo entre el tornillo y la tuerca. Para evitar el backlash, la tuerca cuenta con un ajuste de precarga.La figura 9.12 muestra la tabla de datos para elegir la tuerca  $anti-backlash$ .

Los datos de la tuerca  $anti-backlash$  se muestran a continuación:

- Tuerca compensada en fricción
- Anti-backlash •
- Precarga ajustable.
- Cuatro vueltas por pulgada •
- Dos entradas •
- Media pulgada de diametro interno •
- Capacidad de carga 50 libras •

La figura 9.13 muestra la tuerca seleccionada.

Con el dato de la carrera efectiva, podemos comenzar el diseño del actuador lineal. Debido a que el actuador debe estar sujeto a un soporte, se

#### Corrosion-Resistant Precision Modified-Acme Threaded Rods and Nuts

Similar to precision Aome threaded rods, except these rods and ruts have smoother and rounder thread edges to increase<br>rut life. All are corrosion resistant and have right-hand threads. For matching components, be sure to that appear on the same line in the listing below.<br>Threaded Rods--- Made of Type 303 stairless steel and measure re 6 feet long, Lead accuracy is ±0,0006" per inch.

Threaded Rods— Made of type 303 starriess steel and measure 5 feel long, Lead accuracy is 50,0006 per inch.<br>Minimum fersile strength is 90,000 pai. Hardness is 160 Brinell. Nuts— All are polyacetal and self-lubicating. Min

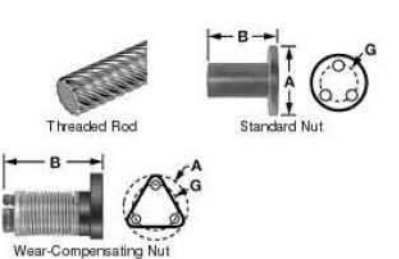

Turns Threaded Standard Nuts Wear-Compensating Nuts Load Rolt **CAR Rods Bolt Load** Each (A) (B) Circle (G) Cap., lbs<br>3.62 1" 1" 0.75" 5 63:<br>3.62 1.0" 1.0" 0.75" 5 63: Each<br>\$27.70  $lnch$ Acme Size Starts Each  $(B)$  Circle  $(G)$ Cap., lbs 6350K12 6350K52  $14^{14} - 8$ <br> $14^{14} - 16$ 635010321 \$13.62 \$109.02  $0.75$  $50$ 6350K51# 6350K11 109,02 1.0" 0.75"  $\frac{50}{50}$ 6350K31‡ 13.62 19.24 13.45 1.0" 1.0" 0.75"<br>13.45 1.0" 1.0" 0.75"<br>18.55 1.5" 1.9" 1.125"  $v4".20$ 6350K128  $10'075$ 6350K1661 19.24  $10$ 109.02  $5\overline{6}$ 1.0" 0.75"<br>1" 0.875"<br>1.0" 0.875"  $1/4'' - 20$ <br> $3/8'' - 5$  $\frac{20}{1}$ 6350K133 109.02 6350K171‡ g 6350K208 19.24 50 75 75 75  $\frac{7}{10}$  $38^{\circ}.8$ <br> $38^{\circ}.10$ 18.60 1.5" 1.9" 1.125"<br>18.55 1.5" 1.9" 1.125" 27.70<br>27.64 á **BREDK15** 123.14 6350K35+ 10 10 10 10 10 15 **6350K55** 6350K14  $123.14$  $1.0'$   $0.875'$ 6350K34‡ 6350K54  $\overline{5}$ 18.60 1.5" 1.9" 1.125"<br>18.55 1.5" 1.9" 1.125"<br>18.55 1.5" 1.9" 1.125" 27.70<br>27.64<br>27.64  $38' - 10$ <br> $38' - 12$  $10$ 6350K13 123.14 1.0" 0.875" 75 75 75 75 90 63506331 **R350K53**  $^{4}_{20}$ 6350K113 123.14  $1.0' 0.875'$ 6350K151‡ 6350K188  $38'' - 20$  $1.0'0.875$ 6350K209 6350K134 123.14 6350K1721 1.0" 0.875"<br>"1.0" 0.875"<br>"1.5" 1.125"<br>"1.5" 1.125"  $38' - 40$ <br> $7/10' - 8$ 6350K137<br>6350K114  $123.14$ <br> $123.14$ 6350K175‡ 18.55 1.5" 1.9" 1.125" 6350K213 27.64  $40$ ă  $1/2'' - 8$ cosovoa 141.76 150 **FREQK44** 20:40 16" 20" 125 25 **R350K64a** 38.00  $12' - 8$ 6350K43 19.56 6350K23 141.76 150  $1.6'2.0'1.25$ 6350K63 36.09 ieris **REGIKT** ia. 63506191 basnivi s n re  $12^{7.8}$ 6350K125 141.76  $1.5^{\circ}$   $1.5^{\circ}$   $1.125^{\circ}$ <br> $1.5^{\circ}$   $1.125^{\circ}$ 150 6350K163 20.00  $\frac{1}{5}$  $\frac{1}{2}$ 20.00 1.5 2.0 1.25  $12 - 10$  $\overline{25}$ **6350K22** 141.76 150 6350K42 6350K62x 36.09

Figura 9.12: Tabla de datos de la tuerca  $anti-backlash$ .

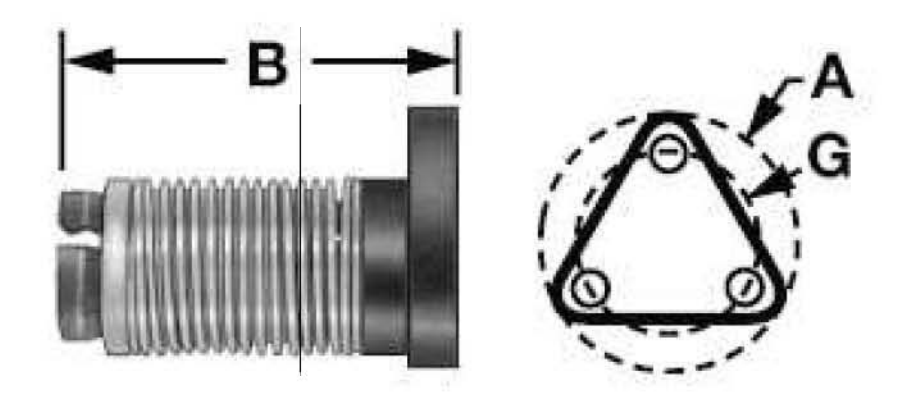

Figura 9.13: Tuerca anti-antibacklash

tomo la decisión de hacerlo de aluminio, debido a su poco peso. La primera opción a la que se recurrió fue a la de diseñar el actuador con medidas exactas y mandar las piezas a fabricar a un torno. Aqu´ı surgio una dificultad, el precio aumento cinco veces m´as de lo que se habia previsto. Lo siguiente fue visitar un almacen de metales para ver los diversas formas de aluminio que existen, para asi comprar el material necesario y bajar los costos en el corte de materiales. Se compró:

- $\bullet\,$  Un tramo de solera de aluminio de 4.1 [cm] de ancho por 150 [cm] de largo y 8 [cm] de espesor, para la base del actuador.
- $\bullet\,$ un tramo de solera de aluminio de 4.1 [cm] de ancho por 60 [cm] de largo y 1 [cm] de espesor, para construir los soportes iniciales y finales en donde se alojaran los rodamientos del tornillo.
- $\bullet\,$  Un tramo de aluminio en forma de T con base de 5 [cm] por 5 [cm] de altura
- Dos tramos de aluminio de 5 [cm] de ancho por 5 [cm] largo por 15 [cm] de profundidad para construir la Mesa en donde va a ir alojada la tuerca compensada en fricción.

Para el diseño de la mesa deslizante, se tomo en consideración su peso. Inmediatamente se penso en un material denomianado Nylamid, es producido por la polimerización directa de monómeros para formar polímeros de nylon  $6/12$ , vaciados a presión atmosférica. Dando como resultado un material muy resistente a la compresión. Sin embargo debido a los barrenos necesarios, se necesitaban algunos salientes de 2 [mm], esto descarto este material, pues esos salientes no pueden realizarse en ese material. El aluminio fue el material seleccionado, pues su estructura presenta una rigidez muy buena. El diseño de la mesa, se muestra en la figura 9.14.

Como podemos ver en la figura 9.14, la mesa tiene unos barrenos. Estos tendran dentro una guía para sostener la componente en el eje $\,y$  de la fuerza que ejerce la antena sobre el actuador, esto es para que la componente en el eje x de la carga, descanse sobre estas guias.

Logicamente no podemos dejar que esos barrenos esten sometidos a fricción. Por lo que se propuso meter dentro de la mesa unos rodamientos lineales, pero debido a su alto precio, se tomó la decisión de incrustarle unos bujes de lat´on. Al mandar a fabricar los bujes a un taller de torno, se presento

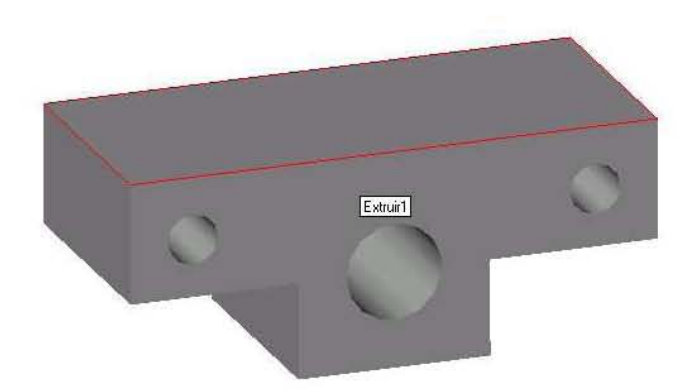

Figura 9.14: Mesa deslizante

la dificultad de que su precio se disparaba, y no se encontraron bujes de ese tamaño. Por lo que se recurrio directamente a un almacen de metales, en donde se compraro un tramo tubular de latón, para solamente cortar los bujes a la medida necesaria. Estos bujes se muestran en la figura 9.15

Al comprar los bujes, se compró un tramo de barilla de latón, con el di´ametro exterior necesario para que pudiera entrar dentro del buje, pero con la condición de que no presentara backlash. La ventaja económica fue muy grande, pues esta opción resulta ser diez veces más barata que los rodamientos. Las guias se cortaron a la medida y solamente fue necesario mandarles hacer 3 cm de cuerda a cada lado, para sujetarlas al actuador con tuercas galvanizadas de  $1/4$  de pulgada. La figura  $9.16$  muestra estas guías.

Entonces, los bujes se incrustan dentro de la mesa, y las guia se insertan dentro de los bujes, esta configuración se muestra en la figura 9.17.

Todo este material fue maquinando en un torno y se armó en el laboratorio de mecánica de precisión perteneciente al Radiobservatorio Solar del Instituto de Geofísica. La figura 9.18 muestra el diseño final del actuador y la figura 9.19 muestra el actuador armado completamente.

Ahora como ya se tienen las dimensiones reales del actuador, ahora es posible calcular la longitud del brazo de unión. Para esto utilizamos la figura 9.20. Se utilizará el método gráfico. En la figura 9.20 podemos ver los tres diferentes tamaños del brazo de unión se muestra a  $+30^{\circ}$  cuyo valor del brazo es 0.49 [m], a 0◦ el valor del brazo es de 0.5 [m], y a −30◦ el brazo es de 47  $[m]$ 

Como podemos ver en los tres casos la longitud del brazo es diferente,

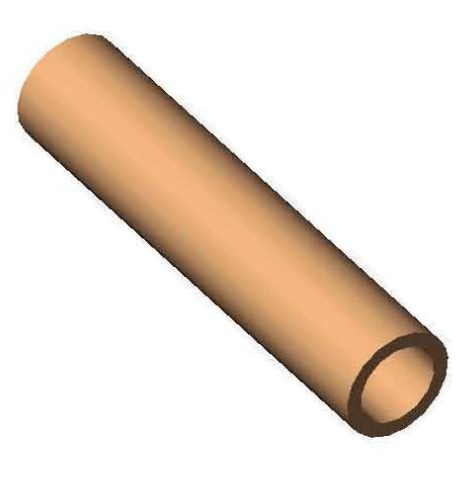

Figura 9.15: Buje de latón

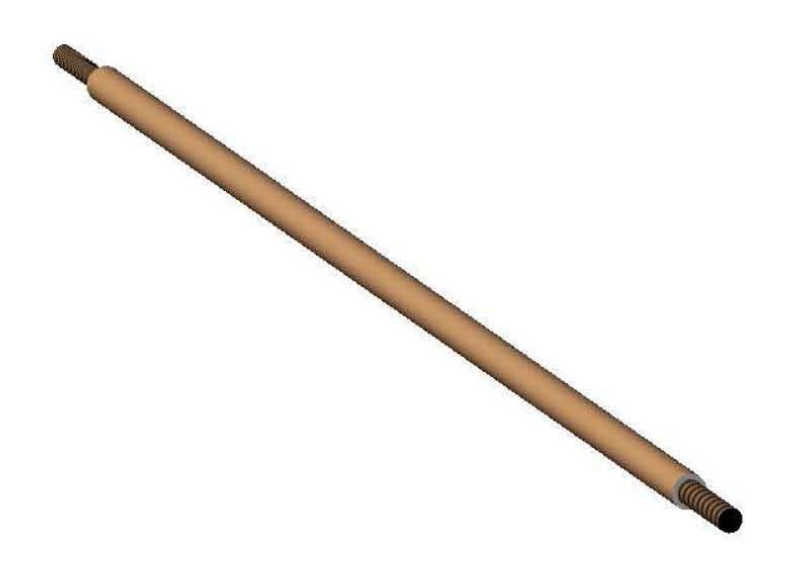

Figura 9.16: Guia de latón

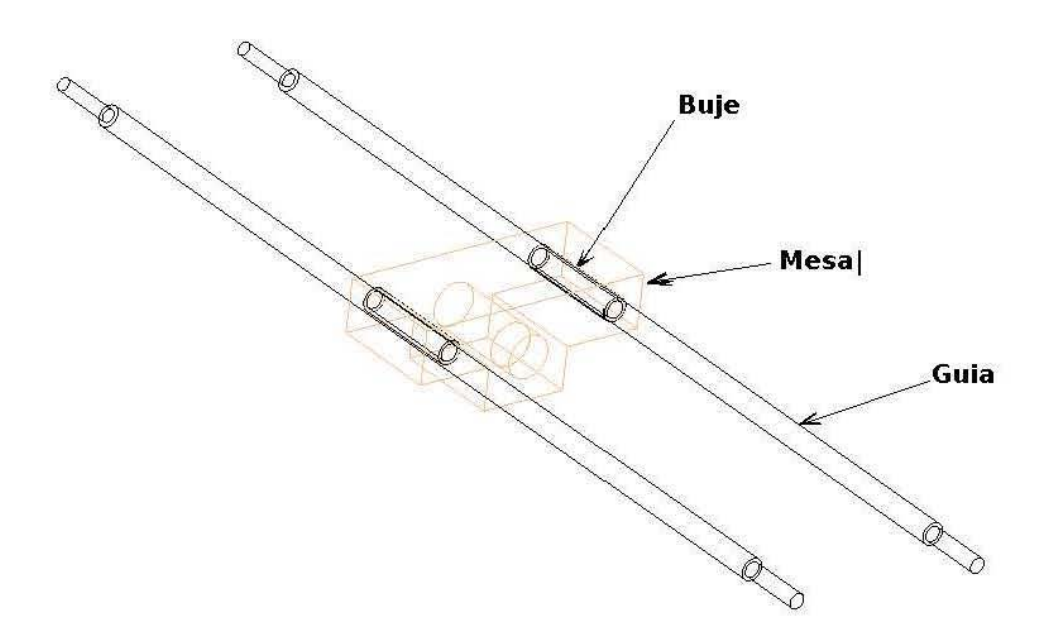

Figura 9.17: Configuración del sistema deslizante

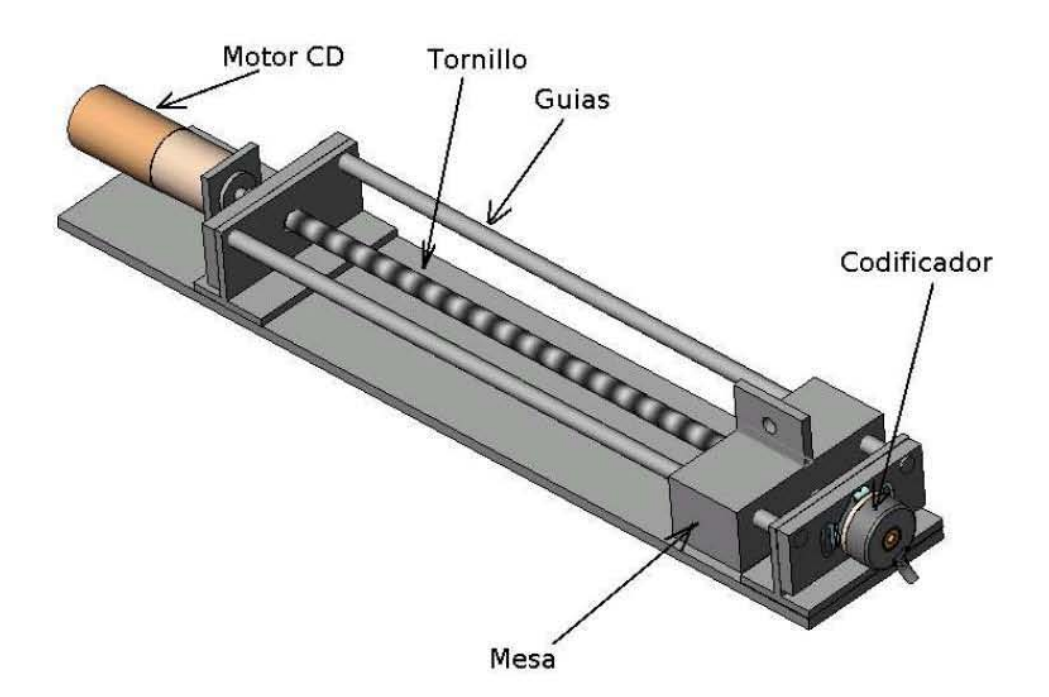

Figura 9.18: Actuador lineal

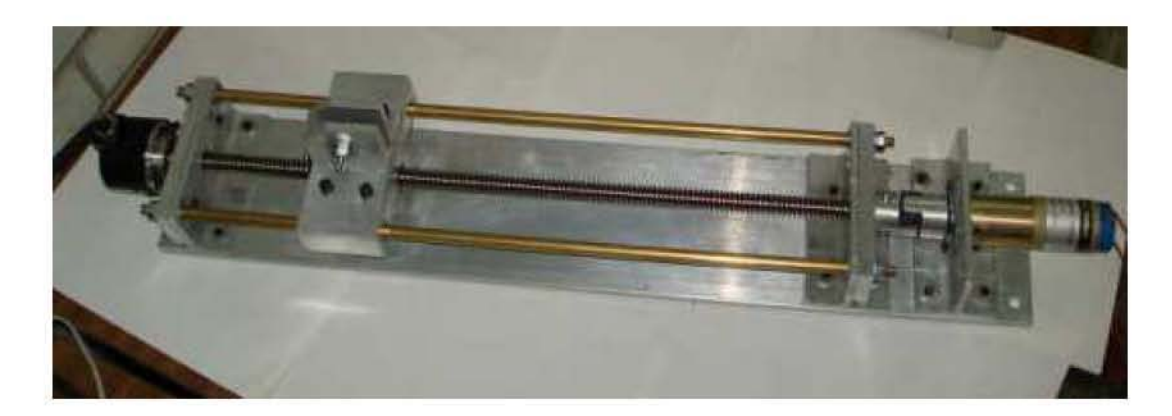

Figura 9.19: Actuador armado

por lo tanto elegimos el valor m´as grande que es el de 50 [m]. Asi con este valor se construye el brazo sujetador para mover la antena.

# 9.2.2. Elección del motor actuador

El actuador lineal necesita un motor para que proporcione la movimiento circular y la convierta a movimiento lineal. Para calcular el par necesario que necesita el motor, se midió el par directamente con un dinamómetro. La fuerza necesaria para comenzar a mover la antena es de 5.54 [N], que multiplicado por la distancia del extremo de la antena al aje de giro, obtenemos 1.5 [Nm] A este par hay que agregarle el par necesario para darle la aceleración deseada, para mover el actuador y un encoder. Así al final necesitamos un par de 3 [Nm]. Como podemos ver, el motor capáz de generar este par, debe ser de corriente alterna y su peso y su tamaño es considerable. Además que el control de motores de corriente alterna, requiere de circuitos inversores. Es por esta razon que, recordando lo visto en el capítulo 4, referente a las transmisiones y los mecanismos, hacemos uso de los reductores, que tienen la característica de aumentar el par a costa de disminuir la velocidad. Elegimos un motor de corriente directa, debido a su bajo costo, su alta velocidad y su facilidad de control. Primero se elige el motor de corriente directa, para esto escogemos un motor del tipo CLL, en la figura 9.21 se muestra la tabla del fabricante.

El motor seleccionado es un motor de corriente directa con numero de parte  $313A102-22$ . Las características del motor se muestran a continuación:

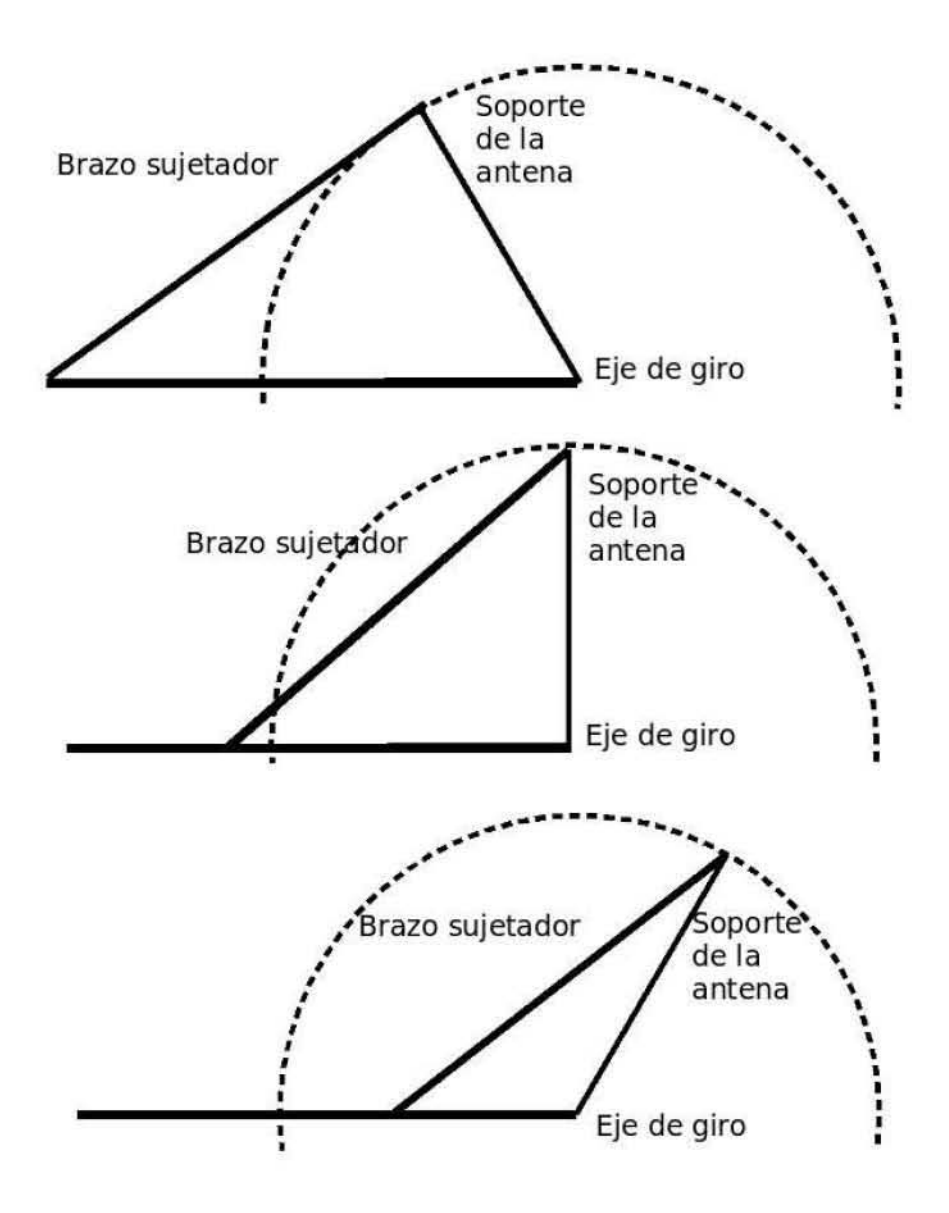

Figura 9.20: Variación del brazo sujetador al variar el ángulo

|                                         | <b>SPEED</b><br>no load<br>(rpm)                                                               | <b>Standard Part Numbers and Data</b><br><b>TORQUE</b> |                                              | <b>CURRENT</b>                       |                                         |                                              | <b>CONSTANTS</b>                             |                                                |                                                                             |
|-----------------------------------------|------------------------------------------------------------------------------------------------|--------------------------------------------------------|----------------------------------------------|--------------------------------------|-----------------------------------------|----------------------------------------------|----------------------------------------------|------------------------------------------------|-----------------------------------------------------------------------------|
| <b>VOLTAGE</b><br>(VDC)                 |                                                                                                | max<br>rated<br>(oz, in.)                              | $\cdots$<br>theoretical<br>stall<br>(oz,in.) | max<br>no load<br>(amps)             | max<br>rated load<br>(amps)             | $^{\circ}$<br>nominal<br>stall<br>(amps)     | κ.<br>(oz, ln)<br>amp)                       | R<br>(ohms)                                    | <b>STANDARD</b><br><b>PART</b><br>NUMBERS*                                  |
| 6                                       | 7,600-9,400                                                                                    | 1.60                                                   | 5.5                                          | .70                                  | 2.00                                    | 7.00                                         | .90 <sub>0</sub>                             | 80                                             | 3134102-5                                                                   |
| 12<br>12                                | 11.500-14.000<br>9,000-11,000                                                                  | 1.10<br>1.70                                           | 8.7<br>6.9                                   | .52<br>.42                           | 1.70<br>1.50                            | 8.40<br>5.30                                 | 1.20<br>1.51                                 | 1.35<br>2.13                                   | 313A102-24<br>313A102-3                                                     |
| 24<br>24<br>24<br>$\frac{24}{24}$<br>24 | 16.000-19.000<br>14.400-17.000<br>12.000-14.500<br>10.400-12.300<br>7.400-8.900<br>6.900-8.200 | .75<br>.85<br>1.00<br>1.10<br>1.60<br>1.80             | 11.0<br>11.0<br>8.7<br>$6.9$<br>5.5<br>4.3   | .36<br>.32<br>.28<br>23<br>.17<br>16 | 1.00<br>.85<br>.80<br>.75<br>.70<br>.65 | 7.30<br>6.50<br>4.50<br>3.30<br>1.70<br>1.20 | 1.74<br>1.96<br>2.26<br>2.71<br>3.77<br>4.05 | 3.12<br>3.50<br>5.08<br>7.68<br>13.43<br>18.28 | 313A102-21<br>313A102-4<br>313A102-7<br>313A102-1<br>313A102-2<br>313A102-8 |
| 24                                      | $6,200 - 7,400$                                                                                | 1.80                                                   | 3.4                                          | .14                                  | .60                                     | .89                                          | 4.52                                         | 25.59                                          | 3134102-22                                                                  |
| 24                                      | 5,200-6,200                                                                                    | 1.20                                                   | 3,4                                          | .12                                  | .45                                     | .14                                          | 5.42                                         | 30.70                                          | 318A102-10                                                                  |
| 50                                      | 7.600-9.400                                                                                    | 1.50                                                   | 7.5                                          | .09                                  | .25                                     | .92                                          | 7.25                                         | 51.55                                          | 313A102-11                                                                  |
| 75<br>75<br>75<br>75<br>75              | 14.000-17.000<br>9.000-11.000<br>8.000-10.000<br>6,500-8,000<br>4,500-5,300                    | 1.00<br>1.70<br>1.80<br>1.20<br>1.00                   | 8.6<br>$6.8$<br>$5.4$<br>4.3<br>3.4          | .10<br>.07<br>.06<br>.05<br>.04      | .29<br>.29<br>.26<br>.20<br>10          | 1.60<br>.85<br>.60<br>.37<br>23              | 6.33<br>9.63<br>10.56<br>13.58<br>16.89      | 45.10<br>84.10<br>119.40<br>194.00<br>303.00   | 313A102-25<br>313A102-16<br>313A102-12<br>3134102-15<br>313A102-13          |

Figura 9.21: Tabla de motores de corriente directa del fabricante Globe motors

- $\blacksquare$  Velocidad nominal entre 6200 y 7400 [rpm]
- $\blacksquare$  Par máximo proporcionado por el motor 1.8 [oz\*in]
- $\blacksquare$  Tensión de alimentación 24 [V]
- $\blacksquare$  Corriente a plena carga 0.89 [A]
- Resistencia  $25.59$  [ohms]

La figura 9.22 muestra el motor seleccionado

Acontinuación hay que seleccionar el engranaje reductor de velocidad. Tenemos el par máximo nominal del motor de corriente directa, es de 1.8  $\sigma$ [oz<sup>\*</sup>in] = 0.018 [Nm], y necesitamos un par de 3 [Nm] para mover todo el sistema completo, vamos a la tabla de engranajes reductores de velocidad del fabricante Globe motors. La figura 9.23 muestra esta tabla.

Seleccionamos el engranaje con número de parte 319.4128 que multiplica el par por un factor de 295 y reduce la velocidad de 720 [rpm] a 1 [rpm], con esto aseguramos que la velocidad que obtendremos este cerca de 9 [rpm] y que nos de un par igual a:  $1.8 * 295 = 531[oz * in] = 5.31[Nm]$ , valor que supera por mucho nuestro par necesario.

Las características del engranaje reductor de velocidad son:

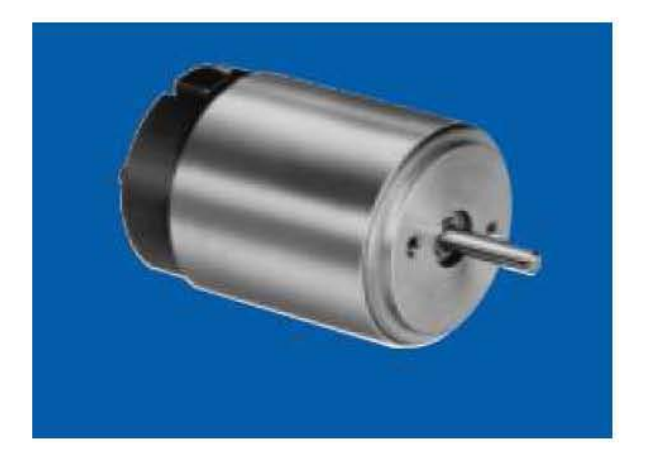

Figura 9.22: Motor de la marca Globe motors

| <b>Standard Part Numbers and Data</b> |                                    |                                     |                           |                                                  |                           |                                                          |  |  |  |  |
|---------------------------------------|------------------------------------|-------------------------------------|---------------------------|--------------------------------------------------|---------------------------|----------------------------------------------------------|--|--|--|--|
|                                       |                                    | MAX                                 | <b>TYPE CMM GEARMOTOR</b> |                                                  | <b>TYPE CLL GEARMOTOR</b> |                                                          |  |  |  |  |
| SPEED<br><b>REDUCTION</b><br>RATIO    | <b>TORQUE</b><br><b>MULTIPLIER</b> | CONT.<br><b>TORQUE</b><br>(0z, in.) | Dim. "L"<br>(n.)          | <b>STANDARD</b><br><b>PART NUMBER</b><br>PREFIX* | Dim. "L"<br>(in.)         | <b>STANDARD</b><br><b>PART NUMBER</b><br><b>PREFIX</b> * |  |  |  |  |
| 4:1                                   | 3.0                                | 5.1                                 | 2.86                      | 317A102                                          | 3.22                      | 3194100                                                  |  |  |  |  |
| 5:1                                   | 3,8                                | 6.5                                 | 2.86                      | 317A103                                          | 3.22                      | 319A101                                                  |  |  |  |  |
| 6:1                                   | 4.5                                | 7.7                                 | 2.86                      | 317A104                                          | 3.22                      | 319A102                                                  |  |  |  |  |
| 16:1                                  | 10.0                               | 17.0                                | 3.11                      | 317A105                                          | 3.45                      | 319A 103                                                 |  |  |  |  |
| 20:1                                  | 13.0                               | 22.0                                | 3.11                      | 317A106                                          | 3.45                      | 319A104                                                  |  |  |  |  |
| 24:1                                  | 15.0                               | 26.0                                | 3.11                      | 317A107                                          | 3.45                      | 319A105                                                  |  |  |  |  |
| 25:1                                  | 16.0                               | 27.0                                | 3.11                      | 317A108                                          | 3.45                      | 319A106                                                  |  |  |  |  |
| 30:1                                  | 19.0                               | 32.0                                | 3.11                      | 317A109                                          | 3.45                      | 319A107                                                  |  |  |  |  |
| 36:1                                  | 23.0                               | 39.0                                | 3.11                      | 317A110                                          | 3.45                      | 319A108                                                  |  |  |  |  |
| 64:1                                  | 33.0                               | 56.0                                | 3.34                      | 317A111                                          | 3.69                      | 319A109                                                  |  |  |  |  |
| 80:1                                  | 41.0                               | 700                                 | 3.34                      | 317A112                                          | 3.69                      | 319A110                                                  |  |  |  |  |
| 96:1                                  | 49.0                               | 83.0                                | 3.34                      | 317A113                                          | 3.69                      | 319A111                                                  |  |  |  |  |
| 100:1                                 | 51.0                               | 87.0                                | 3.34                      | 317A114                                          | 3.69                      | 319A112                                                  |  |  |  |  |
| 120:1                                 | 61.0                               | 104.0                               | 3.34                      | 317A115                                          | 3.69                      | 319A113                                                  |  |  |  |  |
| 125:1                                 | 64.0                               | 109.0                               | 3.34                      | 317A116                                          | 3.69                      | 319A114                                                  |  |  |  |  |
| 144:1                                 | 74.0                               | 126.0                               | 3.34                      | 317A117                                          | 3.69                      | 319A115                                                  |  |  |  |  |
| 150:1                                 | 77.0                               | 131.0                               | 3.34                      | 317A118                                          | 3.69                      | 319A116                                                  |  |  |  |  |
| 180:1                                 | 92.0                               | 156.0                               | 3.34                      | 317A119                                          | 3.69                      | 319A117                                                  |  |  |  |  |
| 216:1                                 | 110.0                              | 187.0                               | 3.34                      | 317A120                                          | 3.69                      | 319A118                                                  |  |  |  |  |
| 256:1                                 | 105.0                              | 179.0                               | 3.58                      | 317A121                                          | 3.92                      | 319A119                                                  |  |  |  |  |
| 320:1                                 | 130.0                              | 221.0                               | 3.58                      | 317A122                                          | 3.92                      | 319A120                                                  |  |  |  |  |
| 384:1                                 | 157.0                              | 167.0                               | 3.58                      | 317A123                                          | 3.92                      | 319A121                                                  |  |  |  |  |
| 400:1                                 | 164.0                              | 279.0                               | 3.58                      | 317A124                                          | 3.92                      | 319A122                                                  |  |  |  |  |
| 480:1                                 | 197.0                              | 335.0                               | 3.58                      | 317A125                                          | 3.92                      | 319A123                                                  |  |  |  |  |
| 500:1                                 | 205.0                              | 349.0                               | 3.58                      | 317A126                                          | 3.92                      | 319A 124                                                 |  |  |  |  |
| 576:1                                 | 235.0                              | 401.0                               | 3.58                      | 317A127                                          | 3.92                      | 319A125                                                  |  |  |  |  |
| 600:1                                 | 246.0                              | 418.0                               | 3.58                      | 317A128                                          | 3.92                      | 3194 126                                                 |  |  |  |  |
| 625:1                                 | 256.0                              | 435.0                               | 3.58                      | 317A129                                          | 3.92                      | 319A127                                                  |  |  |  |  |
| 750:1                                 | 306.0                              | 520.0                               | 3.58                      | 317A131                                          | 3.92                      | 319A129                                                  |  |  |  |  |
| 964:1                                 | 352.0                              | 598.0                               | 3.58                      | 317A132                                          | 3.92                      | 319A 130                                                 |  |  |  |  |
| 900:1                                 | 370.0                              | 629.0                               | 3.58                      | 317A133                                          | 3.92                      | 319A131                                                  |  |  |  |  |
| 1.024:1                               | 334.0                              | 568.0                               | 3.81                      | 317A134                                          | 4.16                      | 319A132                                                  |  |  |  |  |

Figura 9.23: Tabla de engranajes del fabricante Globe motors

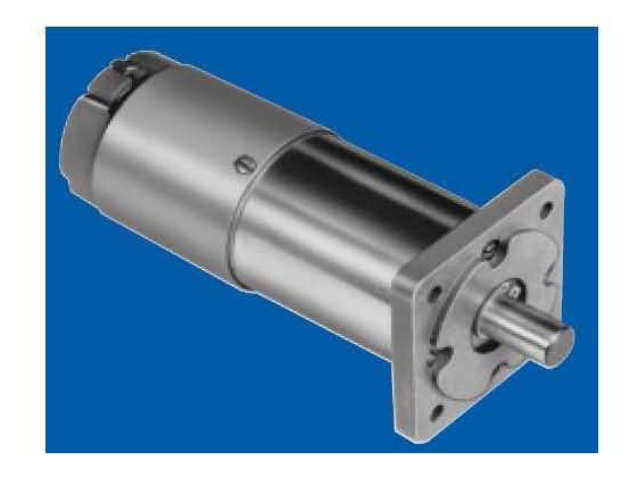

Figura 9.24: Motor de directa ensamblado con el engranaje reductor de velocida de la marca Globe motors.

- Tipo CMM •
- Reducción de velocidad 720 revoluciones a 1 revolución
- $\blacksquare$  Multiplicación de par 295

La figura 9.24 muestra el motor ensamblado con el engranaje seleccionado.

# 9.2.3. Elección del sensor de posición

Se eligió un codificar del tipo incremental, debido a su bajo precio, en comparación con el precio de un codificador absoluto, que es más preciso pero más caro. Aqui se tomaron en cuenta que las características de este tipo de codificadores se presentaron en el cap´ıtulo 5. Para saber el n´umeros de pulsos necesarios por vuelta, se tomaron en cuenta las siguientes características. La resulución necesaria es de 0.1 minutos de grado. Una vuelta completa de la antena son:

$$
1vuelta = 360^{\circ}
$$

$$
1^{\circ} = 60'
$$

$$
1' = 60''
$$

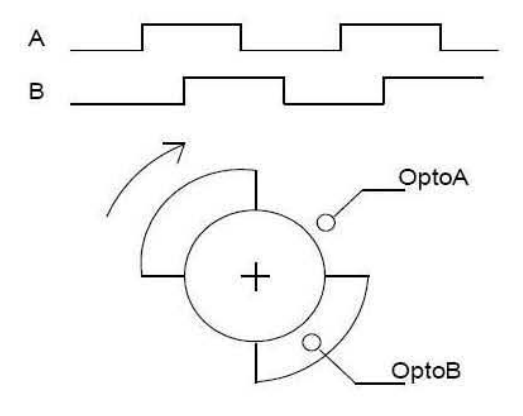

Figura 9.25: Diagrama de tiempo de un encoder incremental

entonces

$$
1^{\circ} = 3600''
$$

$$
360^{\circ} = 1296000''
$$

Para barrer los 60 grados

$$
60^\circ = 216000^{\prime\prime}
$$

De las especificaciones de diseño debemos de cumplir que la resolución sea de 0.1' para que no se note el cambio en las observaciones, entonces:

$$
0.1'=6''
$$

Necesitamos un codificador que de más de 216000 pulsos por vuelta. Para cumplir con las especificaciones de diseño. En el mercado encontramos que un codificador de ese tipo es muy caro, pues conforme aumenta el número de pulsos por vuelta, aumenta el precio. Entonces por razones económicas y prácticas, el encoder no va ir acoplado al eje de giro de la antena. El encoder irá acoplado al eje de giro del actuador. Hay que recordar que las salidas a utilizar del encoder son los canales A y B, la figura 9.25 muestra esta situación

Podemos ver que el primer estado es el estado 00, el segundo estado es el 10, el tercer estado es 11 y por ultimo el cuarto estado es el 01, así podemos

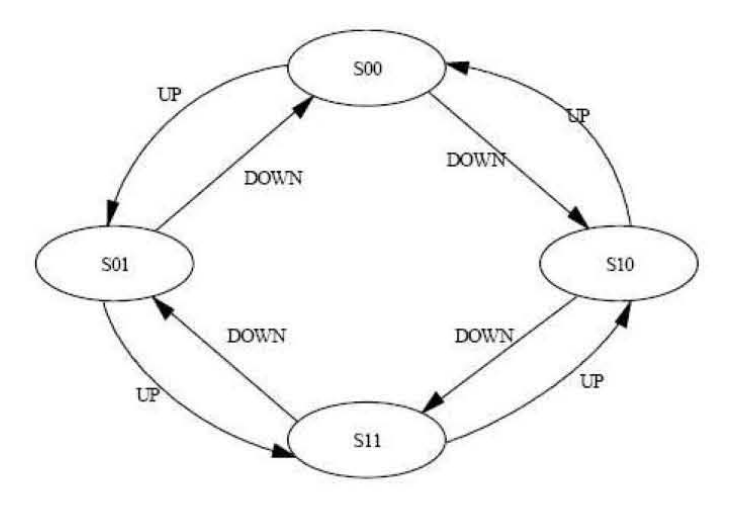

Figura 9.26: Diagrama de estados de un encoder incremental

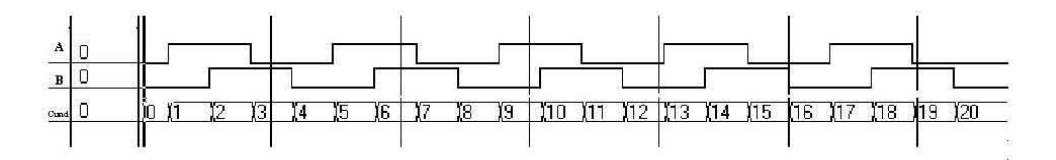

Figura 9.27: Concepto de cuadratura

ver que estos cuatro estados se estaran repitiendo tanto cuando gire a la izquierda, como cuando gire a la derecha la figura 9.26 muestra el diagrama de estados de un codificador incremental típico.

Así podemos ver que tanto el canal  $A$  como el canal  $B$  dan  $n$  pulsos por vuelta, pero podemos ver que combinados estos dos canales, obtenemos cuatro estados, en lugar de uno, asi tendremos 4n pulsos, a esto se le llama cuadratura. La figura 9.27 muestra claramente esta situación. Si consideramos que escogemos uno de 1000 pulsos por vuelta, obtendremos 4000 pulsos por vuelta.

El tornillo del actuador da cuatro vueltas por pulgada, esto es, por cada cuatro vueltas recorre 0.0254 [m]. Considerando que la carrera efectiva es de 0.4 [m]entonces, para recorrer esa distancia se daran 48 vueltas. Escogemos un encoder que dé 2500 pulsos por vuelta, para obtener 10000 pulsos por vuelta, entonces tenemos 480000 pulsos al recorrer los 60 grados, así cumplimos con

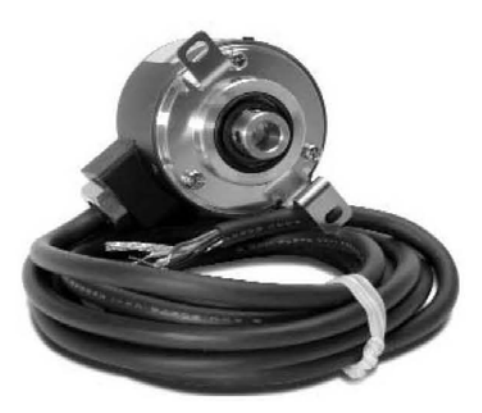

Figura 9.28: Encoder incremental

gran olgura la restricción de que la resolución, tenemos resolucion menor a un segundo.

El codificador se compró con el distribuidor *automationdirect*. El número de parte es  $TRD - NH2500 - RZVWD$  y sus características se muestran a continuación:

- Codificador incremental
- Tensión de alimentación 5 V
- $\blacksquare$  Tensión de salida line drive (diferencial)
- 2500 pulsos por vuelta
- 10000 en cuadratura
- Con eje hueco

La figura del codificador seleccionado se muestra en la figura 9.28 Asi al tener todas las piezas, se armó el mecanismo y el diseño final se muestra en la figura 9.29. La figura 9.30 muestra el actuador electromecánico montado físicamente,

# 9.3. Sistema electrónico

Para controlar los motores de corriente directa, se utilizará una tarjeta de desarrollo y una tarjeta en donde se encuentra implementado un puente

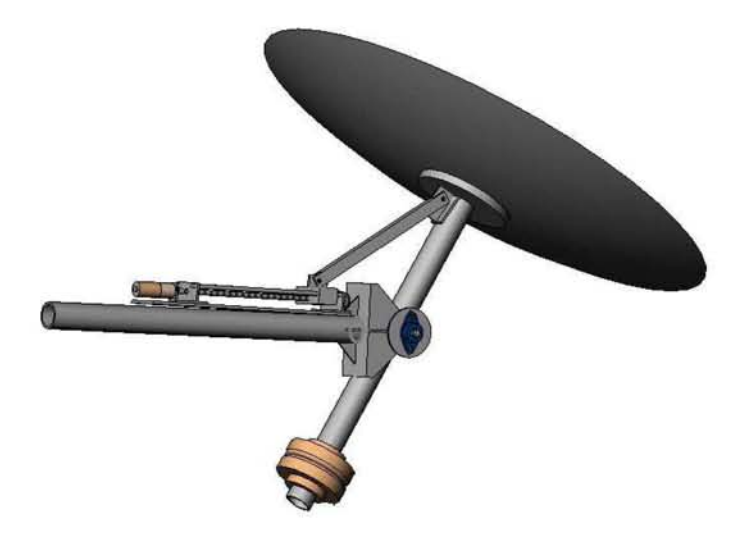

Figura 9.29: Diseño del Mecanismo armado

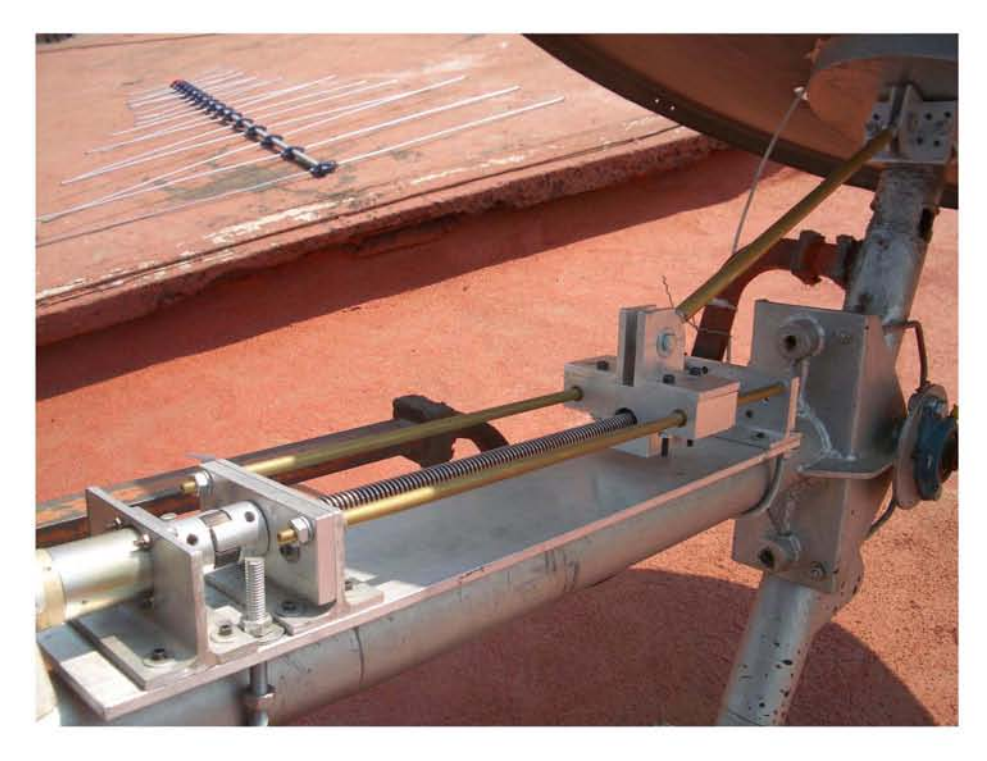

Figura 9.30: Mecanismo totalmente armado

H. La tarjeta es el modelo 7160, El puente H que alimenta a los motores de corriente directa es el modelo 7130, las dos tarjetas del fabricante Mesa Electronics.

## 9.3.1. Elección de la tarjeta de desarrollo

Para controlar la velocidad y la posición del actuador electromecánico, se pensó inmediatamente en utilizar un dispositivo lógico programable, debido a la gran capacidad de programación que ofrecen estos dispositivos. Al elegir un dispositivo de este tipo, se necesita la tarjeta donde poder programarla. Las principales características que debe tener esta tarjeta son: El dispositivo a programar debe tener capacidad para controlar tres motores como m´ınimo y debe ser de bajo precio.

### Tarjeta 3C20

El fabricante con en el cuál se recurrió fue Mesa electronics, este fabricante cuenta con una gran número de productos. La primera tarjeta que aparece en el catálogo, es la  $3C20$ , esta tarjeta tiene la característica de poder controlar servomecanismos. La tarjeta utiliza comunicación por el puerto serie RS422 o RS248 esta tarjeta utiliza un DSP (Digital signal processor) . La figura 9.31 muestar esta tarjeta. Su precio es muy aceptable, 79 dolares, pero su desventaja principal es su baja capacidad, pues solamente se puede utilizar para controlar un Motor de corriente directa.

### Tarjeta 7143

La siguiente tarjeta en revisar fué el modelo 7I43, la principal característica es que puede comunicarse con una PC mediante puerto USB, Esta tarjeta cuenta con un FPGA de la familia Spartan III de la marca Xilins, en esta tarjeta se pueden controlar 8 motores de corriente directa. La figura 9.32 muestra la tarjeta 7143. Definitivamente la capacidad de esta tarjeta es muy alta para nuestro proposito, adem´as el precio (100 dolares) es muy elevado.

### Tarjeta 4165

Las siguiente tarjeta en analizar, fue la tarjeta modelo 4165, como las anteriores, es de propósito general. utiliza un FPGA, además cuenta con una memoria EEPROM, haciendo que la capacidad de programación aumente

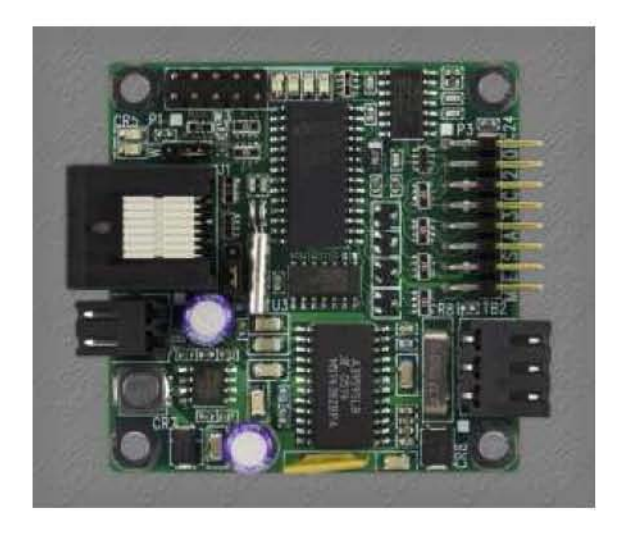

Figura 9.31: Tarjeta 3C20

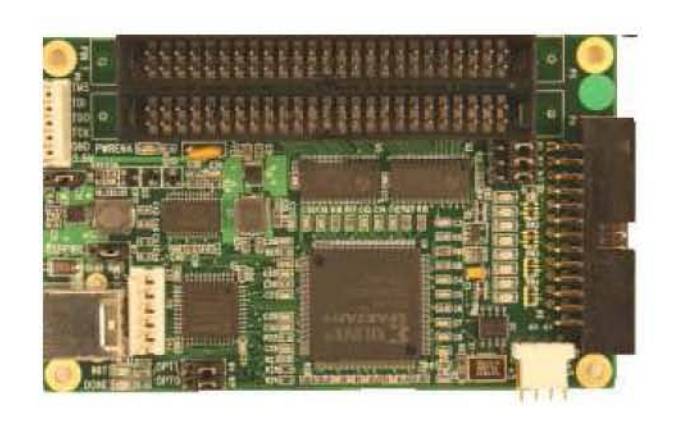

Figura 9.32: Tarjeta 3C20

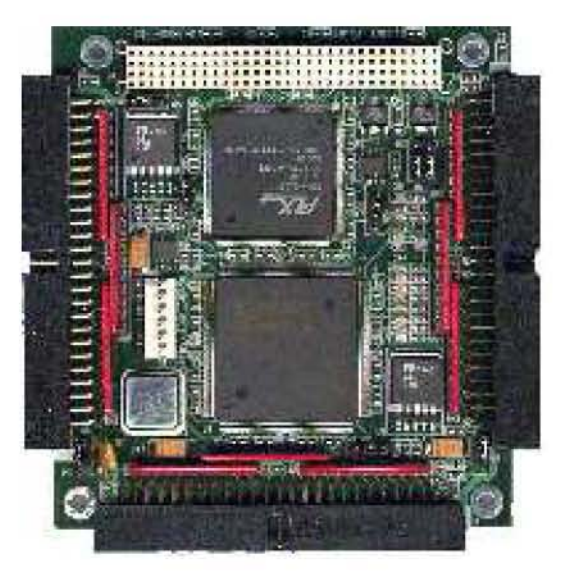

Figura 9.33: Tarjeta 7143

considerablemente, el resultado de esto es que se controlar hasta 12 motores, también como en el caso anterior, la capacidad que ofrece este dispositivo es mucho mayor de lo que se necesita. Su precio: 200 dolares. La figura 9.33 muestra esta tarjeta.

# Tarjeta 7160

Finalmente, la tarjeta que se cumple con las características, es la tarjeta 7160, la principal ventaja es que cuenta con un FPGA, con el cuál se pueden controlar hasta 6 motores de corriente directa. Las características generales de esta tarjeta son las siguientes

- $\blacksquare$  Tensión de alimentación 5 V
- Cuenta con dos puertos RS232 y con dos puertos RS485 •
- $\bullet\,$ Utiliza un FPGA de la marca Xilinx's de la familia SpartanII
- Contiene dos osciladores a 50 MHZ •
- Contiene cuatro puertos que pueden utilizarse como entrada o salida •
- Puede controlar hasta 6 motores de corriente directa. •

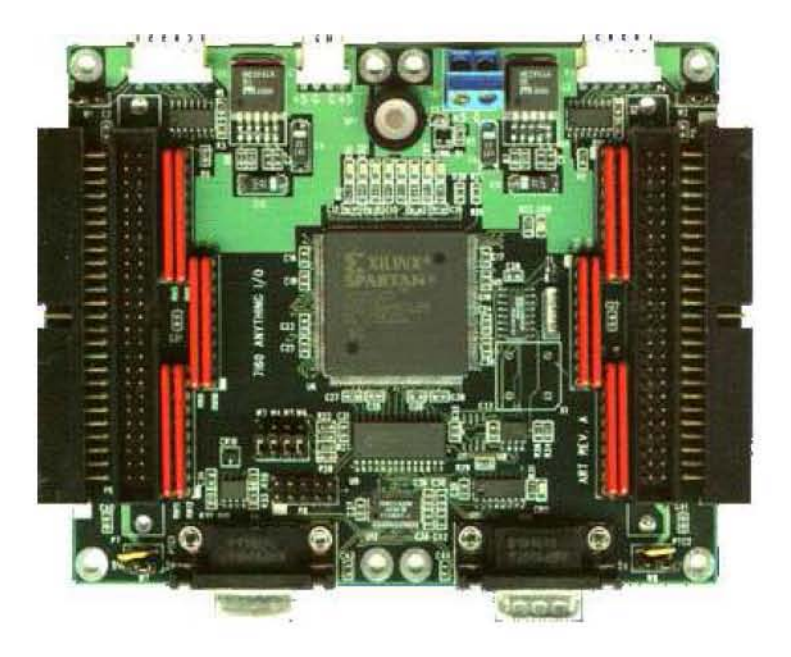

Figura 9.34: Tarjeta seleccionada

 $\bullet\,$  Los motores que puede controlar pueden ser motores a pasos o de corriente directa.

La figura 9.34 muestra la tarjeta 7160.

# 9.3.2. Tarjeta 7130

Cuando el FPGA genera las señales PWM para el control de los motores, esta señal pasa a un puente H. Un puente H es un dispositivo de encendidoapagado, que es controlado por las se˜nales de disparo provenientes, en este caso, del FPGA. La figura  $9.35$  muestra la topología de un puente H.

De la figura 9.35 Podemos ver que: Cuando los interruptores S1 y S4 estan cerrados y S2 y S3 estan abiertos, la corriente que pasa por el motor es positiva. Lo cual genera una tensión positiva entre las terminales del motor y gira en sentido horario.

Cuando los interruptores S2 y S3 estan abiertos y S1 y S4 estan cerrados la corriente que pasa por el motor es negativa. Lo cual genera una tensión negativa entre las terminales del motor y gira en sentido antihorario.

Como podemos ver, el sentido de giro y la velocidad del motor se pueden controlar con este arreglo, en el cuál los interruptores pueden ser Transisto-

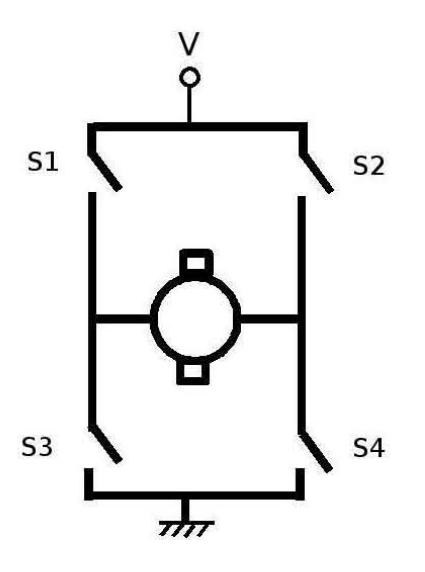

Figura 9.35: Topología de un puente H.

res, Mosfets o Transistores bipolares de compuerta aislada. La figura 9.36 muestra la tarjeta 7130

As´ı pues la tarjeta 7130 contiene 4 circuitos integrados cada uno de los cuales tiene un puente H implementado. Los Circuitos integrados que vienen montados son A3959SLB y su diagrama de bloques se muestra en la figura 9.37.

Las principales Características de la tarjeta 7130 son las siguientes:

- Tensión de alimentación para 5 V
- $\blacksquare$ Cuenta con un puerto de comunicación con 50 patas
- Tiene implementados cuatro puentes H •
- Utiliza circuitos integrados A3959SLB •
- La tensión de suministro para los puentes es de 36 V
- $\blacksquare$  La tensión máxima de salida es 30 V
- $\blacksquare$  La corriente máxima de sailda es de 3 A

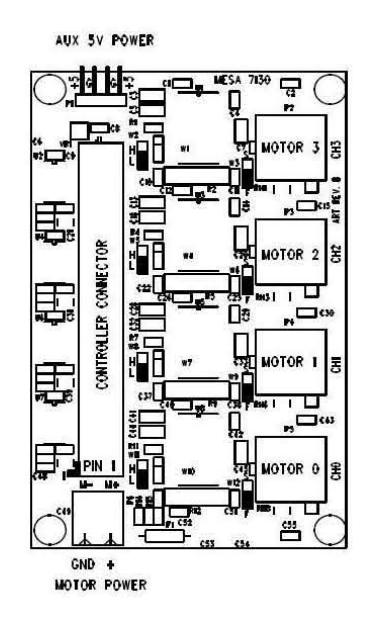

Figura 9.36: Tarjeta 7130.

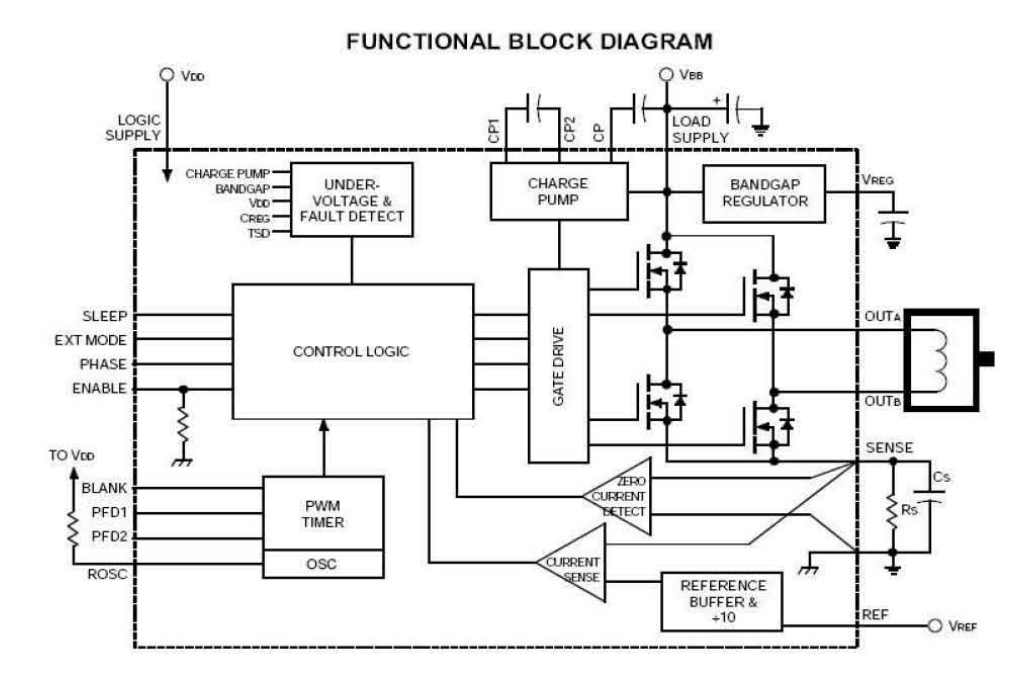

Figura 9.37: Diagrama de bloques de circuito integrado A3959SLB

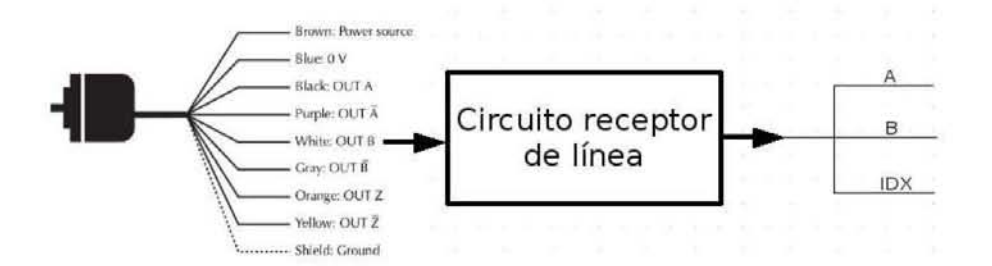

Figura 9.38: Función del receptor de línea

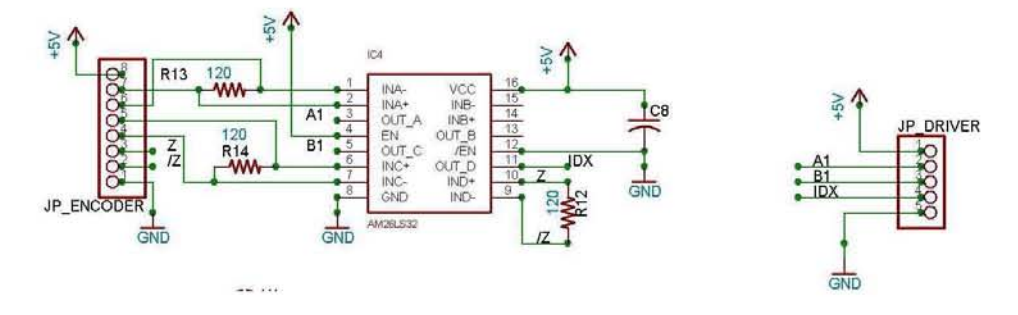

Figura 9.39: Circuito receptor de línea

- Recibe las señales enviadas por los codificadores
- $\bullet\,$  La frecuencia de operación de la señal PWM es de 1 KHZ a 50 KHZ

#### 9.3.3. Circuito receptor de línea

La señal entregada por el codificador, pasa por un circuito acondicionador. En la figura 9.38 se muestra la conversión que hace este circuito. Su función principal es la de referenciar los pulsos que entrega al codificador al neutro del FPGA. Así tambien, funciona como bufer. Esto es, mantiene en 5 volts el valor de los pulsos que entrega el encoder. Así los pulsos pueden ser leidos por el FPGA sin ninguna dificultad.

La figura 9.39 muestra el diagrama electrónico.

Se construyeron circuitos impresos y se armaron en una placa.

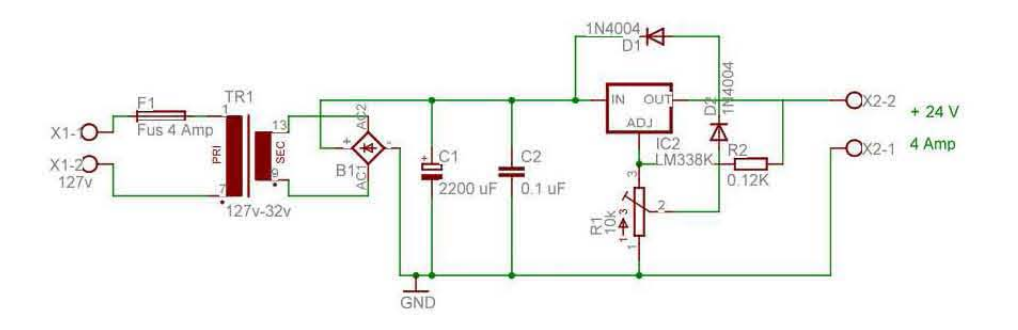

Figura 9.40: Fuente lineal de 24 volts

# 9.3.4. Alimentación del sistema electrónico

La tarjetas necesitan una alimentación de 5 V. Se necesita también una alimentación de 24 volts, para alimentar los motores mediante el puente H. Para alimentar los motores se diseñó una fuente del tipo lineal, con tensión de salida de 24 volts y corriente m´axima de 3 Amperes.El circuito integrado regulador es el LM338 La figura 9.40 muestra el diagrama electrónico de la fuente diseñada.

La figura 9.41 muestra el diagrama de conexiones de todo el sistema.

# 9.4. El Sistema de control

Desde una computadora personal se controla el movimiento de las antenas Norte y Sur. La posición deseada es enviada desde el teclado de una computadora personal vía puerto serie, mediante el estándar RS232 hasta llegar a la tarjeta de 7160. Ahí el FPGA ejecuta el algortmo de control para manipular la velocidad.

De la tarjeta sale la señal de control al puente  $H$  en donde el puente H alimenta los motores. Los motores reciben esta señal y generan un par que hace funcionar al mecanismo actuador, logrando que la antena se mueve a la posición deseada. Los codificadores incrementales sensan esta posición y la envian de regreso al FPGA, la cual realiza los ajustes necesarios para minimizar el error de posición. La figura 9.42 muestra el diagrama de bloques del sistema.

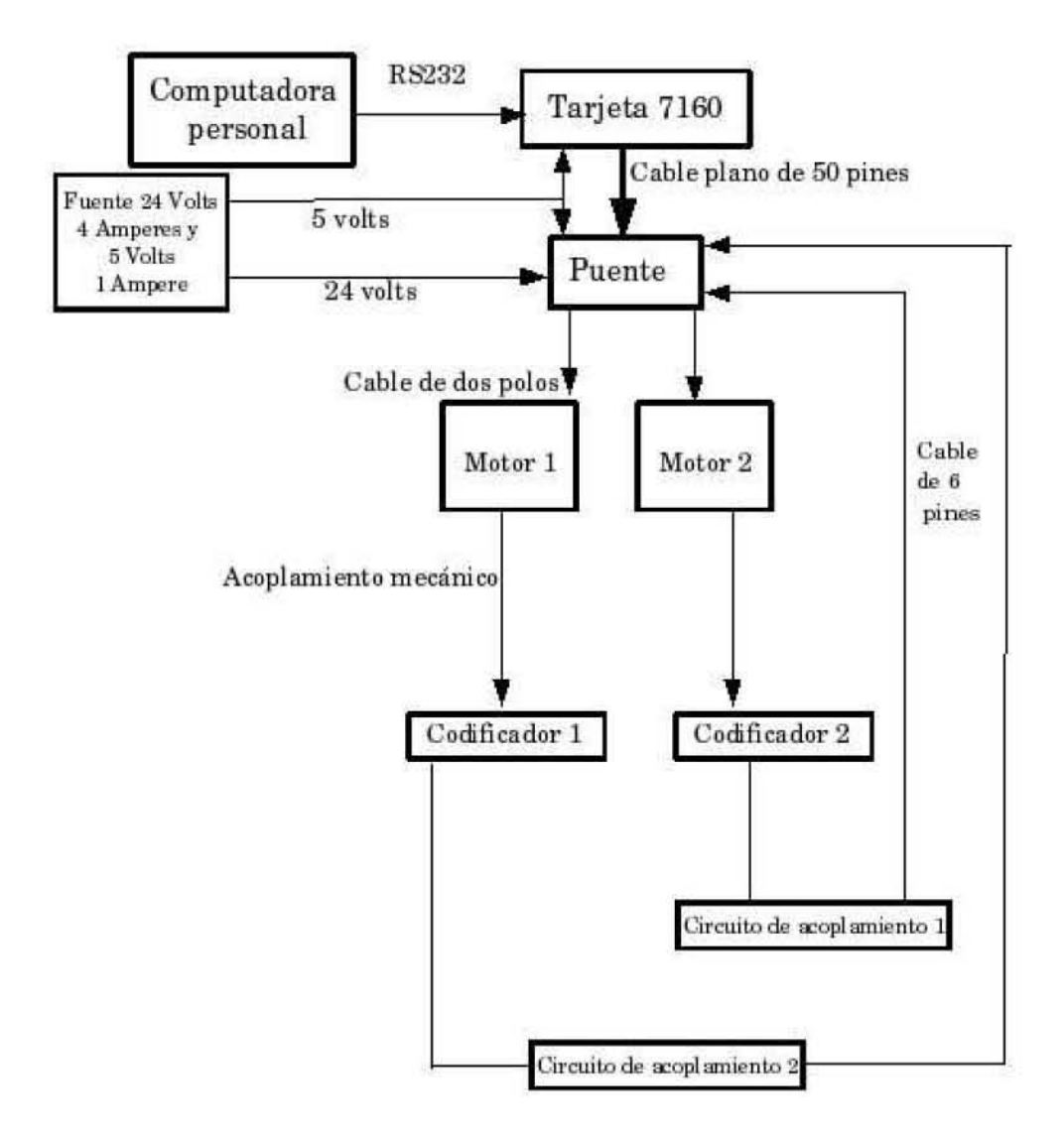

Figura 9.41: Diagrama de conexiones de del sistema completo
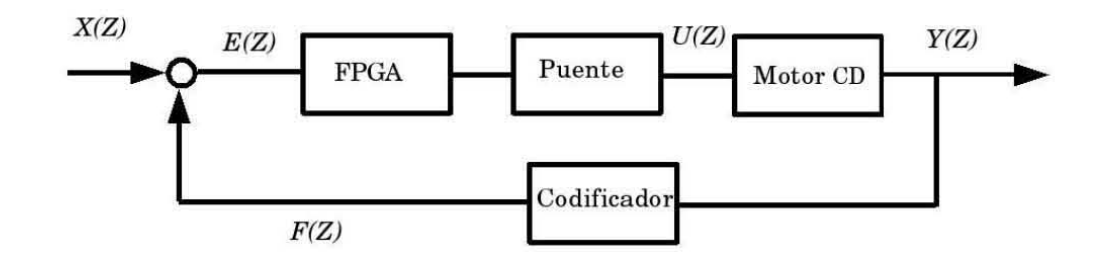

Figura 9.42: Diagrama de bloques del sistema de control

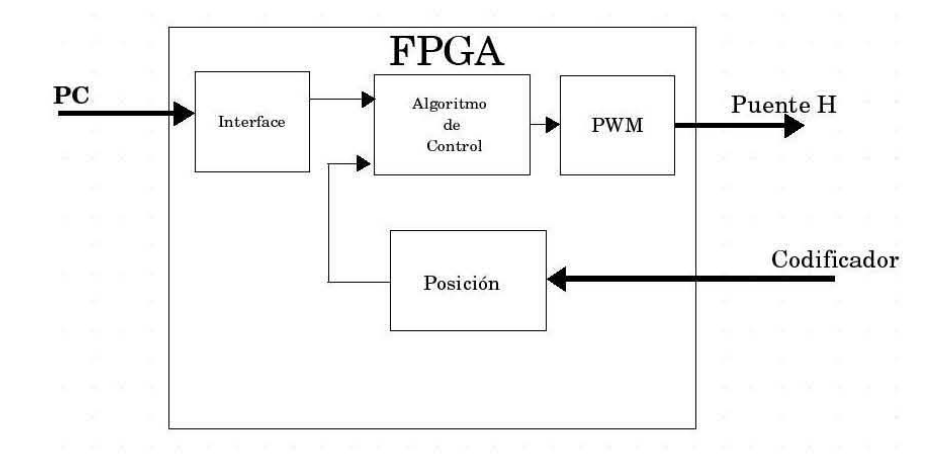

Figura 9.43: Diagrama de bloques de las tareas que realiza el FPGA

#### 9.4.1. El algoritmo de control

La figura 9.43 muestra el diagrama a bloques de las tareas que realiza el FPGA. Un contador recibe los pulsos del codificador de posición, este dato es enviado a el algorítmo de control, el cuál ejecutará el algoritmo de recursividad, generando una salida que será enviada al generador PWM, para controlar la velocidad del motor de corriente directa.

#### La interfaz

En este bloque se realiza la interacción de la Computadora personal con el FPGA. Aquí se almacena la posición que es enviada por el usuario, asi también devuelve la posición leida por el codificador. La comunicación que

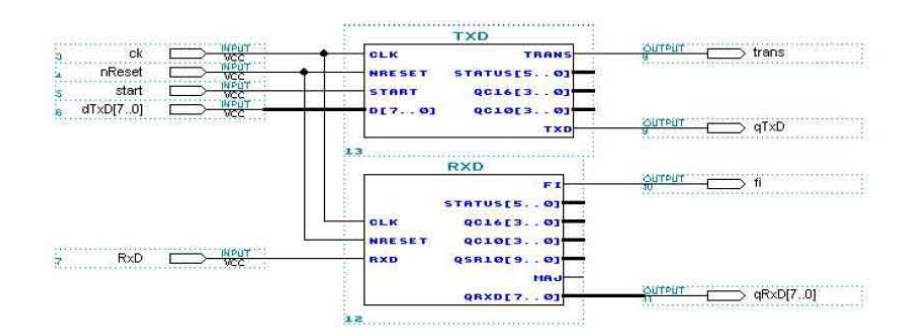

Figura 9.44: Diagrama de bloques del módulo RS232

se realiza es Comunicación Serie, asíncrona, utilizando el estándar RS232. La velocidad es de 115200 baudios. La implementación en VHDL se realiza con una unidad que realiza la comunicación full-dúplex. Consta de dos partes: el circuito receptor y el circuito transmisor. El circuito receptor es el responsable de la recepción de los datos que se envían desde la Computadora personal. De forma similar, el circuito transmisor es el responsable del envío de datos a la computadora. La figura  $9.44$  muestra a nivel esquemático esta unidad.

### El controlador PID

En el capítulo 8 se mostró el Controlador proporcional Integral Derivativo, el cual tiene la siguiente transferencia la siguiente:

$$
U(s) = k_p \left( 1 + \frac{1}{T_i} + T_d s \right) E(s)
$$
\n(9.6)

Conviene recordar los siguientes términos:

 $K_p$ : es la constante de acción proporcional  $T_i$ : es la constante de tiempo de la acción integral  $T_d$ : es la constante de la acción derivativa  $U(s)$ : es la acción de control  $E(s)$ : es la señal de error

Al realizar la transformada inversa de Laplace, obtenemos la señal de control

en el dominio del tiempo:

$$
u(t) = k_p \left( e(t) + \frac{1}{T_i} \int e(t)dt + T_d \frac{de(t)}{dt} \right)
$$
\n(9.7)

Podemos ver que esta ecuación representa un proceso contínuo, por lo que es necesario discretizar esta ecuación para poder programarla en un sistema digital, asi tenemos

$$
u(n) = k_p e(n) + k_i \sum_{i=0}^{n-1} e(j) + k_d(e(n) - e(n-1))
$$
\n(9.8)

donde  $k_i = \frac{k_p T}{T_i}$  $\frac{F_p T}{T_i}$  es el coeficiente integral y  $k_d = \frac{k_p T_d}{T_i}$  $\frac{p^I d}{T_i}$  es el coeficiente derivativo.

Existe un algorítmo que se basa en calcular la salida de control  $u(n)$ , basandose en el término  $u(n-1)$  y el termino de corrección  $\Delta(u(n))$  Para obtener el algorítmo de recursividad primero calculamos el término  $u(n-1)$ , utilizando la ecuación 9.8, tenemos entonces:

$$
u(n-1) = k_p e(n-1) + k_i \sum_{i=0}^{n-1} e(j) + k_d (e(n-1) - e(n-2))
$$
 (9.9)

Entonces para calcular el termino de corrección tenemos:

$$
(n) = u(n) - u(n-1)
$$
\n(9.10)

o

$$
\Delta(u(n)) = K_0 e(n) + K_1 e(n-1) + K_2 e(n-2) \tag{9.11}
$$

donde

$$
K_0 = K_p + K_i + K_d
$$
  
\n
$$
K_1 = -K_p - 2K_d
$$
  
\n
$$
K_2 = K_d
$$

Entonces la salida de control se puede calcular mediante

$$
u(n) = u(n-1) + \Delta u(n)
$$
\n(9.12)

o

$$
u(n) = u(n-1) + K_0 e(n) + K_1 e(n-1) + K_2 e(n-2)
$$
\n(9.13)

Para implementar esta ecuación en un sistema digital hay que descomponer la ecuación 9.13 en términos mas sencillos. El error  $e(n)$  es la suma de la posición deseada menos la posición actual tenemos entonces:

$$
e(n) = P_d + (-P) \tag{9.14}
$$

$$
p_0 = K_0 e(n) \tag{9.15}
$$

$$
p_1 = K_1 e(n-1)
$$
\n(9.16)

$$
p_2 = K_2 e(n-2)
$$
 (9.17)

$$
s_1 = p_0 + p_1 \tag{9.18}
$$

$$
s_2 = p_2 + u(n-1) \tag{9.19}
$$

$$
u(n) = s_1 + s_2 \tag{9.20}
$$

En la figura  $9.45$  se muestra la implementación de las ecuaciones  $9.14$  a 9.20

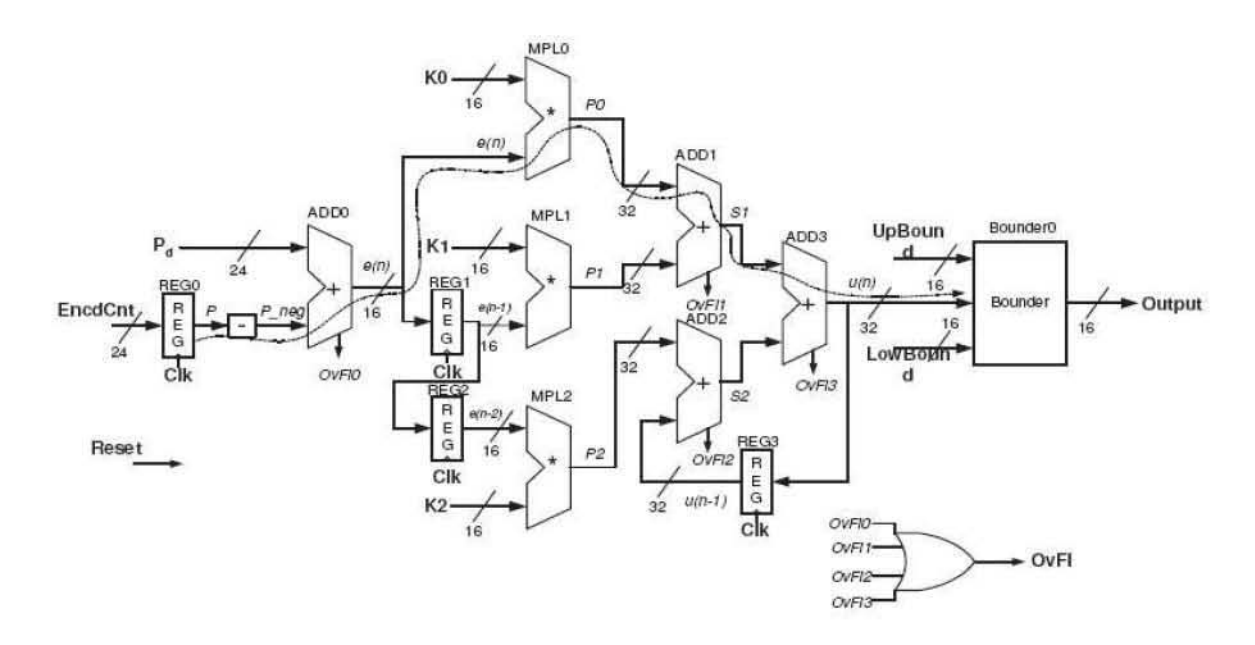

Figura 9.45: Implementación lógica del controlador PID

El funcionamiento del diagrama es el siguiente: La señal proveniente del sensor de posición es almacenada en el registro  $REG0$ , esta señal es invertida, para darle un signo negativo. En el sumador  $ADD0$  se ejecuta la ecuación 9.14.

En el multiplicador  $MPL0$  se realiza la operación correspondiente a la ecuación 9.15. Esto es se multiplica la señal  $e(n)$  por el término K0 al resultado se le llama  $p_0$ .

La ecuación 9.16 es realizada por el multiplicador  $MPL1$ , aquí se relacionan los términos  $e(n - 1)$  con el término K1, al resultado se le llama  $p_1$ .

De la misma manera en el multiplicador  $MPL2$  se multiplica  $e(n-2)$  con  $K2$  y al resultado se le llama  $p_2$  ecuación 9.17.

El resultado de la de los dos multiplicadores  $MPL0$  y  $MPL1$  entra al sumador  $ADD1$  y al resultado se le llama  $s<sub>1</sub>$  que es la ecuación 9.18.

La salida de los multiplicadores  $MPL2$  y el dato almacenado en el registro

 $REG3$  se suman en el sumador  $ADD$  y al resultado se le llama  $s_2$  ecuación 9.19.

Finalmente los datos  $s_1$  y  $s_2$  son sumados en ADD3 este resultado se almacena en REG3 y realimenta al sumador ADD2 la salida de este sumador es el término  $u(n)$ , que es el dato que necesitamos, ecuación 9.20

#### El generador PWM

La Modulación por ancho de pulso, es una técnica que consiste en variar el ancho de pulso, la figura 9.46 muestra el concepto de Modulación por Ancho de pulso. El término ciclo de trabajo  $CT$  se define como el cociente de el tiempo que esta encendio, y el periodo, esto es  $CT = \frac{t_{encendido}}{T}$  $_T^{\textit{endido}}$ . Así, podemos manipular la velocidad de un motor de corriente directa, cuando tenemos todo el pulso completo, tenemos la máxima velocidad y conforme va disminuyendo el ancho de pulso, la velocidad del motor disminuye. Un generador de PWM analógico, esta compuesto básicamente por un comparador y tiene por entrada auna señal triangular y un voltaje de corriente directa. Así, cuando el valor de la señal triangular supera el valor de corriente directa, la salida del comparador es el voltaje de saturación. La figura 9.47 muestra los voltajes de entrada y el voltaje de salida.

El generador de onda PWM digital recibe la señal generada por el algorítmo de control y aumenta o disminuye su ciclo de trabajo. Este generador esta compuesto por un comparador y un contador, el contador recibe un tren de pulsos de un circuito temporizador. El comparador entrega un ancho de pulso proporcional al valor que le entrega el contador. La figura 9.48 muestra un el generador de PWM. Mientras que la figura 9.49 muestra el diagrama temporal de este circuito.

#### El registro de la posición

La seãl enviada por el codificador de posición es recibida por el FPGA, donde internamente cuenta con un módulo para registrar la posición. El dato entra a un contador para despues ser enviado a un registro de posición. Así podemos saber la posición instantánea del mecanismo. En la figura 9.50 podemos ver este módulo

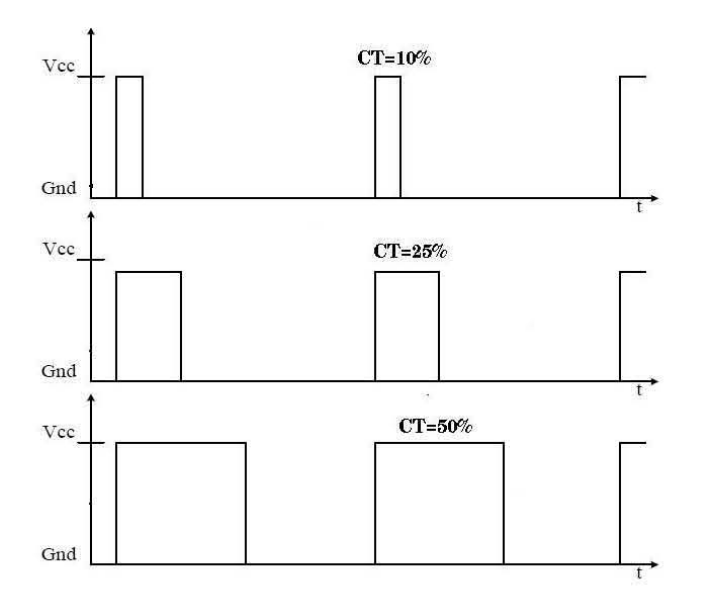

Figura 9.46: Modulación por ancho de pulso

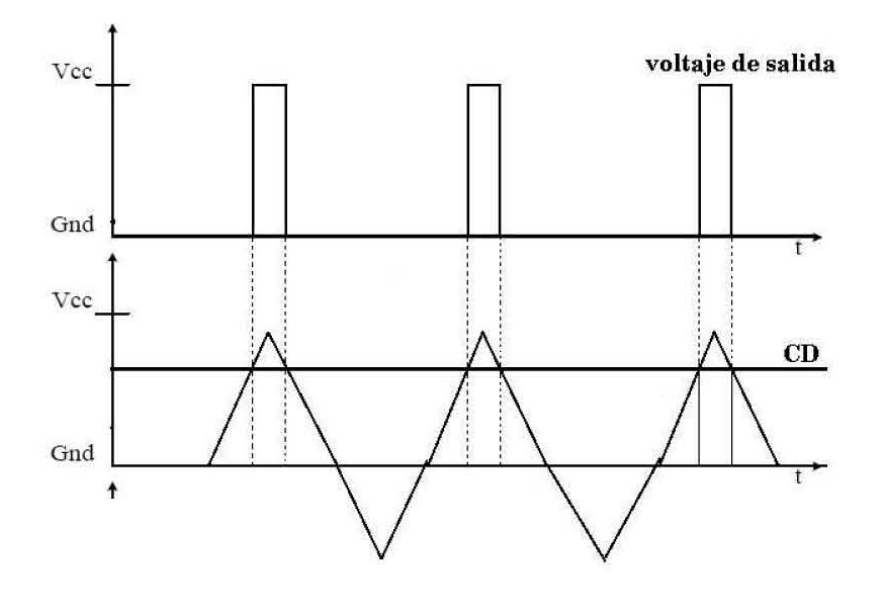

Figura 9.47: Generación de una señal PWM analógica

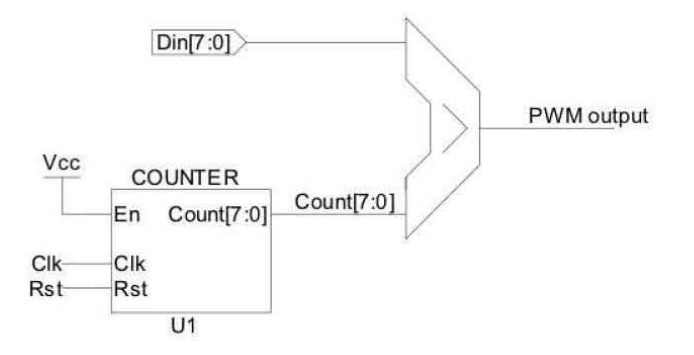

Figura 9.48: Generador de onda PWM Digital

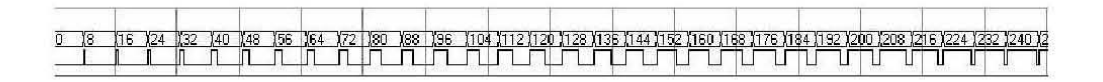

Figura 9.49: Diagrama de tiempo del circuito generador PWM

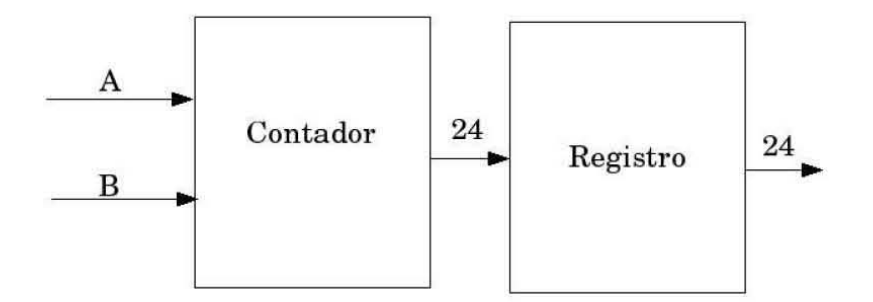

Figura 9.50: Diagrama del registro de posición

Para configurar el sistema por primera vez, se realiza lo siguiente: Primero se descargan de la pagina del fabricante el software y se guarda en la unidad C. Los archivos son una carpeta llamada 7i60. Para grabarle el programa al FPGA se abre una pantalla de MSDOS y se teclean los siguientes mandos:

 $C$ : \7i60 \ UTILS \ WIN > SC7I60.EXEC : \7i60 \ CONFIGS \  $SOFTDMC \setminus S4160\_0.BIT$   $COM1$   $115200$  $C:\setminus 7i60 \setminus UTILS \setminus WIN > SET$  BUSINTF = FALSE  $C: \langle 7i60 \setminus UTILS \setminus WIN \rangle SET COMPORT = COM1$  $C: \langle 7i60 \setminus UTILS \setminus WIN \rangle SET$  BAUDRATE = 115200  $C$ :  $\langle 7i60 \setminus UTILS \setminus WIN \rangle NEWDMC4W. EXE$ 

Despues del mando anterior, aparece una pantalla destinada para ajustar las variables de control de cada uno de los motores. La pantalla se muestra en la figura 9.51

Algunos de los parametros que se modifican se numeran a continuación:

- Modifica la señal PWM  $\blacksquare$  KK
- Constante de proporcionalidad  $\blacksquare$  KP
- Constante derivativa  $\blacksquare$   $KD$
- $\blacksquare$  KF 1 Incremento en velocidad
- $\blacksquare$  KF Incremento en aceleración

Cuando ya se ha terminado la sintonización de cada uno de los motores se guardan los cambios apretando la tecla S, lo siguiente es cerrar el programa,

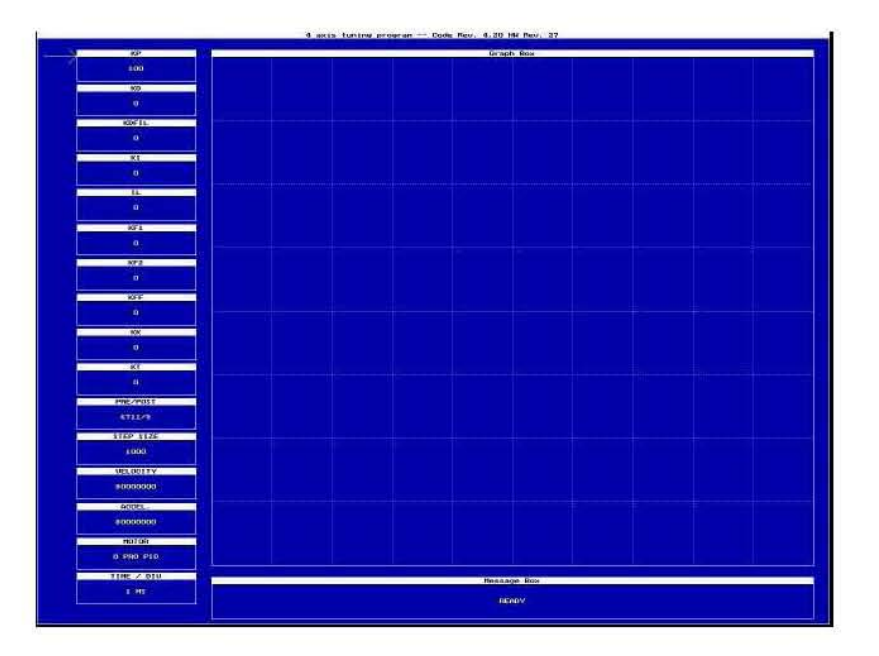

Figura 9.51: Pantalla del programa NEWDMC4W

esto se realiza con la tecla Q. Cuando se cierra esta ventana aparece la siguiente línea en la pantalla de MSDOS:

 $C$ :  $\iota$ 7i60  $\iota$  *UTILS*  $\iota$  *WIN* >

Entonces se puede comenzar a intoducir mandos para accionar los motores.

Algunos de los mandos se muestran a continuación:

DESPOS Mueve el motor a la posición desada.

VELOCITY Modifica la velocidad del motor que se desee

 $ACCELLF$  Modifica la aceleración del motor que se desee

 $NEXTPOS$  Manda el motor a otra posición

 $RP$  DESPOS 2 Lee la ultima dirección del motor 3

 $RP \: ENCP$  3 Lee la dirección del codificador en la que se encuentra el motor 3

WP DESPOS 503 Mueve el motor 3 durante 50 pulsos del encoder

W P GO 3 Inicia el movimiento del motor 3 indefinidamente.

### Capítulo 10 Conclusiones

En la parte de actualización de los ejes de las antenas, la principal consecuencia fue la de reducir bastante la fricción. Pudimos comprobar físicamente ese resultado con un dinamómetro. El par estatico fue de 1 Nm. Por lo tanto el objetivo esta cumplido.

En cuanto a la construcción del mecanismo, fue inevitable disminuir su precio, debido al material con el que se construyó, aluminio. Pero se redujo considerablemente el precio en otras partes. Una de esas partes fue en la seleción de material de aluminio a la medida, para evitar gastar en mano de obra para realizar los cortes.

La aparte referente a la construcción del actuador esta terminado.

En cuanto a la comunicación via RS232, se considera que el sistema responde muy bien, al pricipio se pensaba que el estadar RS232 no funcionaria, debido a la distancia a la que se encuentra la Computadora de control y la tarjeta, aproximadamente 14 metros. Ya se han realizado pruebas con un cable de 15 metros de longitud y el sistema funciona perfectamente.

En cuanto al sistema de control, el sistema funciona en modo manual, pero se pretende realizar un ejecutable que calcule la declinación y la ascención recta de ese dia, y que las antenas se muevan a la posición indicada. Para esto es necesario esperar a que la parte del movimiento en ascención recta sea terminado y unificar las dos partes correspondientes al sistema de control en uno solo.

Debido a que cuando las antenas al ser posicionadas, el actuador sostiene

la antena para que no se mueva de la posición indicada, el actuador esta sometido a esfuerzos que pueden disminuir su vida util. Es por esto que es necesario instalar un freno electromecánico. Este freno mantendra en una posici´on fija cada antena. Normalmente estos frenos estan cerrados, asi que cuando se aplica una tensión, estos se abren y permiten que la antena se mueva. Es entonces cuando el actuador mueverá la antena a otra posición. Actualmente ya se esta trabajando en la selección del freno electromecánico, para que a m´as tardar en un mes, este freno se encuentre montado en cada eje de giro de la antena.

Otro aspecto muy importante a considerar es la posibilidad de proteger al Instrumento, debido a que los motores y los codificadores se pueden mojar. También al actualizar los ejes de las antenas, estos estan expuestos a la lluvia. Con el tiempo los rodamientos sufrirán un proceso de oxidación. Lo que se pretende es diseñar y construir una cúpula para proteger al instrumento.

# Apéndice A Planos de las piezas mecánicas

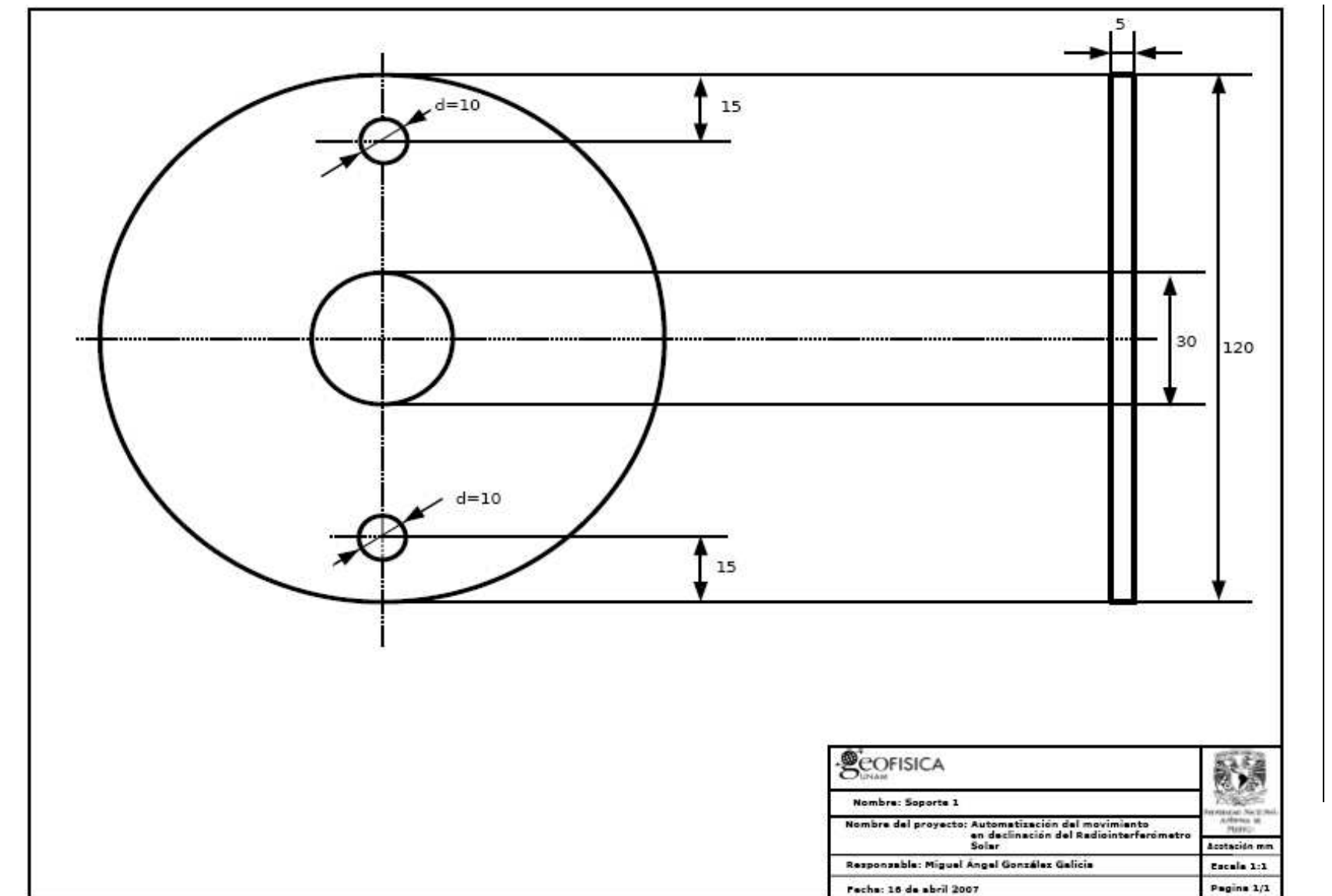

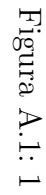

 $\overline{160}$ 

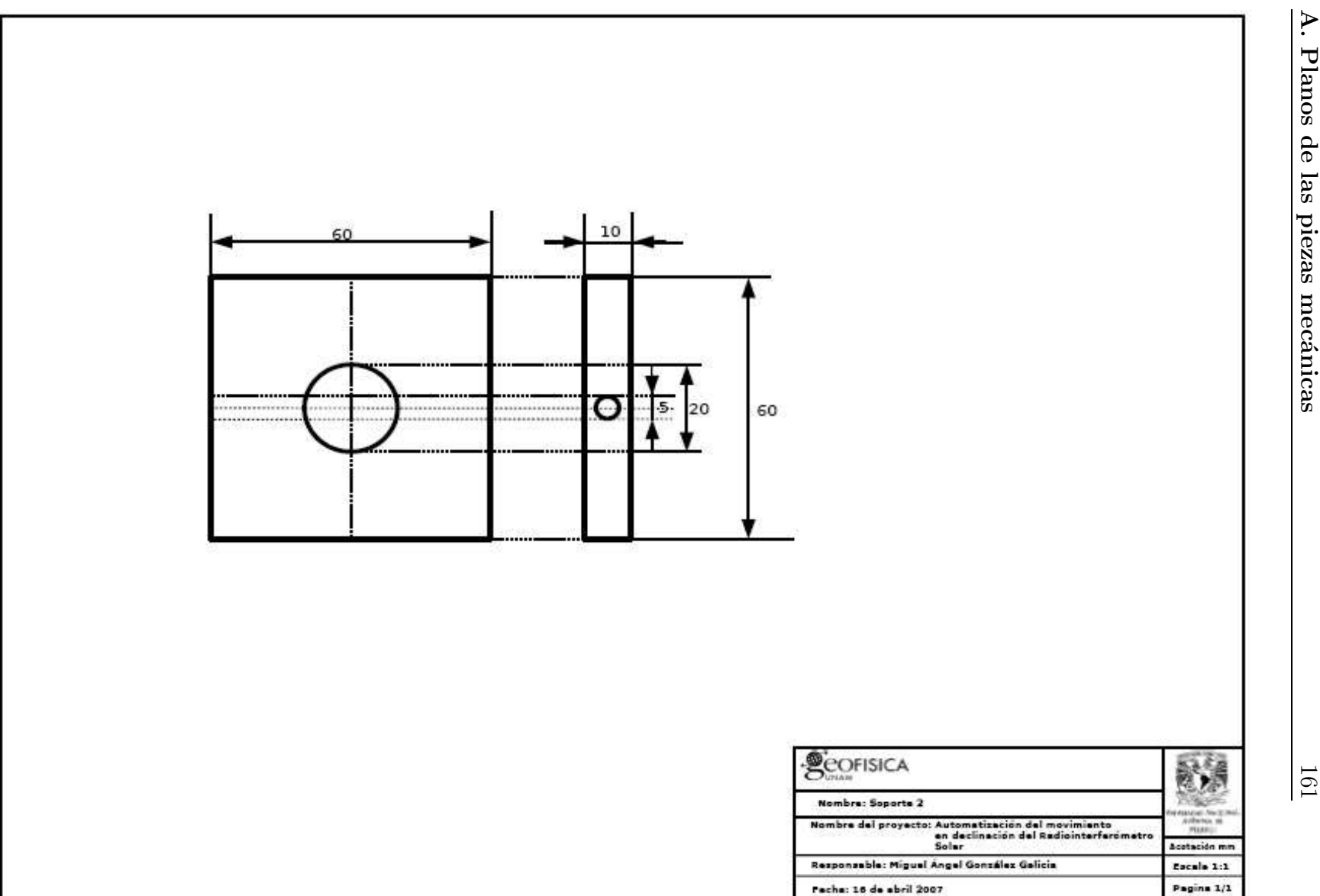

161

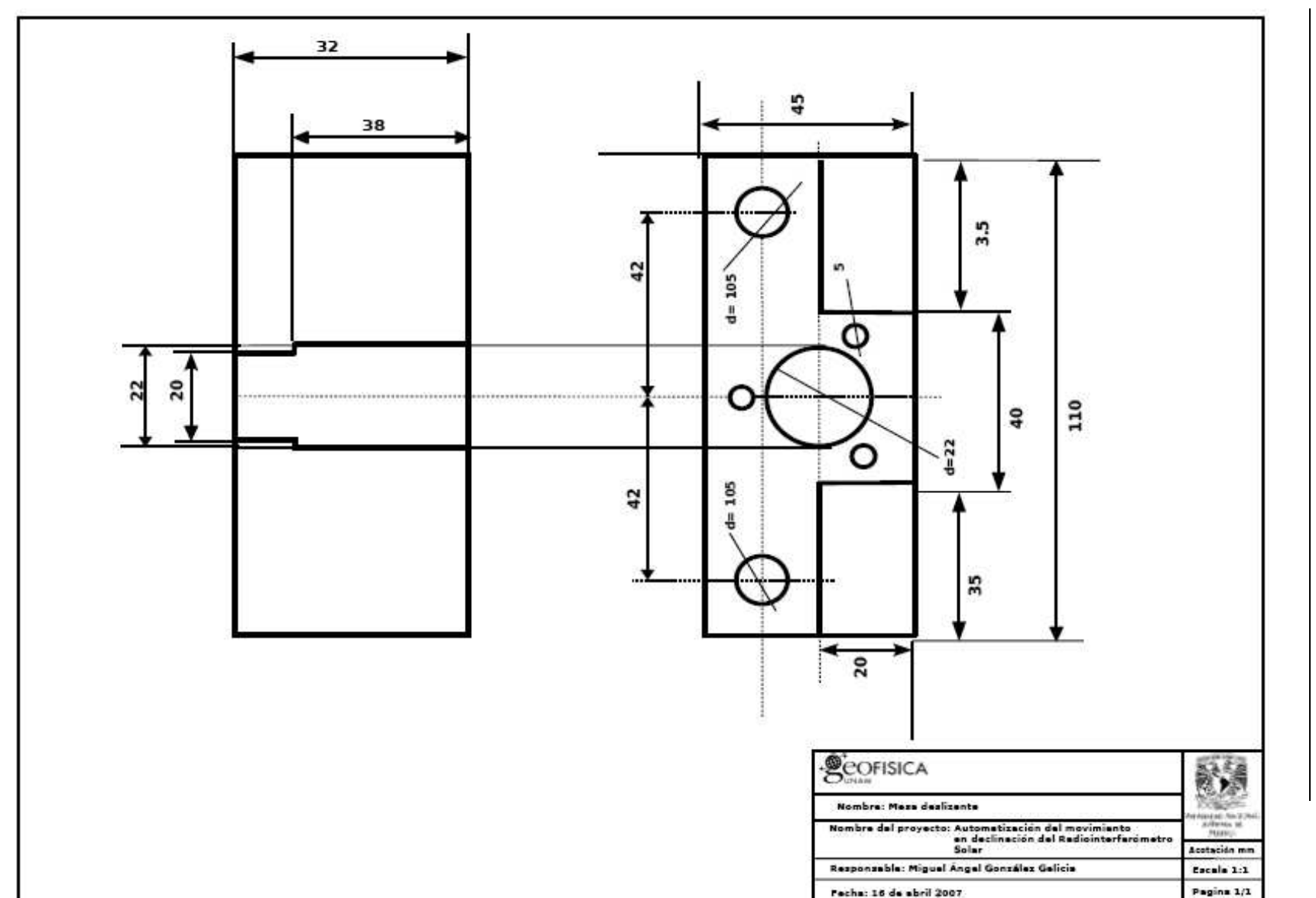

Figura A.3: 3

 $\overline{162}$ 

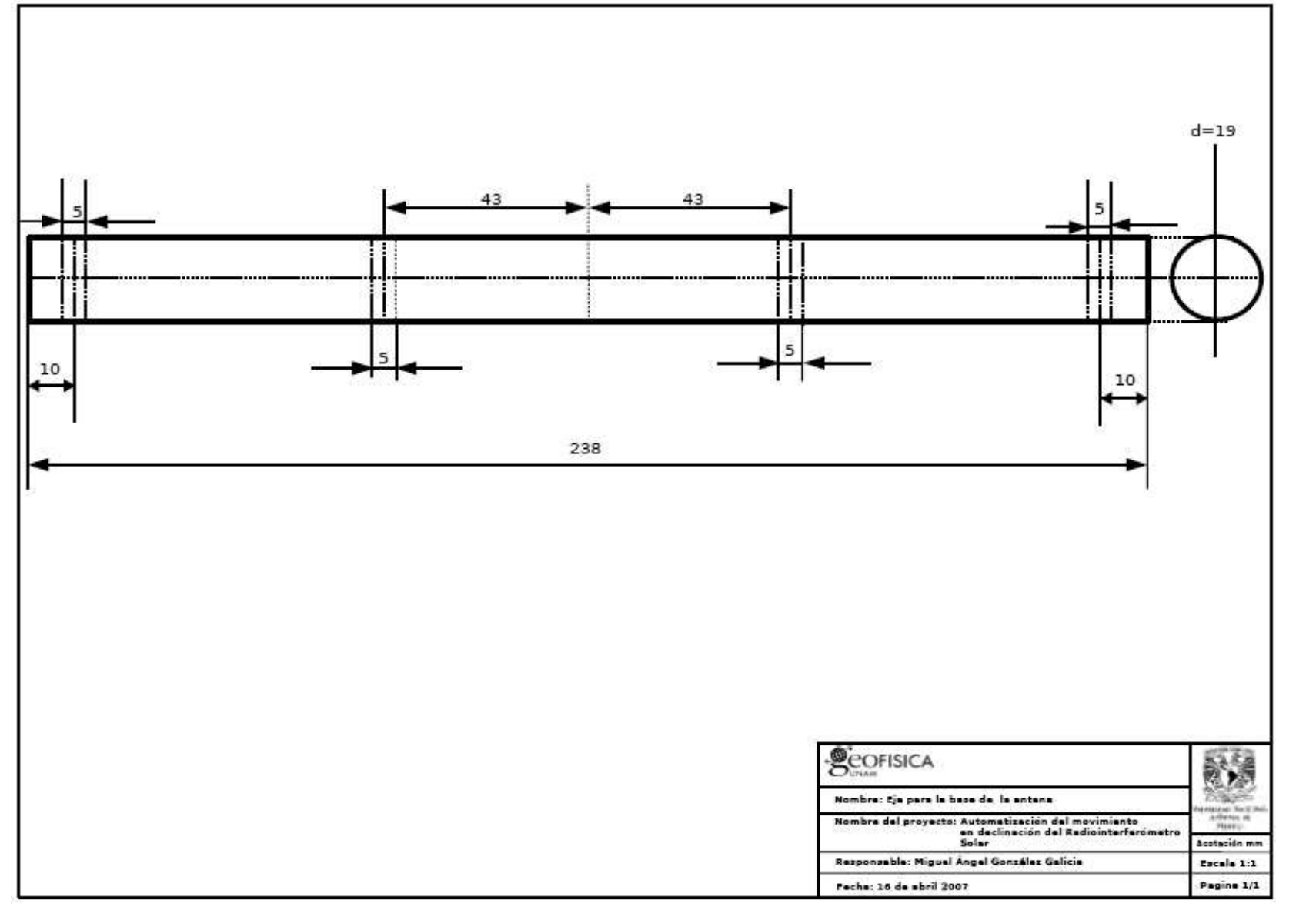

Figura A.4:  $4\,$ 

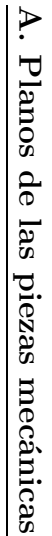

 $\sqrt{63}$ 

## Bibliografía

- [1] García Barreto, José Antonio: Introducción a Radioastronomía. Reporte Técnico, Instituto de Astronomía. 1999.
- [2] Banũelos M. A. J. Castillo, S. Quintana, J. Valeriano, R. Damián: Introducción a los sistemas de control. Reporte Técnico RTSTE0101 CCADET-UNAM. 28 págs. 2001.
- [3] Barrientos, Antonio: Fundamentos de robótica. McGraw-Hill. Madrid, 2005.
- [4] Bolton, W. : Mecatrónica: Sistemas de control en la ingeniería mecánica y electrónica. Alfaomega. México, 2001.
- [5] Duranza, Jose Luis: Mecanismos de transmisión de movimiento. Pagina electrónica: http://almez.pntic.mec.es/ jgonza86
- [6] Galadi-Enriquez, david: Astronomía general: teoría y práctica. Omega. Barcelona. 2001
- [7] Maxinez, David G y Alcal´a Jessica. : El arte de programar sistemas digitales. México. Editorial Cecsa, 2005.
- [8] Norton, Robert L. : Diseño máquinas. México. Prentice Hall Hispanoamericana, 1999.
- [9] Portilla, Jose Gregorio: Elementos de Astronomía de posición. Pagina electrónica: http://www.observatorio.unal.edu.co/miembros/docentes/grek/elementos.html
- [10] Vives, Teodoro J. : Astronomía de posición: Espacio y tiempo. Alhambra. Madrid, 1971.
- [11] Tulio Piovan, Marcelo: Elementos de máquinas. Pagina electrónica. http://www.frbb.utn.edu.ar/carreras/materias/elementosdemaquinas.html
- [12] Torres, Samuel. : Calibración y evaluación de la sensibilidad del radio interferómetro solar de base pequeña del instituto de Geofísica. Tesis de licenciatura. 2002.
- [13] Wei Zhao, Byung. : FPGA Implementation of Closed Loop Control System for Small-Scale Robot. Article. University of Minnesota http://www-users.cs.umn.edu/ voyles/Pubs/icar2005.FPGA.pdf.
- [14] Viswanathan, V. Sornam. : Embedded Control Using FPGA. Seminar Report. Indian Institute of Technology, Bombay Mumbai.

http://www.sc.iitb.ac.in/ sornam/seminar.pdf

- [15] CMM and CLL Gearmotors: Globe-motors:http://www.globemotors.com
- [16] Manual 7160: Mesa electronics:http://www.mesanet.com
- [17] Motor Control Basics: Application Note 204189: http://www.else-fr.com
- [18] Servo Control of a DC-Brush Motor: Application Note AN532: http://www.microchip.com
- [19] Manual 7130: Mesa electronics: http://www.mesanet.com
- [20] Mc-Master: http://www.mcmaster.com
- [21] Automation Direct: http://www.automationdirect.com